# Universidad Internacional SEK

# Facultad de Arquitectura e Ingeniería

# **Maestría en Diseño Mecánico**

# **Mención Fabricación de Autopartes de Vehículo**

Diseño aerodinámico del alerón trasero para el Chevrolet Sail S3

Andrea Patricia Ortiz Páez

Nota del autor Andrea Patricia Ortiz Páez, Facultad de ingeniería Arquitectura e Ingeniería, Universidad Internacional SEK Tutor Ing. Jaime Molina, M.S.c Cualquier correspondencia a este trabajo puede dirigirse a: aortiz.mdm@uisek.edu.ec

# **DECLARACIÓN JURAMENTADA**

<span id="page-1-0"></span>Yo, Andrea Patricia Ortiz Páez, con cedula de identidad 1712420346, declaro bajo juramento que el trabajo aquí desarrollado es de mi autoría que se ha tomado algunas referencias bibliográficas para culminarlo, que se incluye en este documento.

A través de la presente declaración, cedo mis derechos de propiedad intelectual correspondiente a este trabajo, a la UNIVERSIDAD INTERNACIONAL SEK, según lo establecido por la ley de propiedad intelectual, por su reglamento y por la normativa institucional vigente.

# Índice

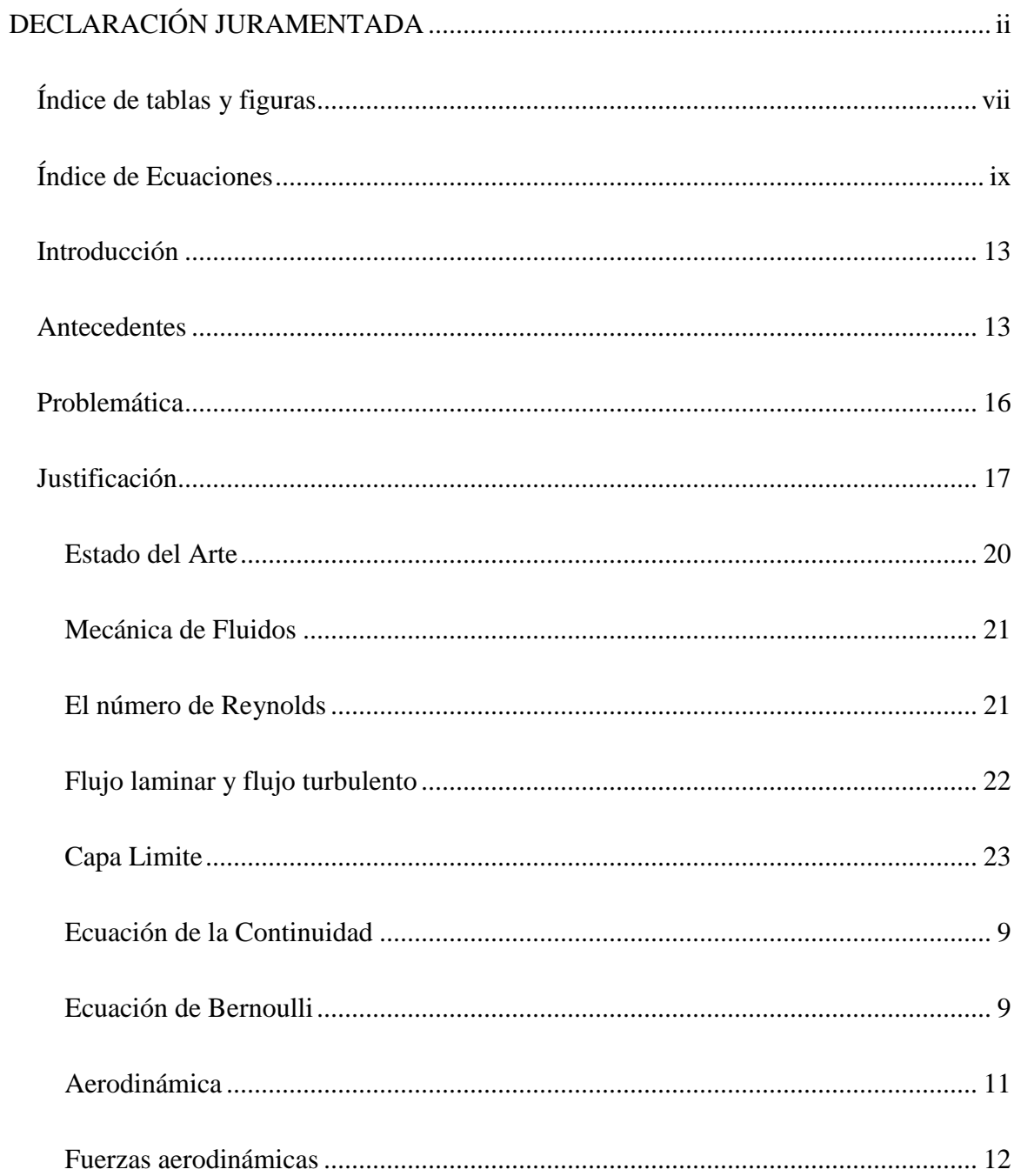

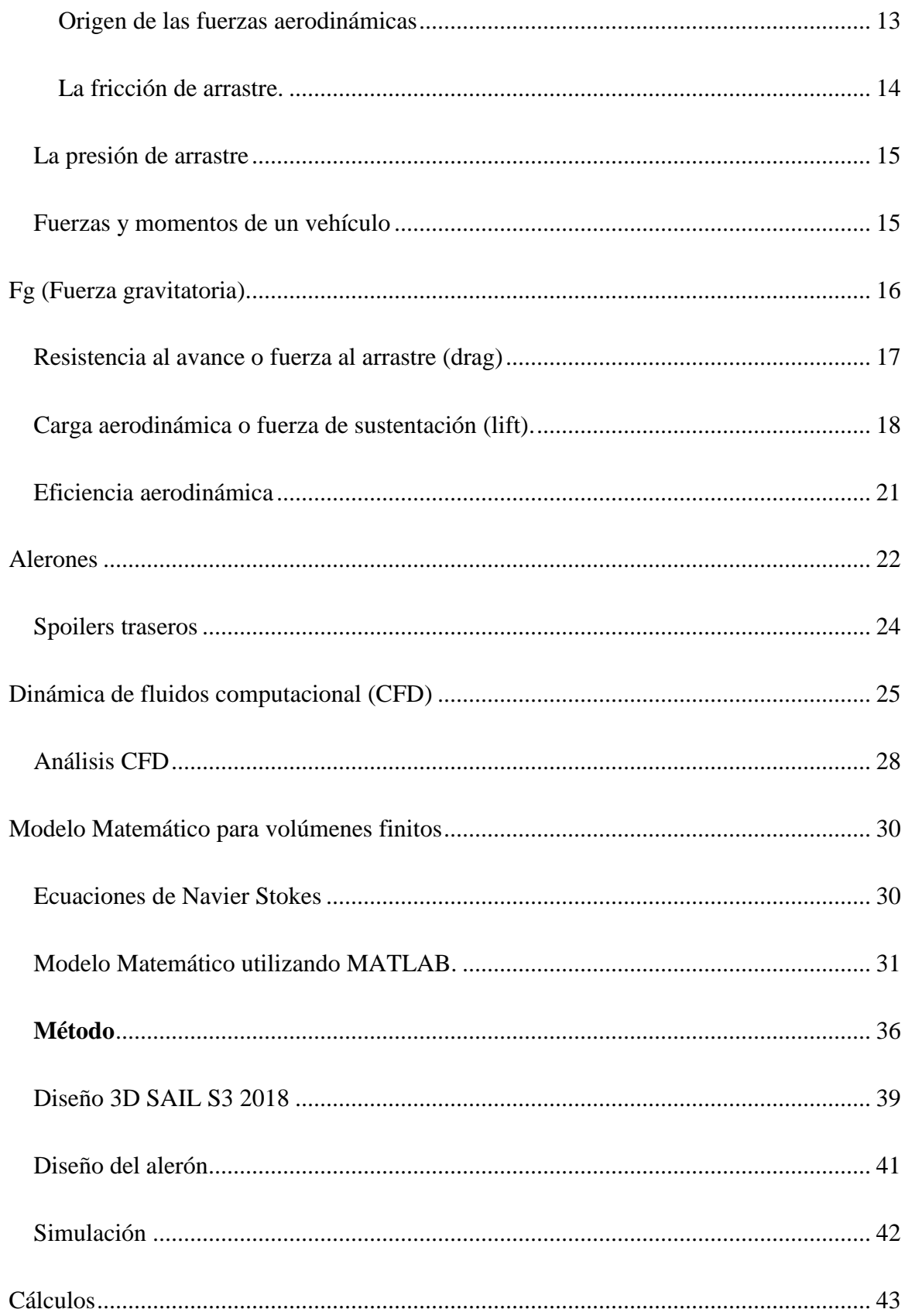

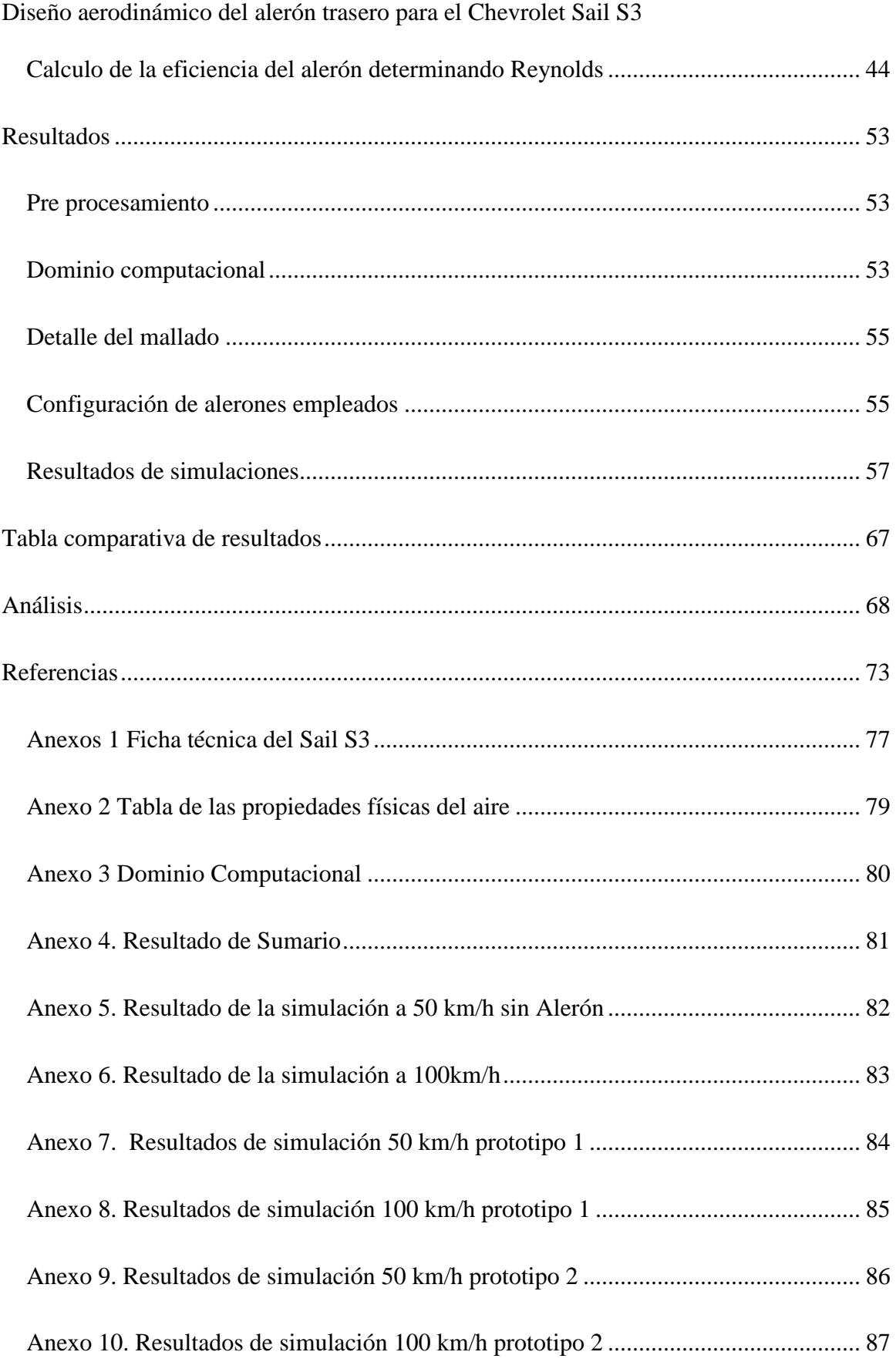

<span id="page-5-0"></span>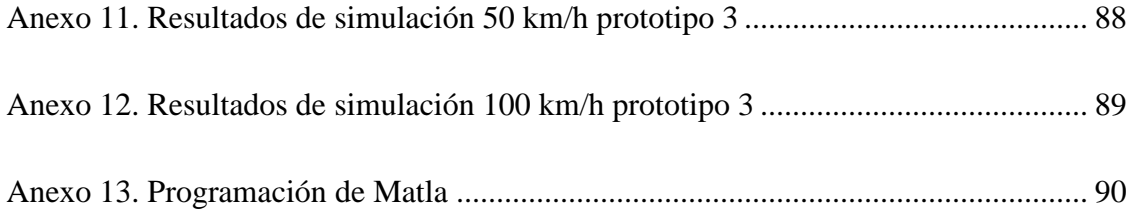

# **Índice de figuras**

# **Figuras**

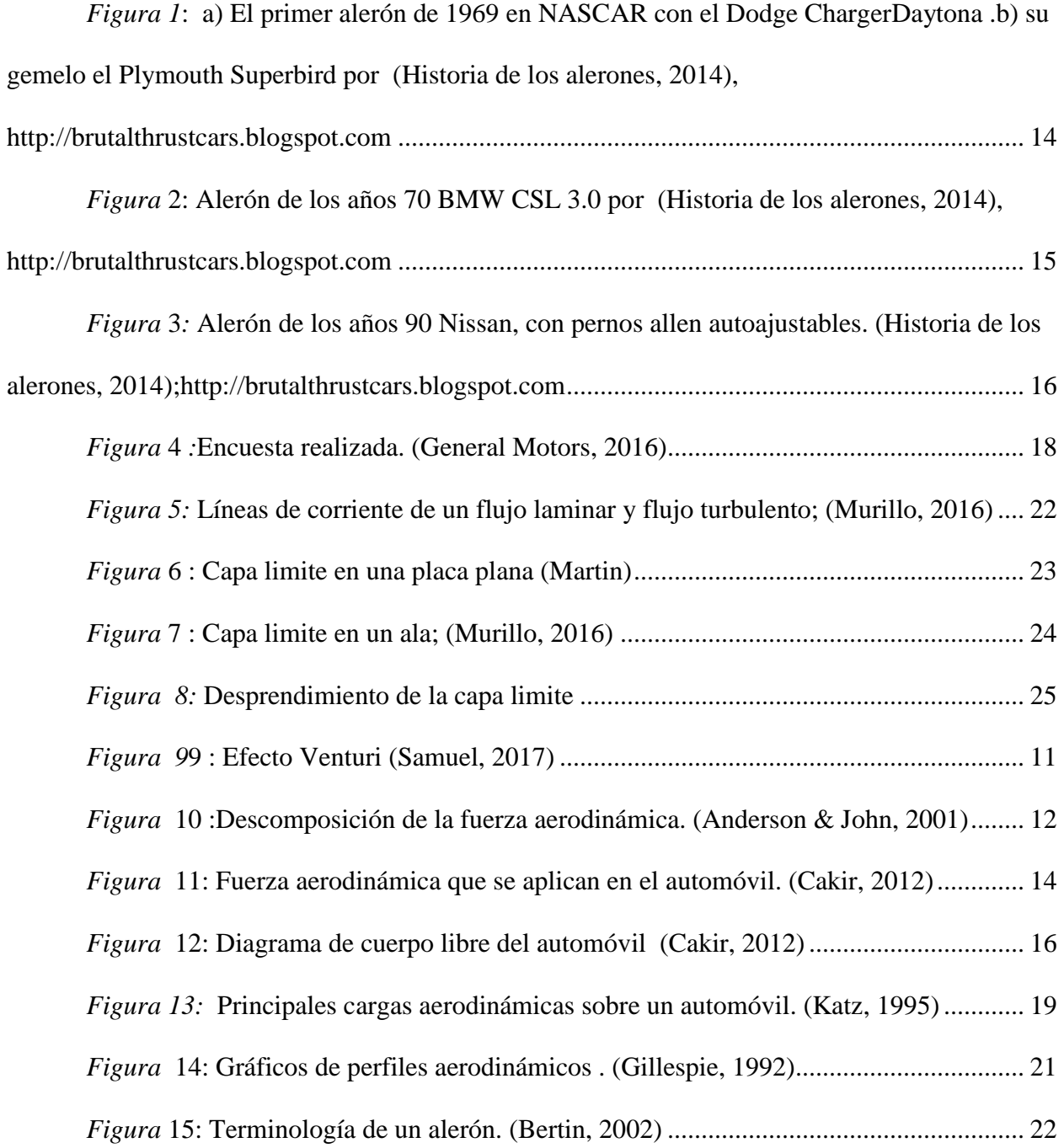

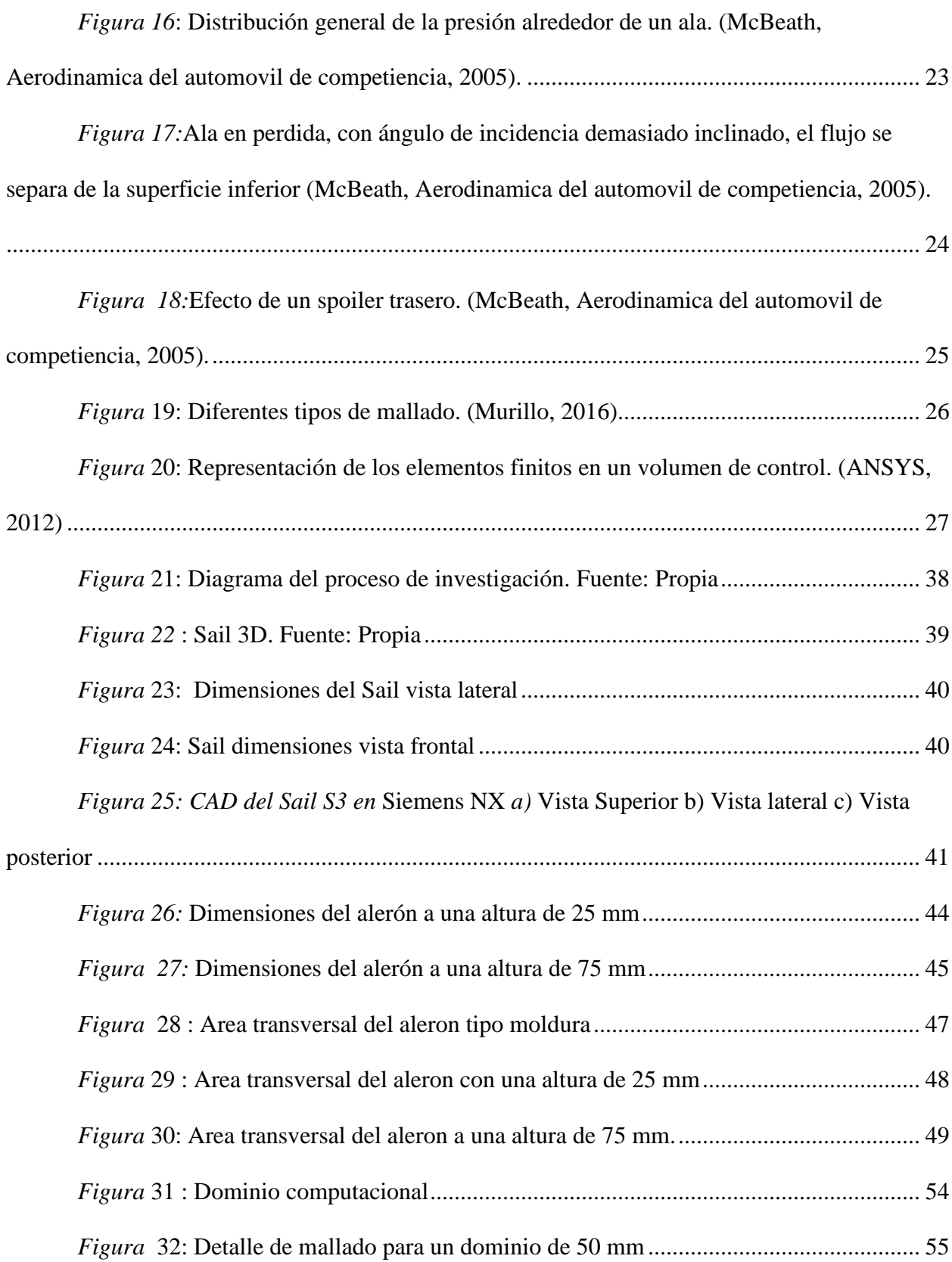

*Figura* [33: Distribucion de la presion alrededor del vehiculo sin aleron a 100 km/h.......](#page-76-0) 59

# **Índice de Tablas**

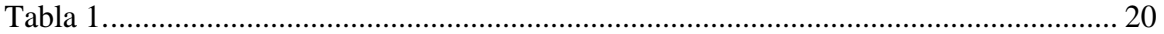

# **Índice de Ecuaciones**

<span id="page-8-0"></span>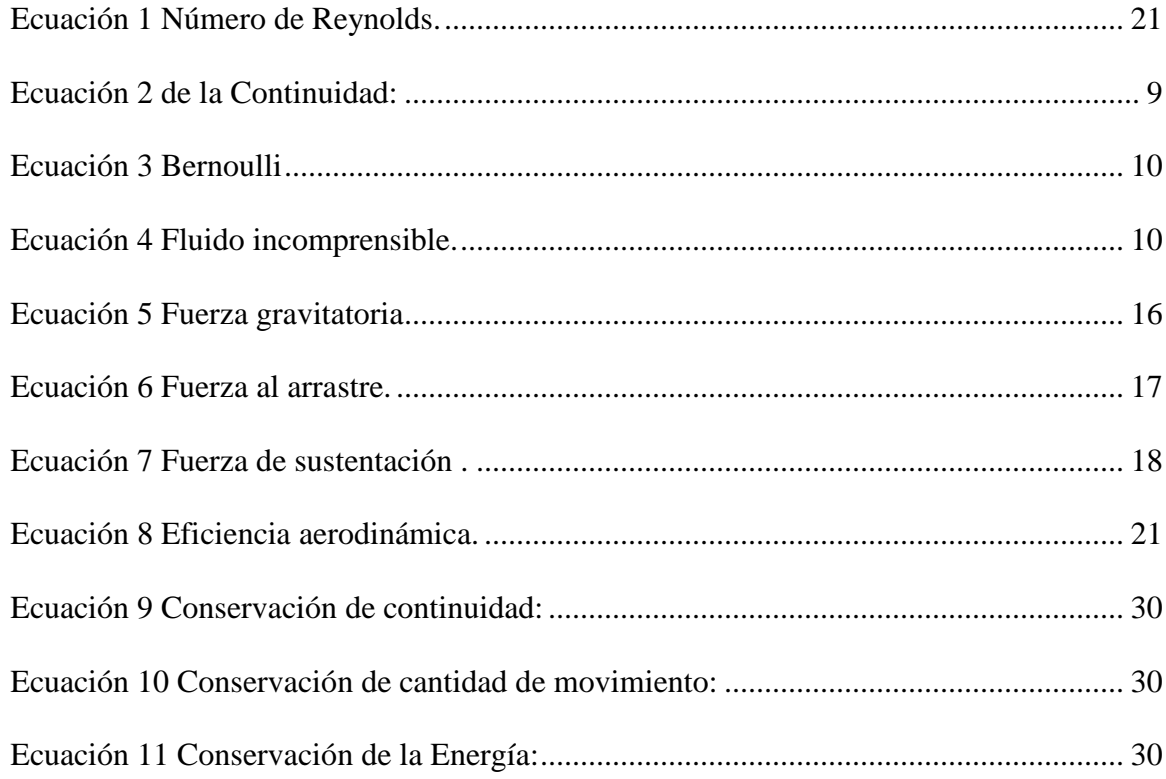

x

#### **Resumen**

En el presente proyecto se realiza el diseño de un alerón para el Sail S3.

Una autoparte como el alerón que en la industria automovilística del mundo de las carreras es muy importante ya que ayuda a mejorar la eficiencia de los vehículos de competencia, pero en vehículos comerciales el usuario que es el cliente final, lo principal es su forma y la mejora estética del vehículo dejando de lado su eficiencia.

Se inicia revisando la historia de los alerones a través de los años y se puede observar cómo fue avanzando a través del tiempo las diferentes configuraciones y como la aeronáutica intervino mucho en los primeros alerones los mismos que fueron usados solo para competencias y más adelante al ver que era un accesorio muy llamativo se decide lanzar este producto para autos comerciales.

En el presente proyecto se revisa las diferentes fuerzas que intervienen en el análisis aerodinámico tanto del vehículo como del alerón se realiza el diseño y con la ayuda del avance tecnológico se puede simular un túnel de viento dándonos como resultado los diferentes valores para la validación del alerón experimentalmente, ayudándonos a determinar cuál es la mejor opción de los tres prototipos de alerones que se configuraron para el diseño el primero tipo moldura montado directamente en la cajuela, y dos configuraciones de alerones a diferentes alturas una a 25 mm y la otra a 75 mm.

Palabras claves : Alerón , Alerón trasero ,capa limite , simulación

#### **Summary**

In the present project the design of a spoiler for the Sail S3 is made.

A autopart like the spoiler that in the automotive industry of the racing world is very important since it helps to improve the efficiency of competitive vehicles, but in commercial vehicles the user that is the final customer, the main thing is its form and aesthetic improvement of the vehicle leaving aside its efficiency.

It starts by reviewing the history of the ailerons over the years and you can see how the different configurations were advanced over time and how aeronautics intervened a lot in the first ailerons, which were used only for competitions and later on seeing which was a very striking accessory, it is decided to launch this product for commercial cars.

In this project we review the different forces involved in the aerodynamic analysis of both the vehicle and the spoiler design is done and with the help of technological advance can simulate a wind tunnel giving us as a result the different values for the validation of the spoiler experimentally, helping us to determine which is the best choice of the three aileron prototypes that were configured for the design the first molding type mounted directly in the trunk, and two configurations of ailerons at different heights one to 25 mm and the other to 75 mm .

#### **Introducción**

#### <span id="page-12-1"></span><span id="page-12-0"></span>**Antecedentes**

Diseño aerodinámico de un alerón.

Los alerones son piezas opcionales, que mejoran la estética de un automóvil, pero más que un accesorio es un elemento funcional que puede tener distintos efectos según sus formas, instalación y uso.

 En la actualidad los automóviles son modificados por los propietarios, ya que la visión que tienen de un auto está en la forma, en sus líneas en su geometría, sin darle mayor importancia a su diseño aerodinámico del automóvil, porque una apariencia más deportiva, llama más la atención.

Las modificaciones más comunes que se realiza al auto es la colocación de alerones traseros, faldones etc.

 En muchas ocasiones por el desconocimiento o solo por crear una moda, modifican los autos sin tomar en cuenta que, al implementar piezas aerodinámicas al auto, se puede aumentar o disminuir el consumo energético, además de su función principal que es la generación de *Down forcé* (fuerza perpendicular al avance de un objeto que viaja a través de un fluido o fuerza de sustentación).

En el Ecuador dichas modificaciones en el auto, se lo realiza de una manera empírica sin ningún estudio aerodinámico previo.

Cabe señalar que la accidentabilidad por la mala colocación del alerón solo se da a velocidades mayores de 100km en donde se puede ver el efecto, además en las estadísticas a nivel de Latinoamérica que es del 15% (Latina, 2013) de accidentes es por maniobrabilidad , tomando en cuenta que el conducir en carretera, un auto comercial y llegar a velocidades mayores a 120 km/h, provocaría que el aire al ser canalizado a través de la carrocería, produzca remolinos en la cola del vehículo, ya que se junta la capa de aire superior con la inferior a distintas velocidades, produciendo un efecto negativo que tiende a levantar la cola del automóvil, que prácticamente no se percibe, pero que reduce la adherencia de las ruedas sobre el suelo, sobre todo en automóviles de tracción trasera, de esta manera, produciendo que el uso de combustible sea menos eficiente y aumentado el consumo del mismo.

Colín Chapman, en la segunda parte de los años 70, fue quien introdujo el concepto de los alerones en la Formula 1en los monoplaza.

El grupo Chrysler es quien introdujo los primeros alerones en autos para hacerlos más deportivos, su modelo Road Runner como se observa en la figura 1**,** ostentaba la imagen del correcaminos en los soportes de su alerón elevado 60 cm, sobre la cajuela. Motor V8 de 7.2 litros de desplazamiento con 375 hp este alerón ayudaba a tomar la mayor cantidad de aire limpio y no tener turbulencia.

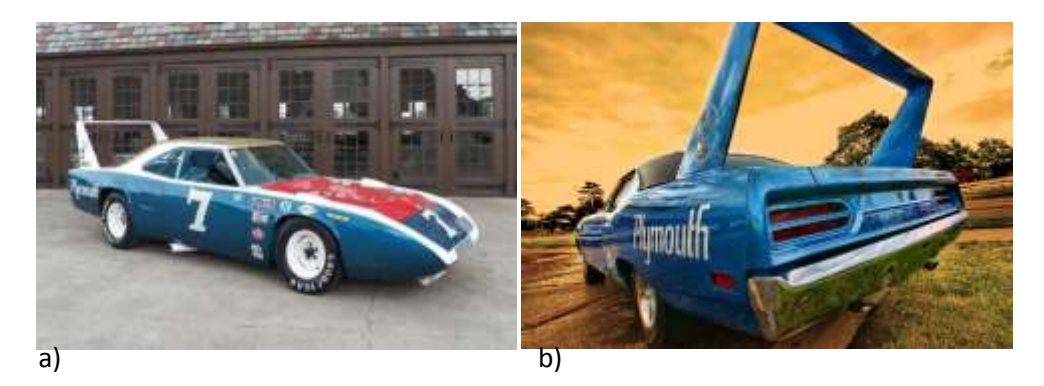

*Figura 1*: a) El primer alerón de 1969 en NASCAR con el Dodge ChargerDaytona .b) su gemelo el Plymouth Superbird por (Historia de los alerones, 2014), [http://brutalthrustcars.blogspot.com](http://brutalthrustcars.blogspot.com/)

<span id="page-13-0"></span> En los años 70 compañías como la BMW decide sacar un conjunto aerodinámico, compuesto de unas tiras de goma sobre las aletas delanteras, en la parte posterior del auto un

alerón diseñado exclusivamente en dimensiones y especificaciones para los autos BMW figura 2, el mismo que fue montado para darle la eficacia necesaria y así evitar las turbulencias del aire en la parte posterior por todo esto le hizo merecedor del sobrenombre de Batmovil.

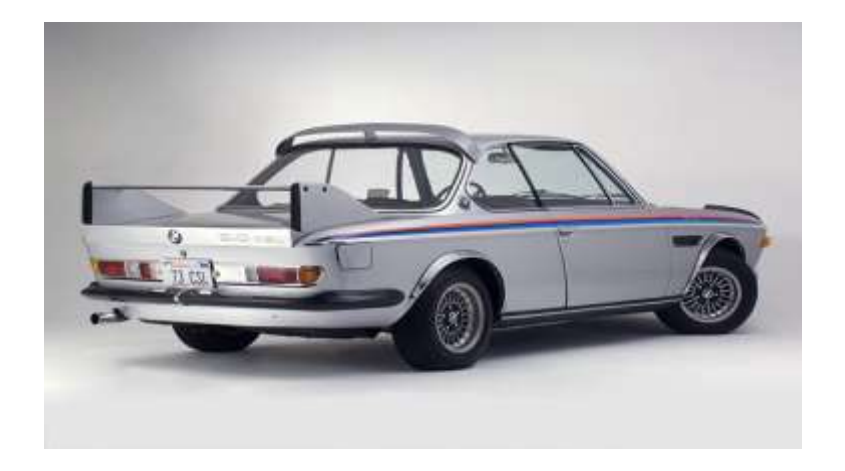

*Figura* 2: Alerón de los años 70 BMW CSL 3.0 por (Historia de los alerones, 2014), [http://brutalthrustcars.blogspot.com](http://brutalthrustcars.blogspot.com/)

<span id="page-14-0"></span>Al transcurrir el tiempo la industria automotriz fue evolucionando , siempre buscando el mismo objetivo como es mejorar aerodinamicamente la geometria de vehículos , y su rendimiento.

Japón es uno de los países con avances tecnológicos más desarrollados, modelos como Toyota, Subaru y Nissan deciden colocar espectaculares paquetes aerodinámicos una de las versiones de alerones usados comúnmente en Japón son los del Skyline que es un diseño modesto, pero su efectividad esta fuera de toda duda le permite mantener un Coeficiente de Arrastre de 0.26 increíblemente aerodinámica. Se fabricó en fibra de carbono y es ajustable mediante dos tornillos de tipo allen, permitiendo al conductor escoger entre más o menos carga aerodinámica ver figura 3.

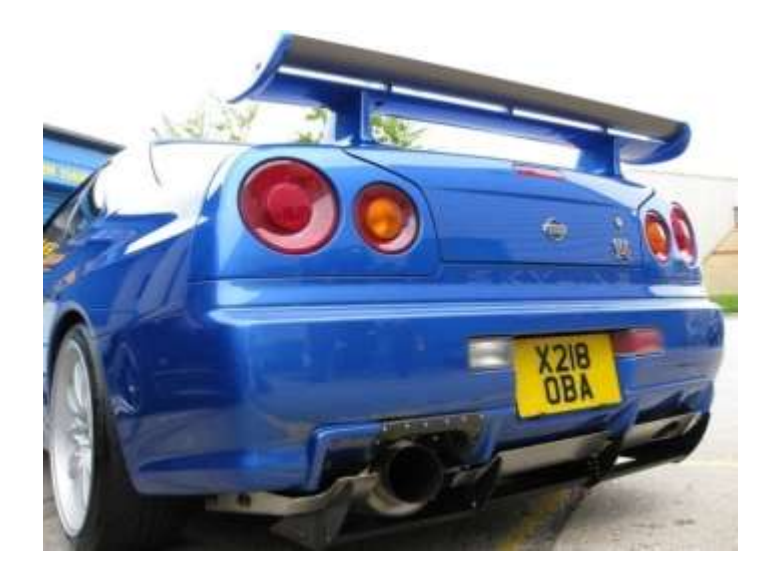

*Figura* 3*:* Alerón de los años 90 Nissan, con pernos allen autoajustables. (Historia de los alerones, 2014);[http://brutalthrustcars.blogspot.com](http://brutalthrustcars.blogspot.com/)

### <span id="page-15-1"></span><span id="page-15-0"></span>**Problemática**

 El presente proyecto, está enfocado en el diseño de un alerón trasero para Chevrolet Sail S3, tomando en cuenta las características del automóvil y sus dimensiones, el alerón para Sail es visto más como una mejora estética para el auto, y no como una mejora técnica, en esta tesis se revisará todo lo que encierra el análisis aerodinámico del automóvil y las cargas que intervienen en el mismo, de tal forma entender los beneficios de colocar un alerón en la parte posterior del vehículo.

En primer lugar, se realiza el diseño conceptual del alerón trasero de acuerdo a las necesidades requeridas por el cliente en forma, tamaño, y que cumpla con los estándares de calidad.

Se debe tomar en cuenta que al ser un accesorio la fuente no lo desarrolla por lo que se vio la necesidad de diseñarlo, es necesario enfocarse en el usuario ya que para ellos va dirigido este producto ya sea por darle un plus al automóvil, mejorar su forma hacerlo llamativo y

deportivo, además al realizarlo en el país se está tomando en cuenta el impulso del estado al realizar el cambio de la matriz productiva, aumentando el contenido local en el ensamblaje del Sail.

Para el presente estudio es importante considerar que el alerón es un accesorio que al montarlo en la parte posterior del vehículo hace que el ingreso de aire sea más largo, y la pendiente de caída sea más suave desde el techo hasta el alerón, esto ayuda a reducir la separación del flujo disminuyendo así la fricción, por lo tanto, se reduce el consumo de combustible.

## <span id="page-16-0"></span>**Justificación**

 Se justifica el diseño del alerón trasero, en base a una en cuesta realizada a partir de un requerimiento de los usuarios, se conoce que el modelo Sail se encuentra a la venta desde el 2012 y la marca Chevrolet tiene un 50% de presencia en el mercado (COMERCIO, 2015), los clientes que han adquirido este automóvil han demostrado tener interés en adquirir el alerón, al observar esto la gente de ventas de los concesionarios, comentan al equipo de posventa de General Motors-OBB y deciden realizar una encuesta para validar el requerimiento y justificar el diseño, ver figura 4 .

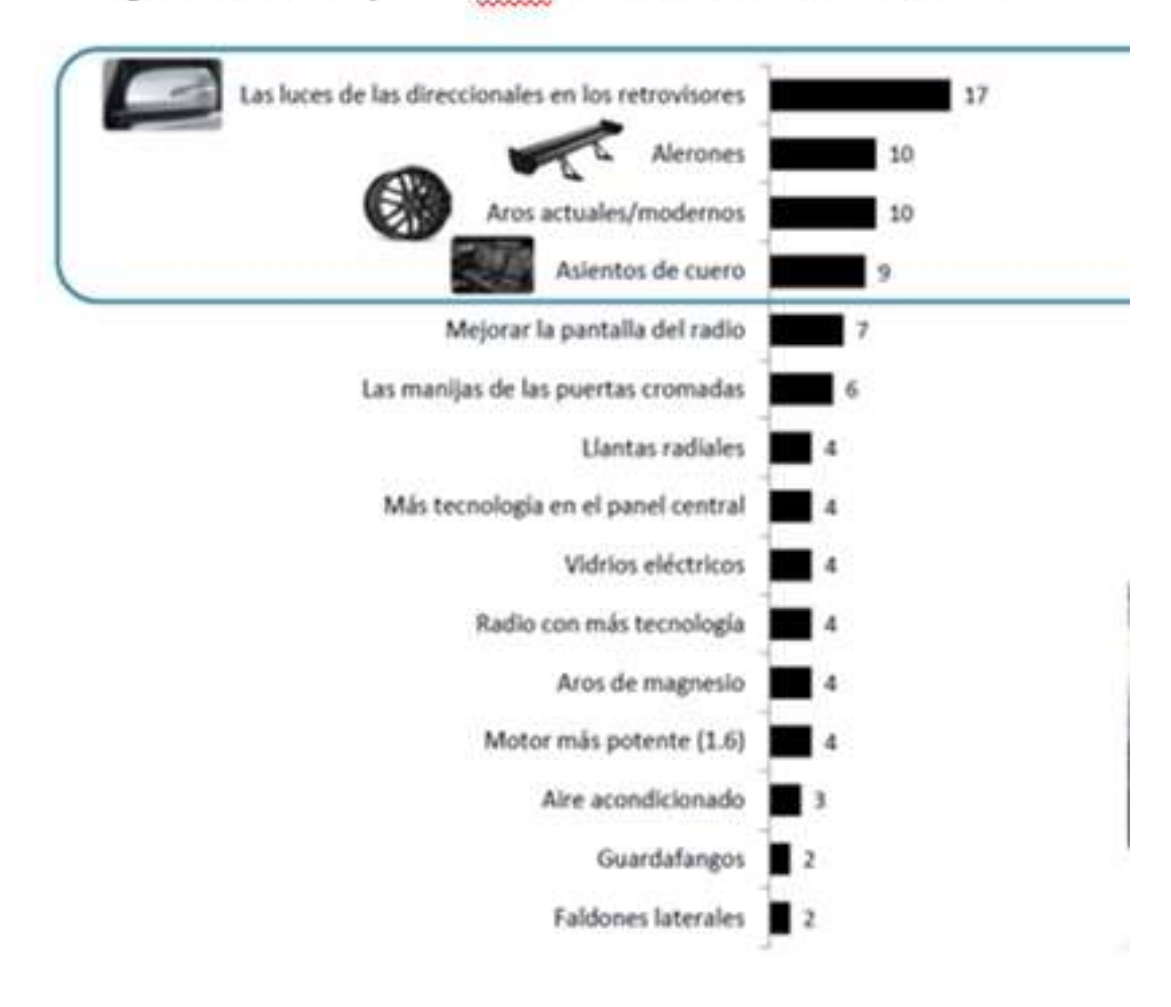

#### 152.¿Quéaccesoriosle podrida usted al VEHİCULOA?-IN SISTIRINDAGAR

<span id="page-17-0"></span>*Figura* 4 *:*Encuesta realizada. (General Motors, 2016)

Al observar en la figura 4 se llegó a la conclusión que lo más factible, sin aumentar el costo final del auto es el alerón, si por el contrario aumentaríamos retrovisores con luces, los aros o los asientos de cuero le aumentaría el precio final al auto y otras de las ventajas al adquirir este accesorio es opcional, además General Motors (Chevrolet) al alerón lo ve como una oportunidad de negocio.

El objetivo general es el diseñar un alerón trasero mediante la evaluación de las principales fuerzas aerodinámicas que actúan en las diferentes geometrías de alerones para el Chevrolet Sail S3

Para cumplir con el objetivo general.

- Recopilar información sobre el alerón trasero, revisando la historia de los alerones y sus diferentes configuraciones geométricas para establecer los parámetros principales del diseño del alerón.
- Se diseñar 3 alternativas de alerones, un tipo moldura el mismo que es sugerido por GM- OBB ya que es el que se utiliza en Colombia , y dos con a una altura diferente de 25 mm y 75 mm para evaluar las diferentes fuerzas aerodinámicas que actúan en los alerones.
- Realizar las simulaciones en base a las condiciones de borde que para el presente estudio se tomó un tiempo de 10s, una temperatura de 20°C que en Quito seria la T° ambiente y como fluido el aire.
- Se realizará el análisis aerodinámico del vehículo con y sin alerón con los tres prototipos mediante CFD (computational fluid dynamics), utilizando las condiciones de borde descritas, para encontrar, los valores de presión total, fuerza en el eje z, fuerza de fricción que actúa sobre el vehículo.
- Los resultados obtenidos en las simulaciones CFD, se validarán utilizando un modelo matemático en MATLAB, considerando un error aproximado del 15%.

#### **Estado del Arte**

<span id="page-19-0"></span>Gil Garduño Jose Manuel y Renteria Alvaro Ismael "DISEÑO CONCEPTUAL Y ANALISIS CFD DEL ALERON TRASERO DE UN AUTOMOVIL TIPO SEDAN", realizan el estudio y el diseño de un alerón de forma conceptual siguiendo los parámetros de diseños y realizando la simulación en CFD, en el estudio toman 4 prototipos tomando como base general las características del alerón principalmente la fineza del alerón que sea lo más alto posible se determina por  $(C_L/C_D)$  y determinar cuál es la mejor opción

Y para la validación del alerón después del análisis CFD tome en cuenta los siguientes artículos, y realizar la discusión de los resultados.

Artículo de Sacco Carlosa y Franco Giuggiolonia aDpto. Mec, Aeronáutico Av. Fuerza Aérea 6500 (IX5010JMX) Córdoba, Argentina donde realizan el "ANÁLISIS DE LA AERODINÁMICA DE UN AUTOMÓVIL DE COMPETICIÓN" realizan un estudio de un vehículo de competencia y mediante el análisis CFD observan el comportamiento de las fuerzas en el vehículo y comprueban que al realizar experimentalmente el análisis lo pueden validar mediante CFD sin tener que realizar pruebas en un túnel de viento o en pista. Artículo de Manuel F. Mejía De Alba, Luis E. García Fernández, Mónica A. Gutiérrez Almonacid realizan el estudio de una "METODOLOGÍA DE OBTENCIÓN DE LOS COEFICIENTES DE SUSTENTACIÓN Y ARRASTRE PARA UN RANGO AMPLIO DE NÚMEROS DE REYNOLDS" en este artículo realizan un estudio para el desarrollo de unas ecuaciones para determinar los coeficientes de sustentación y arrastre partiendo del número de Reynolds que es la condicionante para ser usado esta metodología demás se basa en un estudio previo de Este método es propuesto por Bjorn Montgomerie de la *Swedish Defence Research Agency*.

Pero antes de comenzar con el análisis aerodinámico del alerón se debe conocer los fundamentos teóricos.

#### <span id="page-20-0"></span>**Mecánica de Fluidos**

La **mecánica de fluidos** es la rama de la [física](https://es.wikipedia.org/wiki/F%C3%ADsica) comprendida dentro de la [mecánica de](https://es.wikipedia.org/wiki/Mec%C3%A1nica_de_medios_continuos)  [medios continuos](https://es.wikipedia.org/wiki/Mec%C3%A1nica_de_medios_continuos) que estudia el movimiento de los [fluidos](https://es.wikipedia.org/wiki/Fluidos) (fundamentalmente líquidos y gases), así como las [fuerzas](https://es.wikipedia.org/wiki/Fuerza) que lo provocan. La característica fundamental que define a los [fluidos](https://es.wikipedia.org/wiki/Fluido) es su incapacidad para resistir [esfuerzos cortantes](https://es.wikipedia.org/wiki/Esfuerzo_cortante) (lo que provoca que carezcan de forma definida).

Estudia las interacciones entre el fluido y el contorno que lo limita. A un fluido se lo define como una sustancia que se deforma continuamente, o que fluya bajo la acción de un esfuerzo constante, sin importar lo pequeño que éste sea. Un sólido, por el contrario, puede resistir un esfuerzo cortante si se supone que el esfuerzo no rebasará el límite elástico del material (Mott R. , 1996).

La rapidez de deformación del fluido está relacionada con el esfuerzo cortante aplicado por la viscosidad, que es una propiedad del fluido (Clayton T. 2002).

#### <span id="page-20-1"></span>**El número de Reynolds**

Es un cociente que relaciona los esfuerzos inerciales con los esfuerzos viscosos ejercidos sobre el cuerpo de estudio y es utilizado para comparar datos a diferentes velocidades y diferentes escalas y viene dada por la siguiente expresión

<span id="page-20-2"></span>Ecuación 1 Número de Reynolds.

$$
Re = \frac{\rho v l}{\mu} \tag{1}
$$

En donde:

 $\rho$  la densidad del fluido en kg/m3

 $\nu$  la velocidad del fluido en m/s

 $\boldsymbol{l}$  longitud de contacto en m

 $\mu$  la viscosidad dinámica del fluido en kg/(m<sup>\*</sup>s)

#### <span id="page-21-0"></span>**Flujo laminar y flujo turbulento**

La turbulencia en la aerodinámica se debe a los gradientes de presión y velocidad que hay en torno a una superficie (Garduño, 2013). Cuando un fluido fluye por la superficie de un perfil tiene velocidad nula y las capas que están más lejanas tienen cada vez más velocidad puesto que hay más fricción con la superficie (Garduño, 2013).

En un flujo turbulento hay cambios en la presión y en la velocidad, el movimiento de las partículas es aleatorio, caótico y forman remolinos. En cambio, en los flujos laminares el flujo se mueve de forma continua, ordenada y en láminas paralelas.

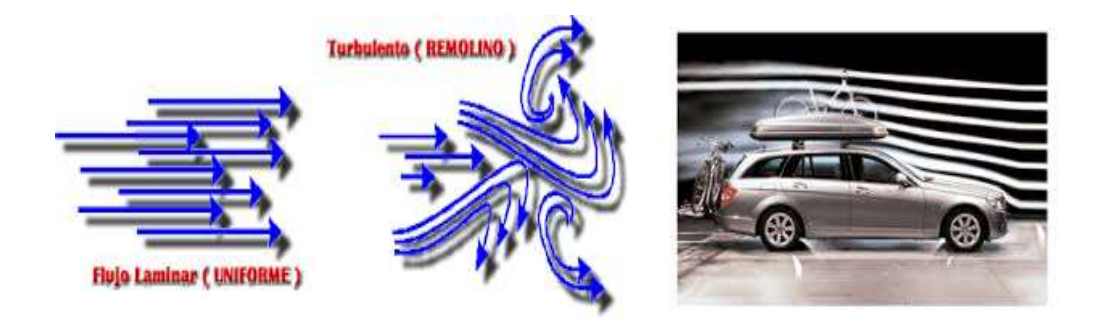

*Figura 5:* Líneas de corriente de un flujo laminar y flujo turbulento; (Murillo, 2016)

<span id="page-21-1"></span>En el caso de estudio de flujo en tuberías, se conocen valores del número de Reynolds que definen la región en la que se encuentran.

Región Laminar Re < 2000

Región Crítica 2000 < Re <4000 Región Turbulento Re > 4000

Si el fluido se encuentra en la región crítica, se deben modificar los parámetros del número de Reynolds para encontrarnos en una región definida y obtener resultados más precisos (Mott, 2006).

#### <span id="page-22-0"></span>**Capa Limite**

En 1904, Ludwing Prandt introdujo el concepto de capa limite, en una delgada zona del fluido cercana a la superficie de los cuerpos, donde se presentan grandes variaciones de la velocidad y donde se concentran los efectos viscosos.

Las características principales de la capa limite se describen a partir del caso del flujo sobre una superficie plana y fija, en una corriente uniforme de velocidad U como se describe en la figura 6.

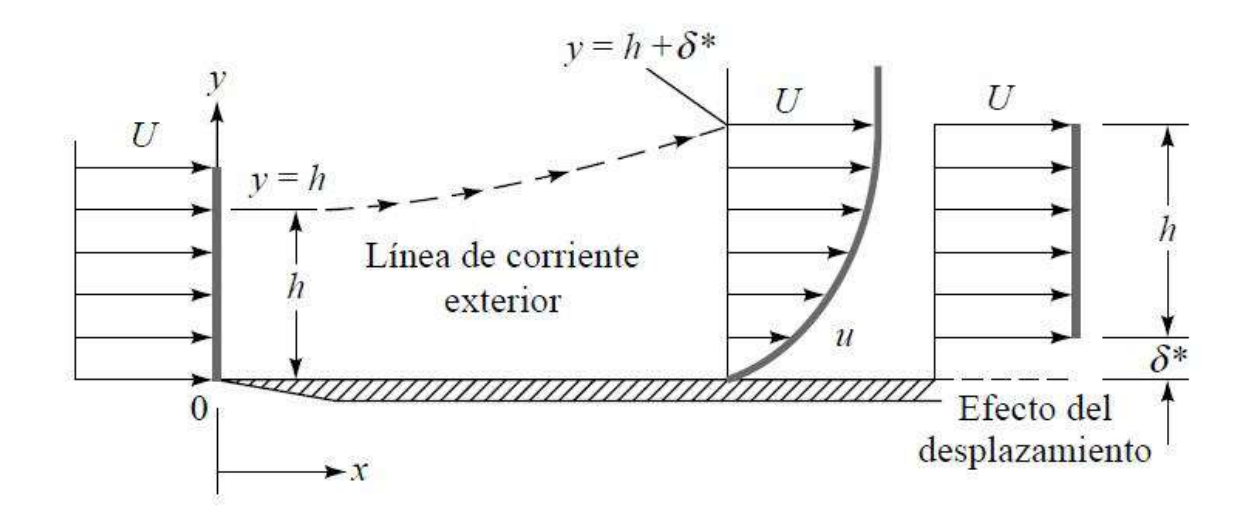

*Figura* 6 : Capa limite en una placa plana (Martin)

<span id="page-22-1"></span>Las partículas de fluido que están en contacto con una pared se hallan a la velocidad de la pared, por efecto de la viscosidad, las partículas de contacto en la placa fija tendrán una velocidad nula. En el

inicio de la placa hay una discontinuidad de la velocidad, antes del borde de ataque la velocidad es la del flujo uniforme e inmediatamente después la velocidad con que toca las partículas la placa es nula (González Martin , 2014)

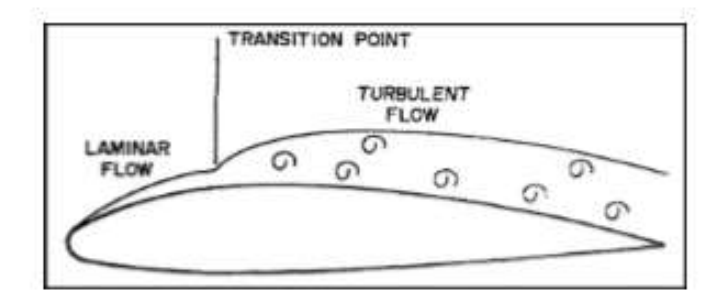

*Figura* 7 : Capa limite en un ala; (Murillo, 2016)

<span id="page-23-0"></span>La velocidad pasa gradualmente desde cero en la superficie de la placa hasta el valor de flujo uniforme (U) a una altura  $\delta$  a partir de la cual la velociadd no varia (du/dy=0) esta distancia δ el espesor de la capa límite, es decir, la viscosidad va desde la placa plana hast el borde de la capa limite. Fuera de la capa límite , en el fluido , aunque sea viscoso , no se produce intercambio en la cantidad de movimiento entre las distintas partículas por que la grandiante de velocidad es nula.

Aunque no una placa plana por sí misma no presenta desprendimiento, se utiliza en el esquema de la figura 8, indica como evoluciona la velocidad de las partículas cuando tiene lugar este fenómeno, marcado en la figura como punto de separación del flujo .

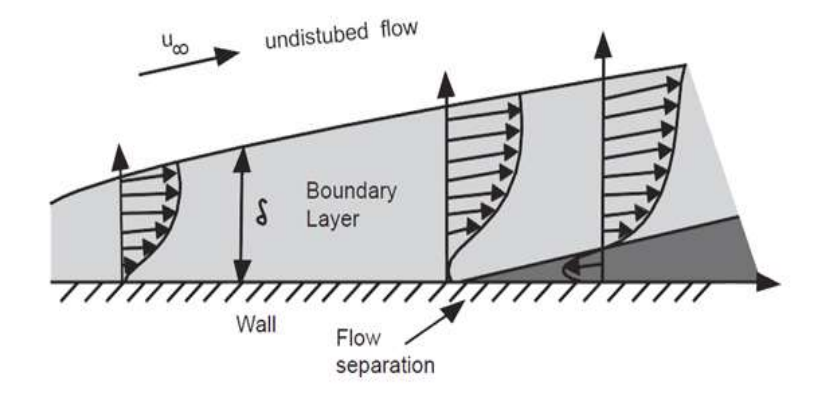

*Figura 8:* Desprendimiento de la capa limite

<span id="page-24-0"></span>A demás dependiendo de la situación nos interesaría si la capa límite sea laminar o turbulento. En el caso del alerón la capa límite debe ser turbulento porque esta evita su desprendimiento cuando el alerón tiene un ángulo de ataque elevado, aunque por contrapartida también hay mayores pérdidas por fricción (Anderson & John, 2001).

Si se toma en cuenta el concepto de capa limite aplicada a un vehículo, observamos la línea de corriente de un flujo externo alrededor del mismo. Cuando el vehículo se desplaza a una cierta velocidad, los efectos de fluido viscoso se restringen a una fina capa. Cuando el aire llega a la parte trasera del vehículo, el líquido se separa.

#### <span id="page-26-0"></span>**Ecuación de la Continuidad**

La ecuación de la continuidad y conservación de la masa describe el comportamiento del fluido dentro de un volumen de control. Es decir que el fluido que entra es igual al fluido que sale, siempre y cuando no exista condiciones externas que inyecten fluidos secundarios o salidas externas que lo extraigan solo bajo esas condiciones se cumplirán las siguientes ecuaciones:

<span id="page-26-2"></span>Ecuación 2 de la Continuidad:

$$
\frac{dm}{dt} = 0\tag{2}
$$

 $m_1=m_2$ 

$$
\rho \cdot \nu 1. A1 \Delta t = \rho \cdot \nu 2. A2 \Delta t = C
$$

Donde:

**A** es el área por la que circula el fluido,

 $\rho$  densidad

**v** velocidad*.*

∆ variación del tiempo

### <span id="page-26-1"></span>**Ecuación de Bernoulli**

La ecuación de Bernoulli compara la energía de un fluido entre dos puntos concretos de una línea de corriente es decir relaciona directamente la presión y velocidad.

Parte la mayoría de conceptos sobre aerodinámica de esta ecuación es importante para el flujo del aire y se define mediante la integración de : F=m.a (Okiishi, 2006).

<span id="page-27-0"></span>Ecuación 3 Bernoulli

$$
p + \frac{1}{2}\rho v^2 = \text{constant} \tag{3}
$$

### En dónde:

p es la presión estática.

 $\rho$  es la densidad del fluido, en nuestro caso aire

**v** es la velocidad del flujo.

El conjunto de  $\frac{1}{2}\rho v^2$  dinámica.

Si le aplicamos a una línea de corriente y consideramos la densidad del fluido constante o lo que es lo mismo que se trata de un fluido incomprensible (Okiishi, 2006). y se la define mediante la siguiente:

<span id="page-27-1"></span>Ecuación 4 Fluido incomprensible.

$$
\frac{p_1}{\rho g} + \frac{v_1^2}{2g} + z_1 = \frac{p_2}{\rho g} + \frac{v_2^2}{2g} + z_2 + \text{perdidas} \tag{4}
$$

 Después de revisar sobre la continuidad y la ecuación de Bernoulli se puede observar el efecto Venturi, el cual explica que cuando pasa un fluido por la sección donde se reduce aumenta la velocidad y disminuye la presión y viceversa como se observa en la figura 10.

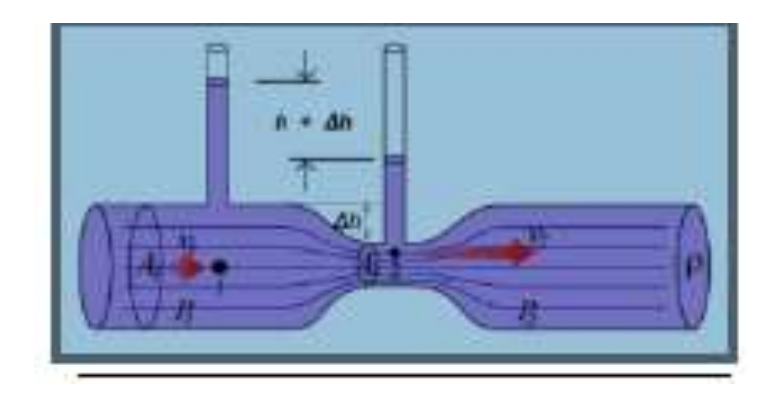

*Figura 9*9 : Efecto Venturi (Samuel, 2017)

<span id="page-28-1"></span> Una vez revisado estos conceptos podemos decir como la presión y las fuerzas verticales actúan en el chasis de un vehículo convencional.

### <span id="page-28-0"></span>**Aerodinámica**

Se denomina resistencia aerodinámica, o simplemente resistencia, a la fuerza que sufre un cuerpo al moverse a través del aire, y en particular a la componente de esa fuerza en la dirección de la velocidad relativa del cuerpo respecto del medio. La resistencia es siempre de sentido opuesto al de dicha velocidad. (R, 2013)

El uso de la aerodinámica a través del análisis matemático, la aproximación empírica y la experimentación del túnel de viento forman la base científica.

"La aerodinámica se puede dividir en dos subcategorías como la aerodinámica externa e interna, la aerodinámica externa es básicamente el estudio del flujo alrededor de objetos

sólidos de diversas formas y evaluación de la sustentación, la resistencia en un avión, el flujo de aire sobre un aspa de una turbina eólica o las ondas de choque que se forman en frente de la nariz de un cohete, son ejemplos de la aerodinámica externa. la aerodinámica interna, por otro lado, es el estudio de flujo a través de pasajes de objetos sólidos" (Hucho, Gilhaus, & Hoffman, 1998). Por ejemplo, la aerodinámica interna abarca el estudio del flujo de aire a través de un motor de reacción o a través de un tubo de aire acondicionado.

#### <span id="page-29-0"></span>**Fuerzas aerodinámicas**

Cualquier elemento solido que se mueve a través del aire sufre una fuerza llamada aerodinámica.

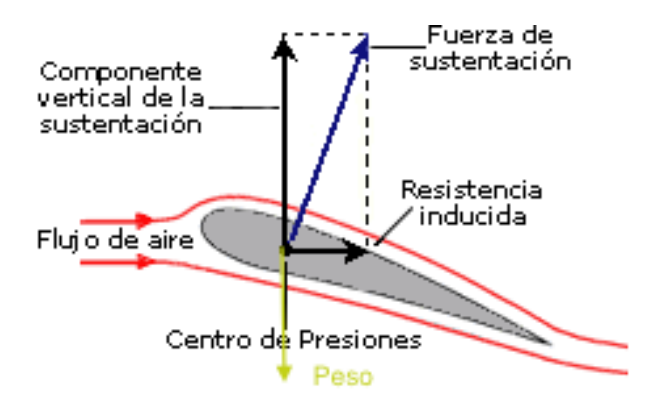

*Figura* 10 :Descomposición de la fuerza aerodinámica. (Anderson & John, 2001)

<span id="page-29-1"></span>En la figura 10 se observa un perfil de un ala de avión, en donde se puede observar la descomposición de la fuerza aerodinámica: en sus componentes que son componente vertical de la sustentación, la resistencia aerodinámica, la primera perpendicular al viento relativo y la segunda paralela a este.

En el caso particular de un vehículo, considerando la simetría en el plano transversal, solo recibe dos fuerzas, la de resistencia al avance (arrastre) y la de sustentación. La fuerza de resistencia al avance, o Drag, es la que sufre el cuerpo contra el fluido en la dirección del flujo, mientras que la fuerza de sustentación, o Lift, se produce en la dirección perpendicular a la resistencia (Garduño, 2013).

#### <span id="page-30-0"></span>**Origen de las fuerzas aerodinámicas**

En un proceso mecánico interactúan dos sólidos, las fuerzas se aplican y transmiten en el punto de contacto, pero cuando un sólido interactúa con el aire, en las moléculas de aire próximas al mismo se produce una distorsión, comenzando a moverse alrededor del sólido. Por ello, el punto de contacto de las fuerzas aerodinámicas generadas son todos y cada uno de los puntos de la superficie del cuerpo (Gillespie, 1992).

En el automóvil se debe considerar la forma, su rugosidad superficial, el área de contacto con el aire y la velocidad relativa entre este y el aire, y se puede ver que en cada punto de la superficie del automóvil se presentan un par de fuerzas, que son resistencia al avance, y una fuerza perpendicular al plano que se mueve el automóvil, como se observa en la figura 11. (Garduño, 2013).

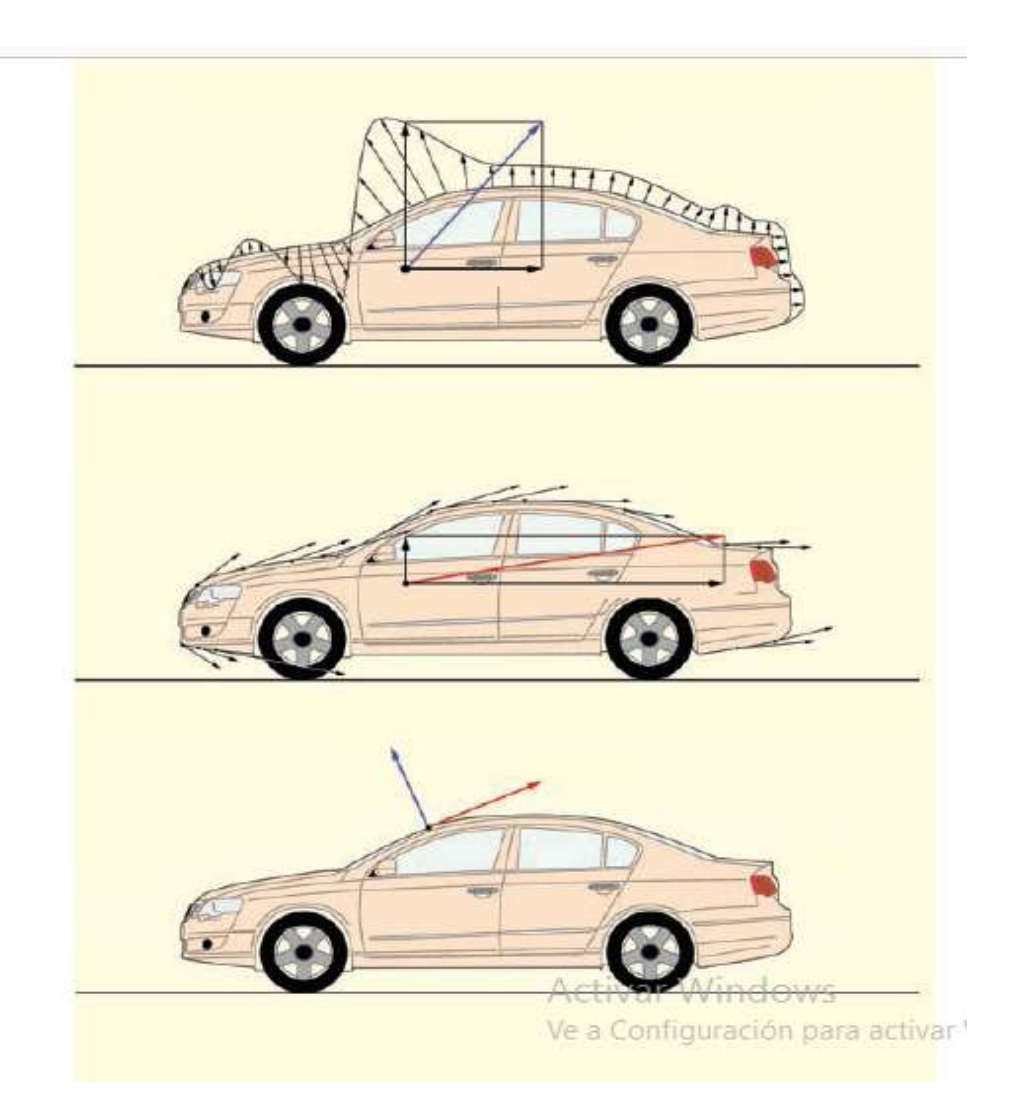

*Figura* 11: Fuerza aerodinámica que se aplican en el automóvil. (Cakir, 2012)

## <span id="page-31-1"></span><span id="page-31-0"></span>**La fricción de arrastre.**

Cada material tiene una pared de fricción distinta, que resiste el flujo del aire. Debido a la fricción molecular que actúa sobre cada superficie del vehículo. La componente de fuerza correspondiente en la dirección de la corriente libre conduce a una fricción. Si no se produce la separación, a continuación, arrastre de fricción es uno de los principales motivos para causar arrastre general (Cakir, 2012).

## <span id="page-32-0"></span>**La presión de arrastre**

Detrás de los vehículos, hay un gradiente de presión empinado, lo que conduce a la separación del flujo viscoso. La parte delantera del campo de flujo muestra el valor de alta presión, mientras que en el flujo de parte trasera separa dando lugar a una alta succión de la zona. Al integrar la componente de fuerza creada por dicha presión, el producto resultante se denomina como 'arrastrar Presión'. Este factor se ve afectada por la altura del vehículo, así como la separación del campo de flujo. (Cakir, 2012)

#### <span id="page-32-1"></span>**Fuerzas y momentos de un vehículo**

Cuando el vehículo se desplaza a velocidades considerables, existen varias fuerzas que aplican al vehículo y en diferentes direcciones, en la figura 12 se indica a detalle las fuerzas que actúan sobre la carrocería del vehículo (Katz, 1995).

Diagrama de cuerpo libre en la figura 12, se observa que existe 6 fuerzas que actúan sobre el vehículo:

- Fuerza del Motor
- Fuerza de gravedad **FGravity**
- Fuerza de arrastre **FDRAG**
- Fuerza de elevamiento **FLift**
- Fuerza normal
- Fuerza de resistencia al avance

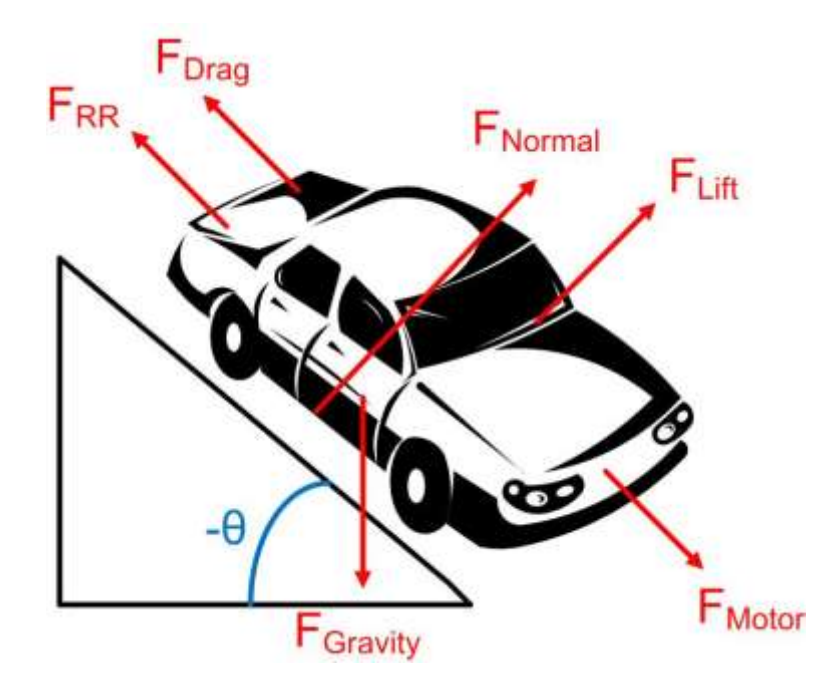

*Figura* 12: Diagrama de cuerpo libre del automóvil (Cakir, 2012)

## <span id="page-33-1"></span><span id="page-33-0"></span>**Fg (Fuerza gravitatoria).**

La fuerza que genera el peso del vehículo por estar sometida a la gravedad queda representada por la siguiente expresión:

<span id="page-33-2"></span>Ecuación 5 Fuerza gravitatoria

$$
F_g = mg \tag{5}
$$

Donde:

$$
m = Masa (kg)
$$

 $g =$ Gravedad

#### <span id="page-34-0"></span>**Resistencia al avance o fuerza al arrastre (drag)**

La fuerza aerodinámica de resistencia al avance es la fuerza que se opone al movimiento del automóvil cuando está en movimiento. Esta fuerza actúa externamente sobre el cuerpo del vehículo. La resistencia al avance afecta el rendimiento del vehículo tanto en la velocidad como en el ahorro de combustible ya que se necesita más potencia para vencer a la fuerza de oposición. (Katz, 1995). El auto llega a velocidad máxima cuando la fuerza del motor y la de arrastre se igualan.

Esta fuerza es una fuerza importante a considerar al diseñar el cuerpo exterior del vehículo, ya que abarca aproximadamente el 65% de la fuerza total que actúa sobre el cuerpo completo y queda representada con la siguiente expresión.

<span id="page-34-1"></span>Ecuación 6 Fuerza al arrastre.

$$
F_D = \frac{1}{2} \rho v^2 C_D A \tag{6}
$$

Donde

 $F<sub>D</sub>=$  Fuerza de resistencia al avance o fuerza de arrastre ρ= Densidad del fluido V= Velocidad de corriente

C<sub>D</sub>= Coeficiente de resistencia al avance

**El Coeficiente CD**, va relacionado directamente a la forma el objeto y a la cantidad de energía que se disipa cuando atraviesa un flujo, es decir va relacionado directamente a la forma y no al tamaño. (Murillo, 2016).

Al observar el enunciado se puede deducir que mientras el valor del coeficiente de resistencia o arrastre sea menor, la fuerza que ha de vencer el motor será menor, por lo tanto, la potencia, además la forma del coche define la trayectoria que habrá de seguir el aire, es decir la velocidad y ordenación del aire en sus diferentes trayectorias.

Por lo que el concepto viene englobado en el efecto del desprendimiento de la capa limite en la parte trasera del vehículo que provoca una serie de turbulencia y vórtices que hace aumentar la resistencia aerodinámica debido a las presiones negativas (Nismo, 2014)

#### <span id="page-35-0"></span>**Carga aerodinámica o fuerza de sustentación (lift).**

La componente que actúa en sentido perpendicular a la fuerza de resistencia al avance, en el caso de los automóviles se denomina carga aerodinámica o fuerza de sustentación. A pesar de estar dibujado en el sentido contrario de la gravedad, la fuerza puede ir en los dos sentidos. Esto depende principalmente de la geometría. Este coeficiente tiende a pegar el coche al suelo, obteniendo mayor agarre en curvas.

Esta fuerza es importante en la optimización aerodinámica de los autos, debido a su influencia en la estabilidad y conducción (Alba, 2011). La fuerza L, se cuantifica mediante la siguiente expresión:

<span id="page-35-1"></span>Ecuación 7 Fuerza de sustentación .

$$
F_L = \frac{1}{2} \rho v^2 C_L A \tag{7}
$$

Donde:

FL= Carga aerodinámica

 $C<sub>L</sub>=$  El coeficiente de sustentación.

A= Al área frontal de la superficie alar

ρ= Densidad del fluido
## ν= Velocidad

La carga aerodinámica o sustentación negativa depende de la forma total del vehículo. Con un ángulo de ataque de cero grados, el coeficiente de levantamiento normalmente cae en el rango de 0.3 a 0.5 para vehículos de pasajeros modernos (Gillespie, 1992).

Para algunos cuerpos de tres dimensiones también puede existir fuerza lateral, la cual es perpendicular al plano que contiene F<sub>D</sub> y F<sub>L</sub>. Esto es importante en los casos de vientos cruzados fuertes (Murillo, 2016).

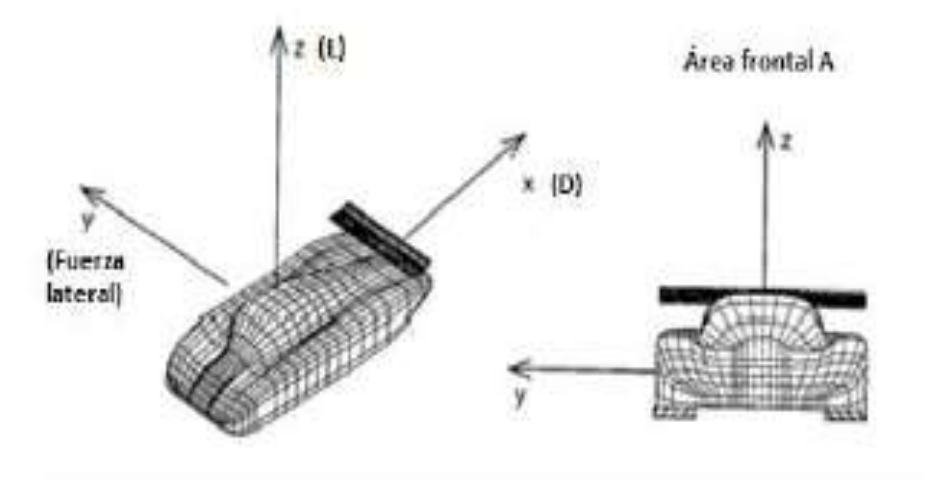

*Figura 13:* Principales cargas aerodinámicas sobre un automóvil. (Katz, 1995)

En la siguiente tabla se puede observar los diferentes valores de coeficiente C<sub>L</sub> y C<sub>D</sub> de acuerdo a la forma y no al tamaño.

## Tabla 1.

## *Diferentes valores de coeficientes CL y CD*

|                           |                                              |      |                  | $C_{\rm L}$               | $\mathrm{C}_{\mathrm{D}}$ |
|---------------------------|----------------------------------------------|------|------------------|---------------------------|---------------------------|
| 1 Placa circular          |                                              |      |                  | $\boldsymbol{0}$          | 1.17                      |
|                           |                                              |      |                  | $C_{L}$                   | $C_D$                     |
| 2 Cilindro circular L/D<1 |                                              | $-L$ |                  | $\boldsymbol{0}$          | 1.15                      |
|                           |                                              |      | $\overline{D}$   | $C_{\rm L}$               | $C_D$                     |
|                           | 3 Cilindro circular $L/D > 2$                |      | $\boldsymbol{0}$ | 1.15                      |                           |
|                           | Cuerpo de revolución<br>de baje arrastre     |      | $C_{\rm L}$      | $C_D$                     |                           |
| $\overline{4}$            |                                              |      |                  | $\boldsymbol{0}$          | 0.82                      |
|                           | Vehículo de baja fricción<br>cerca del suelo |      | $C_{\rm L}$      | $\mathrm{C}_{\mathrm{D}}$ |                           |
| 5                         |                                              |      | 0.18             | 0.15                      |                           |
|                           |                                              |      |                  | $\rm C_L$                 | $C_D$                     |
| 6 Automóvil en general    |                                              |      |                  | 0.32                      | 0.43                      |
|                           | Prototipo de coche de                        |      |                  | $C_{L}$                   | $\mathrm{C}_{\mathrm{D}}$ |
| $\overline{7}$<br>carrera |                                              |      | $-3.0$           | 0.75                      |                           |

Coeficientes y resistencia del aire de diferentes perfiles aerodinámicos. (Hucho, Gilhaus, & Hoffman, 1998) Coeficientes y resistencia del aire de diferentes perfiles aerodinámicos. (Hucho, Gilhaus, & Hoffman,

A demás, en la figura 14 se muestra los coeficientes C<sub>L</sub> y C<sub>D</sub> los cuales cambian de acuerdo a la inclinación de los ángulos del perfil como se muestra.

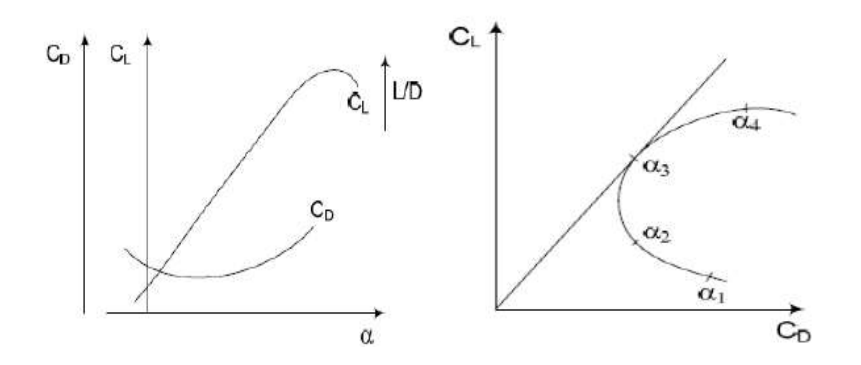

*Figura* 14: Gráficos de perfiles aerodinámicos . (Gillespie, 1992)

## **Eficiencia aerodinámica**

La eficiencia aerodinámica es la relación entre la fuerza de sustentación y la fuerza de resistencia. El objetivo de la eficiencia aerodinámica es maximizar el coeficiente de sustentación y minimizar el coeficiente de resistencia para conseguir la máxima fineza (Campos López, 2008).

Ecuación 8 Eficiencia aerodinámica.

$$
f = \frac{c_L}{c_D} \tag{8}
$$

Donde:

CL= Coeficiente de sustentación.

 $C<sub>D</sub>=$  Coeficiente de resistencia al avance.

 La eficiencia es adimensional y el coeficiente que hace referencia a la eficiencia aerodinámica (Campos López, 2008).

## **Alerones**

La terminología de los alerones proviene del mundo de la aeronáutica, alerón es otra forma de decir ala y es un cuerpo de tal forma que cuando el aire pase sobre él, genere sustentación o en nuestro caso, carga aerodinámica sin provocar resistencia excesiva. (Morocho, 2012)

Un perfil es la sección transversal que define la forma tridimensional y, debido a que las formas de los alerones pueden ser bastante complejos, es lógico que un alerón puede tener varias secciones a lo largo de él.

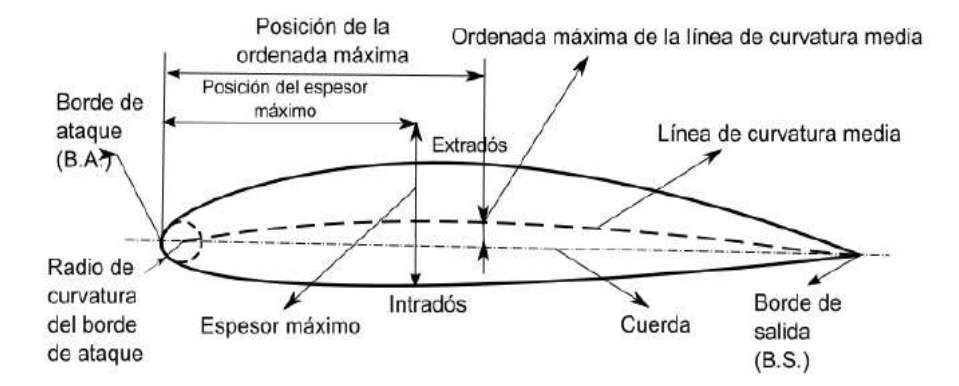

*Figura* 15: Terminología de un alerón. (Bertin, 2002)

Sus componentes son:

- Borde de ataque, o BA, es la parte delantera de un ala, y normalmente tiene una forma poco refinada, con forma radial. El borde de salida
- Borde de fuga, o BF, se encuentra en la otra esquina del alerón, y normalmente es una zona estrecha.
- Línea de cuerda, es la línea recta que une el BA y el BF.

Diseño aerodinámico del alerón trasero para el Chevrolet Sail S3

- Distancia de cuerda, o c, es la dimensión de la línea de cuerda, t, es el grosor máximo de un alerón y se expresa como un porcentaje o fracción decimal de la dimensión de una cuerda.
- Envergadura, es el ancho de un ala. Relación de aspecto, es la relación de la envergadura con la cuerda.

El ángulo de ataque o ángulo de incidencia, es el ángulo entre el flujo de aire y la línea de cuerda del ala. Se puede pensar que el flujo de aire que pasa por el coche es paralelo al suelo, puede ser cierto en los alerones delanteros (no necesariamente), pero no es cierto en los alerones traseros. (Morocho, 2012)

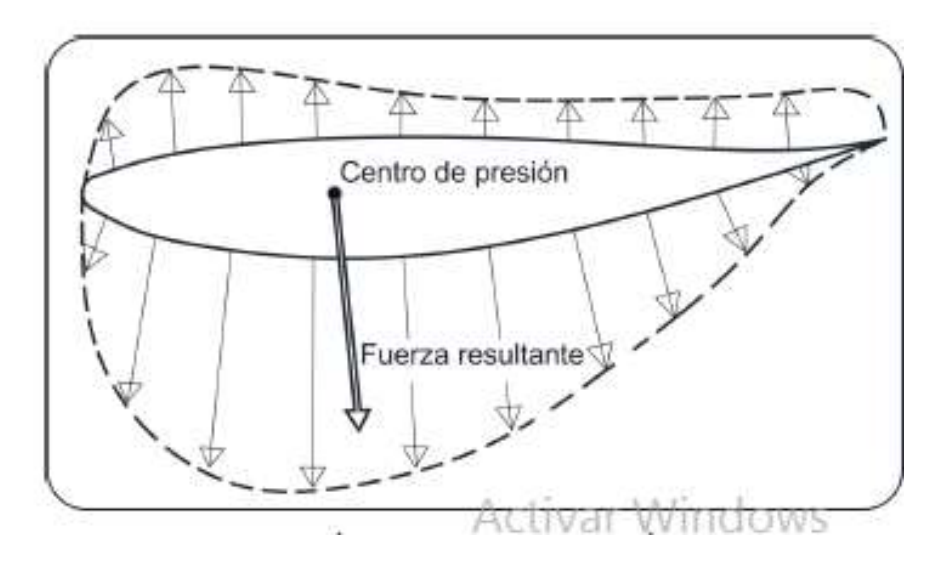

*Figura 16*: Distribución general de la presión alrededor de un ala. (McBeath, Aerodinamica del automovil de competiencia, 2005).

El objetivo de un alerón es reducir la presión en el lado de succión de la parte inferior, y aumentar la presión del aire en la parte superior o lado de presión (figura 16), el resultado de esto es que se producen tanto carga aerodinámica como resistencia (Cakir, 2012).

En el caso de los alerones de autos, la carga aerodinámica como resistencia y los coeficientes de penetración, -C<sub>L</sub> y C<sub>D</sub>, se interpretan en relación con la superficie de la planta de un ala, es decir para un alerón rectangular, la envergadura multiplicada por la cuerda, en lugar del área frontal, que es la referencia para un auto completo (Cakir, 2012).

La relación de sustentación/resistencia (L/X) se utiliza más como medida de la eficiencia aerodinámica. La carga aerodinámica y la resistencia generalmente aumenta con un ángulo de ataque más pronunciado. Sin embargo, existe un cierto ángulo, en el cual el flujo de aire se desvía por el lado de succión del ala y en lugar de fluir suavemente se vuelve muy inestable y se separa de la superficie del alerón en la figura 17, esto va acompañado de una perdida repentina de carga aerodinámica y un aumento de igual tamaño de la resistencia. (Morocho, 2012).

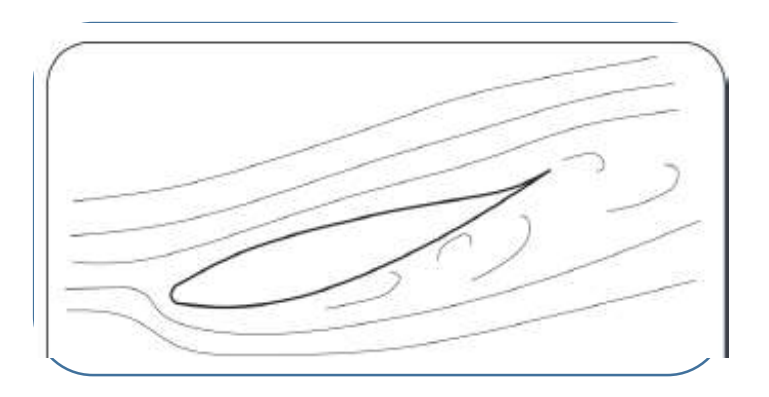

*Figura 17:*Ala en perdida, con ángulo de incidencia demasiado inclinado, el flujo se separa de la superficie inferior (McBeath, Aerodinamica del automovil de competiencia, 2005).

## **Spoilers traseros**

El spoiler trasero al extenderse verticalmente por encima de la parte posterior del vehículo, provoca que el flujo de aire se separe generando una burbuja de separación como se muestra en la figura 18.

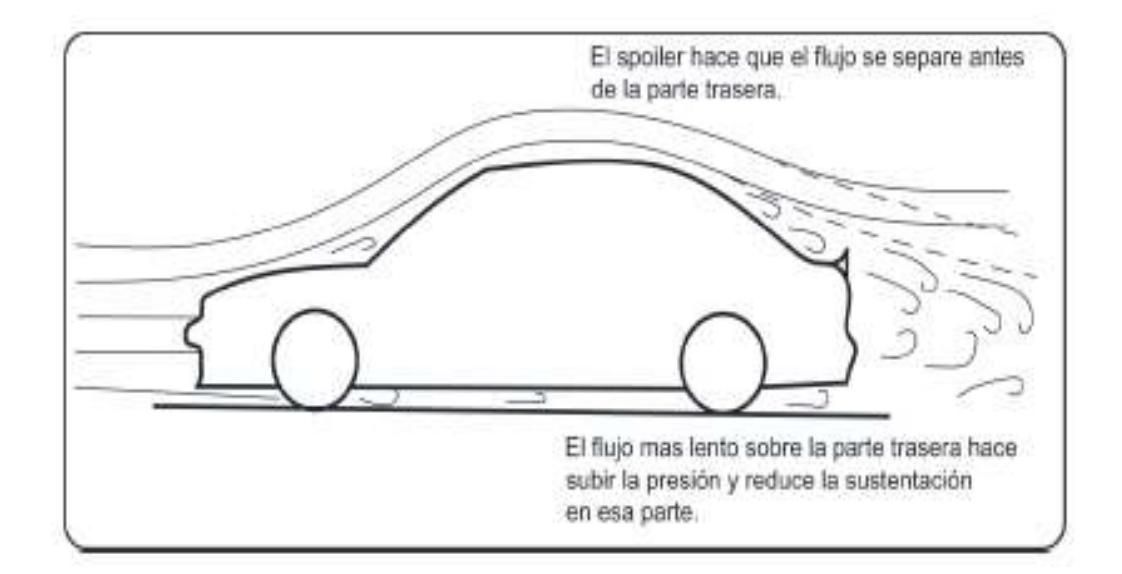

*Figura 18:*Efecto de un spoiler trasero. (McBeath, Aerodinamica del automovil de competiencia, 2005).

Este efecto produce una disminución drástica de la velocidad del flujo de aire sobre la superficie y reduce la sustentación, a este tipo de accesorio se le llegó aumentar su altura, pero esto no quiere decir que necesariamente se obtendrá mayor resistencia al aire, pero beneficia a tener mayor agarre y estabilidad (McBeath, Aerodinámica del automóvil de competición, 2005).

## **Dinámica de fluidos computacional (CFD)**

Una vez revisados brevemente conceptos generales de aerodinámica y las fuerzas ahora se revisa, que es el análisis computacional de fluidos dinámicos (Computacional Fluid Dynamics, CFD), es un conjunto de métodos numéricos aplicados para obtener una solución aproximada de problemas de la dinámica de fluidos.

CFD no es una ciencia por sí misma, sino una manera de aplicar los métodos (análisis numérico) es decir que la búsqueda de una solución aproximada de las ecuaciones que definen el movimiento del fluido; discretizando o dividiendo el dominio de cálculo en pequeños elementos y resolviendo allí dichas ecuaciones (Hucho, Gilhaus, & Hoffman, 1998).

A lo largo del tiempo y en estos últimos años que se ha desarrollado la tecnología, mejorando programas comerciales, dando como ventajas la utilización de CFD en cualquier etapa del proceso de diseño, ya sea en estudios preliminares, en el desarrollo de un producto, para solucionar problemas aparecidos en el diseño o directamente para realizar un rediseño o diseño de un producto (Morocho, 2012).

El CFD usa lo que se conoce como método de elementos finitos, es decir es un método de aproximación que usa para la resolución de ecuaciones diferenciales que parte de dividir la geometría del elemento en partes pequeñas y calcular la solución exacta, únicamente en los puntos que coinciden los nodos, existen diferentes tipos de mallados y son donde se sitúan los nodos como se presenta en la figura 19.

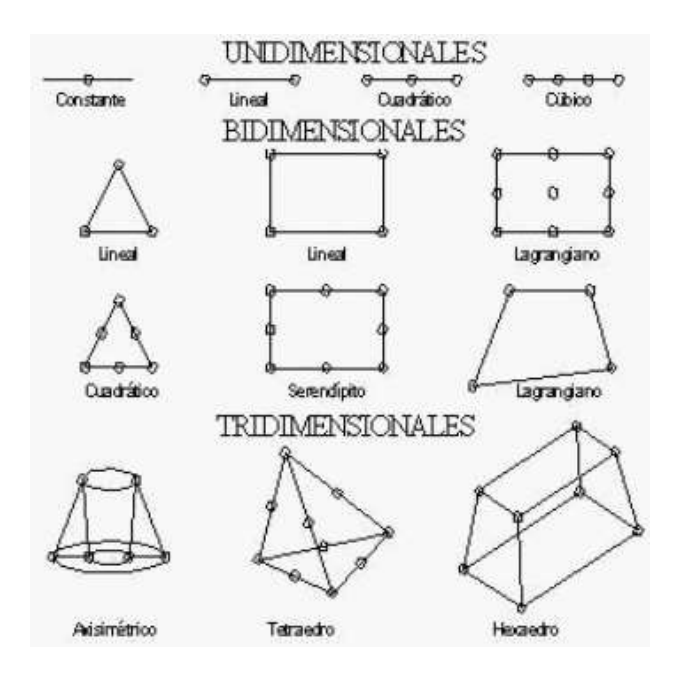

*Figura* 19: Diferentes tipos de mallado. (Murillo, 2016)

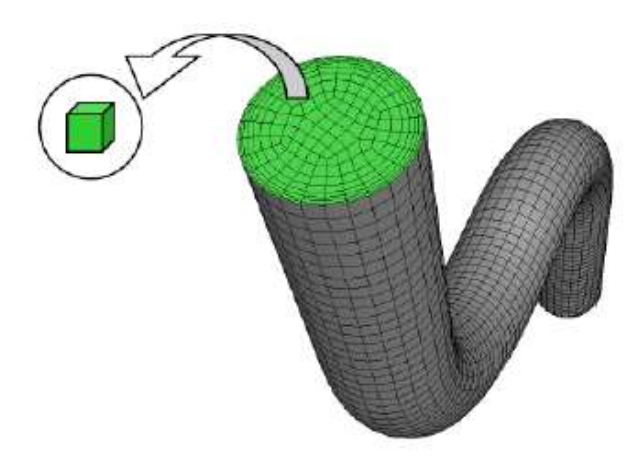

*Figura* 20: Representación de los elementos finitos en un volumen de control. (ANSYS, 2012) El software resuelve principalmente las ecuaciones de Naiver Stocke

CFD también se ha convertido en uno de los tres métodos básicos o enfoques que pueden emplearse para resolver problemas de dinámica de fluidos y transferencia de calor.

Existe ventajas y desventajas en el uso de esta herramienta informática:

## **Ventajas.**

Hay muchas ventajas al considerar CFD. El desarrollo teórico de las ciencias computacionales se centra en la construcción y solución de las ecuaciones de gobierno y el estudio de diversas aproximaciones a estas ecuaciones.

CFD complementa enfoques experimentales y analíticos, proporcionando un medio alternativo rentables de la simulación de flujos de fluidos reales. En particular, reduce sustancialmente los tiempos, costos en los diseños y producción en comparación al enfoque basado en la experimentación (prueba y error).

Además, nos da la posibilidad de analizar sistemas y condiciones muy difíciles de simular experimentalmente como son velocidades supersónicas, temperaturas extremas y elementos en movimiento relativo (Kair, 2012).

Se puede realizar diferentes análisis y generar un gran volumen de resultados sin costo añadido.

Facilita en la generación de gráficos y de fácil interpretación.

### **Desventajas**

Aunque CFD es ventajosa, no se puede reemplazar fácilmente las pruebas experimentales como un método para recopilar información para propósitos de diseño. A pesar de sus muchas ventajas, el investigador debe tener en cuenta las limitaciones inherentes a la aplicación de CFD. errores numéricos que se producen durante los cálculos, es decir que la principal desventaja es en la interpretación de los resultados.

Otra de las desventajas es escoger la calidad de mallado, ya que al aumentar el refinamiento del mallado esto exige un gran gasto computacional.

### **Análisis CFD (Método numérico)**

Los códigos CFD se estructuran en torno a los algoritmos numéricos que pueden manejar los problemas de flujo de fluidos. Todos los paquetes comerciales de CFD disponibles en el mercado tienen tres elementos básicos, que dividen el análisis completo del experimento numérico que se realizarán en el dominio o la geometría específica. Los tres elementos básicos son.

Etapas pre-proceso, solución y post-proceso. En el pre-proceso se construye la geometría y se crea la malla de elementos finitos, y se aplica las condiciones de contorno en el dominio

objeto de estudio para poder inicializar el cálculo de la solución y se define las características del fluido que se va a estudiar que en nuestro caso es aire.

La solución se define en el método de cálculo, las iteraciones necesarias para realizarlo y el valor obtenido de los residuos los mismos que son la diferencia que existe entre la solución obtenida en una iteración y la obtenida en la iteración anterior , este mecanismo es muy útil para saber si la solución va por buen camino si convergen en algún punto o divergen en otro , y el tiempo que se demore en procesar depende en los elementos finitos en que hayamos dividido el modelo. (González Martin , 2014).

El post-proceso se analiza los resultados obtenidos en la etapa de solución graficando distintas propiedades del fluido como por ejemplo la velocidad.

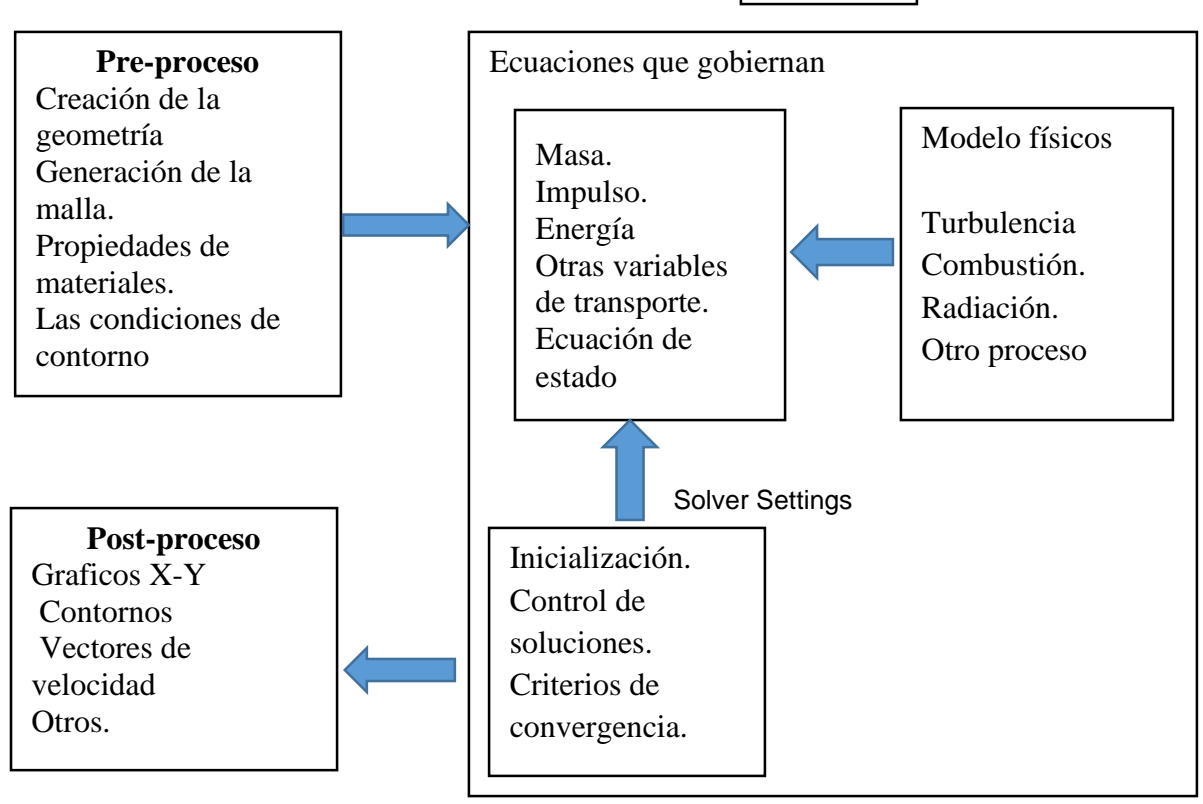

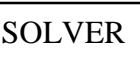

## **Modelo Matemático para volúmenes finitos**

## **Ecuaciones de Navier Stokes**

Las ecuaciones que gobiernan, la conservación de la masa, momentum (Navier-Stokes) y energía, son resueltas de manera iterativa para cada volumen de control (N. Garcia, 2008):

Ecuación 9 Conservación de continuidad:

$$
\frac{\partial \rho}{\partial t} + \nabla \, (\rho, U) = 0 \tag{9}
$$

Ecuación 10 Conservación de cantidad de movimiento:

$$
\frac{\partial(\rho U)}{\delta t} + \nabla \cdot (\rho U \bigoplus U) = \nabla_{\rho} + \nabla \tau + S_M \tag{10}
$$

Ecuación 11 Conservación de la Energía:

$$
\frac{\partial(\rho h_{tot})}{\partial t} - \frac{\partial \rho}{\partial t} + \nabla \cdot (\rho U h_{tot}) = \nabla \cdot (\lambda \nabla T) + \nabla \cdot (U \cdot \tau) + U \cdot S_M + S_E
$$
\n(11)

$$
\tau = \mu \left( \nabla U + (\nabla U)^T - \frac{2}{3} \delta \nabla \cdot U \right)
$$

$$
h_{tot} = h + \frac{1}{2}U^2
$$

Donde:

p Presión

 $\rho$  Densidad del fluido

Diseño aerodinámico del alerón trasero para el Chevrolet Sail S3

- U Vector velocidad
- $\tau$  Tensor de tensiones turbulentas
- h Energía
- SM Término de fuerzas másicas.
- $S_E$  Término de fuente
- $\lambda$  Viscocidad volumétrica
- µ Viscosidad dinámica
- δ Delta de Kronecker

Para realizar la simulación se utiliza Solid Works en el modo simulación Flow, el cual nos ayuda a realizar la simulación con flujo transitorio en CFD.

## **Modelo Matemático utilizando MATLAB.**

MATLAB significa (abreviatura de *Matrix Laboratory*, "laboratorio de matrices") es una herramienta de software matemático que ofrece un [entorno de desarrollo integrado](https://es.wikipedia.org/wiki/Entorno_de_desarrollo_integrado) (IDE) con un lenguaje de programación propia (Goering, 2004).

Entre sus prestaciones básicas se hallan: la manipulación de [matrices,](https://es.wikipedia.org/wiki/Matriz_(matem%C3%A1tica)) la representación de datos y funciones, la implementación de algoritmos, la creación de interfaces de usuario y la comunicación con programas en otros y con otros dispositivos [hardware](https://es.wikipedia.org/wiki/Hardware) (Goering, 2004).

En el presente proyecto se revisó artículos de investigación así mismo como tesis para poder tomar ecuaciones para la validación del presente proyecto en el siguiente artículo,

"**Metodología para el cálculo de coeficientes de sustentación y arrastre en perfiles aerodinámicos simétricos" de** Humberto Alejandro Rolón Ortiz, Yesenia Villamizar González, Carlos Humberto Acevedo Peñaloza.

 En el presente artículo toma en cuenta Björn Montgomerie donde propone extender las gráficas de sustentación y arrastre basado en la interpolación de los comportamientos de flujo potencial y placa plana cuando se presenta pérdida aerodinámica. El modelo de extrapolación de Montgomerie, se resolvió mediante un código programado en MATLAB®.

 El mismo que nos indica que la curva de CL se crea interpolando las funciones de flujo potencial t(α) y la función de perdida de sustentación en placa plana s(α). La función t(α) corresponde a una circulación del fluido, las líneas de flujo coinciden con el perfil aerodinámico. Esta función es lineal y se obtiene con la siguiente ecuación 12:

$$
t(\alpha) = C_L(0) + C_{La} * \alpha \tag{12}
$$

Donde:

 $C_{L}(0)$  Es el coeficiente de sustentación cuando  $\alpha = 0$ 

α Angulo de ataque.

 $C_{La}$  Es la pendiente de la parte lineal  $C_L$  vs  $\alpha$ 

La función S(α) corresponde a la total separación de flujo de perfil, la cual genera pérdida aerodinámica y es donde el perfil empieza a comportarse como una placa plana. Para obtener esta función se utiliza la siguiente expresión ecuación 13:

$$
S(\alpha) = A * C_{D90} * Sen(\beta) * cos(\beta)
$$
\n(13)

Donde:

 $C_{D90}$  Coeficiente de arrastre, cuando α=90°. Según Montgomerie este valor para la mayoría de perfiles puedes asumirse como 2. Para una placa plana perpendicular al flujo.

## Diseño aerodinámico del alerón trasero para el Chevrolet Sail S3

A: La amplitud de la curva resultante que depende de la curvatura del perfil y se obtiene con la ecuación 14.

$$
A = 1 + \frac{c_L(0)}{\sin 45} * \text{sen}(\alpha) \tag{14}
$$

 Ecuación 15 β es el ángulo de ataque modificado por los efectos de borde de ataque redondo δ1 donde se observa el desarrollo en la ecuación 16 y de la curvatura de δ2 se la demuestra en la ecuación 17.

$$
\beta = \alpha - \delta 1 - \delta 2 \tag{15}
$$

$$
\delta_1 = 57.6 * C_{L90} * sen(\alpha) \tag{16}
$$

$$
\delta_2 = \alpha_0 * \cos(\alpha) \tag{17}
$$

 $C_{L90}$  Coeficiente de sustentación, cuando α =90°. Según Montgomerie, este valor para la mayoría de perfiles puede asumirse como 0.08.

$$
\alpha_0
$$
Angulo de ataque donde  $C_L=0$ 

Los coeficientes de sustentación  $(C_L)$  resultantes están dados por promedio ponderado de las funciones t(α ) y S ((α ), así en la ecuación 18:

$$
C_L(\alpha) = f(\alpha) * t(\alpha) + (1 - f(\alpha)) * S(\alpha)
$$
\n(18)

Según Mejía : "La función  $f(\alpha)$ , puede verse como el grado de similitud entre valores de  $C_L$ reales y valores de la función  $t$  ( $\infty$ ). En la zona lineal de  $\mathcal{C}_L$ , el comportamiento es muy similar a la función t ( ∝), es decir *f* (∝ ) = 1. Al entrar en la zona de pérdida aerodinámica el flujo en la parte superior del perfil está completamente separado del mismo y los valores de  $C_L$  comienza

a alejarse de la curva *t* (∝), entonces el valor *f* (∝ )=0 y el perfil se comporta como una placa plana".

Para calcular la función *f*(∝ ) se deben usar las siguientes ecuaciones 19 y 20:

$$
f = \frac{C_L(\infty) - S(\infty)}{t(\infty) - S(\infty)}
$$
(19)

$$
f = \frac{1}{1 + k\Delta \propto^4} \tag{20}
$$

Donde:

 $C_L(\infty)$  Coeficiente de sustentación

 $S(\alpha)$  Función de placa plana

 $t(\alpha)$  Función de flujo potencial.

k Constante que depende  $\alpha_p$ , la misma que se determina con la siguiente ecuación 21:

$$
k = \left(\frac{1}{f_p} - 1\right) \frac{1}{\left(\alpha_1 - \alpha_L\right)^4} \tag{21}
$$

Donde  $\alpha_L$  es el punto donde  $C_L$  deja su comportamiento lineal.

 $\Delta \propto$  Es la diferencia entre $\propto_L$  y  $\propto$  este trayecto es donde se quiere hallar  $\mathcal{C}_L$ 

$$
\Delta \propto = \propto -\propto_L \tag{22}
$$

Los valores para la extensión de arrastre son tomados del artículo de "Metodología de obtención de los coeficientes de sustentación y arrastre para un rango amplio de números de Reynolds y ángulos de ataque para aplicaciones en turbinas eólicas" de Manuel F. Mejía De Alba, Luis E. García Fernández, Mónica A. Gutiérrez Almonacid.

La curva de arrastre se obtiene a partir de la sustentación generada.

$$
\Delta C_L = t(\alpha) - C_L(\alpha) \tag{23}
$$

Montgomerie, en su investigación, mostró que para la mayoría de perfiles existía una relación entre el déficit de arrastreΔ*C<sup>D</sup>* y Δ*C<sup>L</sup>* , la cual se ve representada en la siguiente ecuación 24.

$$
\Delta C_D = 0.13 \,\Delta C_L \tag{24}
$$

 De la misma manera que en la sustentación se interpola entre un comportamiento ideal determinado por la función  $C_{DI}(\alpha)$  y el arrastre generado por una placa plana determinado por la función  $C_{DP}(\infty)$ 

La función  $C_{DI}(\alpha)$  se puede calcular con la siguiente ecuación 25:

$$
C_{DI} = \Delta C_D + C_{Df} \tag{25}
$$

Para determinar  $C_{Df}$  se determina con la siguiente ecuación 26:

$$
C_{Df} = 1.25 \left( t_{\rm m}/c \right) \tag{26}
$$

Donde  $t_m$  es el máximo espesor del perfil y *c* es la cuerda del perfil aerodinámico.

Para hallar la función  $C_{DP}$  se utiliza la siguiente ecuación 27:

$$
C_{DP} = C_{D90^{\circ}} * Sen^2(\alpha) \tag{27}
$$

Donde  $C_{D90^{\circ}}$  es el coeficiente de arrastre cuando  $\propto$  =90°,  $C_{D90^{\circ}}$ =2

El coeficiente de arrastre es el promedio ponderado entre los valores del coeficiente de arrastre ideal y generado por una placa plana y se determina mediante la siguiente ecuación 28.

$$
C_D = f \cdot C_{DI} + (1 - f)C_{DP} \tag{28}
$$

#### **Método**

El método de investigación que intervendrá en este estudio es el descriptivo, donde en primer lugar se recopilará la información necesaria para el diseño del alerón, con el fin de determinar todas las problemáticas que con lleva el desarrollo de dicho diseño, además se realizará el estudio técnico para entender el comportamiento dinámico de un alerón trasero instalado en un automóvil. Es necesario tomar en cuenta que en la actualidad no existe una norma específica para diseñar el alerón para un automóvil comercial, esto se efectúa de manera empírica tanto la instalación como el diseño al hacerlo sin ningún estudio previo, puede ser grave para la estabilidad aerodinámica , es de conocimiento general que las personas conducen sus automóviles a altas velocidades en especial en las carreteras, donde por lo general la velocidad es de 100 Km/h pero muchos usuarios alcanzan velocidades 120 km/h o muchos casos más y al colocar dichos alerones sin ningún sustento técnico y ponerlo solo por estética se está alterando su estabilidad y al manejar el vehículo a altas velocidades esto se vuelve peligroso y puede desencadenar en accidentes graves.

Se aplicará el método de razonamiento técnico y modelación el que permitirá por medio del uso de herramientas de diseño asistido por computador (CAD), ingeniería asistida por computador simulación y análisis (CAE), modelar, simular, validar y con el método experimental nos ayudara en la recopilación de datos obtenidos una vez que se realice la simulación CFD de los tres prototipos, para obtener los resultados se tomara en cuenta las condiciones de contorno y así poder comparar el alerón más eficiente..

Se aplicará para la validación del alerón, el método numérico mediante el cual se obtiene, casi siempre de manera aproximada la soluciones realizando ciertos cálculos aritméticos, los que ayudaran en la validación del diseño del alerón.

Diseño aerodinámico del alerón trasero para el Chevrolet Sail S3

En la figura 21 se detalla en resumen los pasos a ser seguidos durante la siguiente investigación:

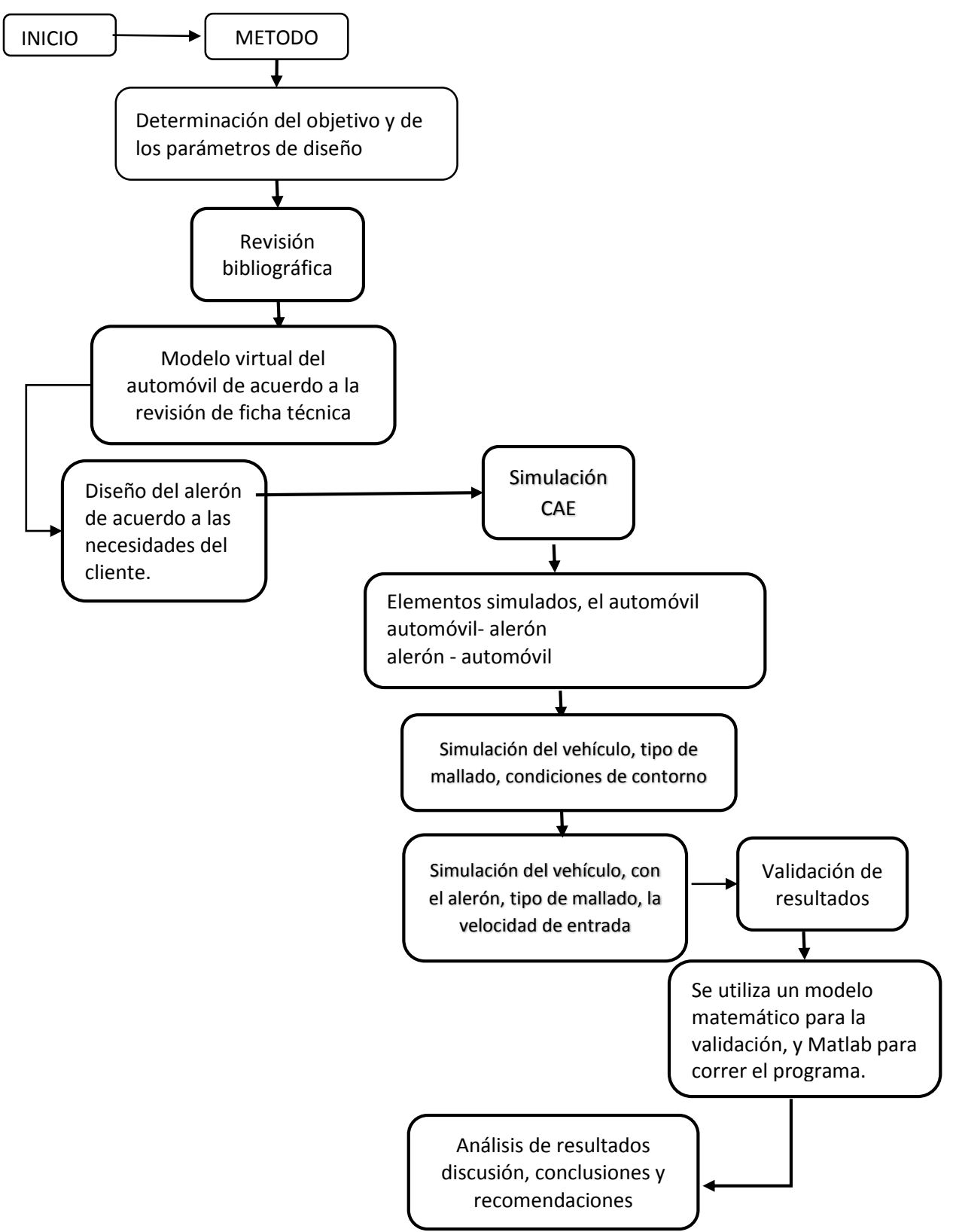

*Figura* 21: Diagrama del proceso de investigación. Fuente: Propia

## **Diseño 3D SAIL S3 2018**

Para realizar el diseño del vehículo, se procedió al escaneo del vehículo en General Motors, en el área denominada Ingeniería de Producto solo proporcionan el archivo del diseño del vehículo, una vez proporcionado dicho diseño el mismo que se encontraba en archivo IGS se procedió a importarlo a "Solid Works", y para empezar a trabajar en el modelo.

En la Figura 22 se observa en 3D el Sail , figura 23 y figura 24 en vista lateral y frontal las dimensiones del vehículo son , longitud del modelo es de 4289.10 mm, la anchura del modelo es de 1770.52 mm, y la altura del modelo es de 1504 mm.

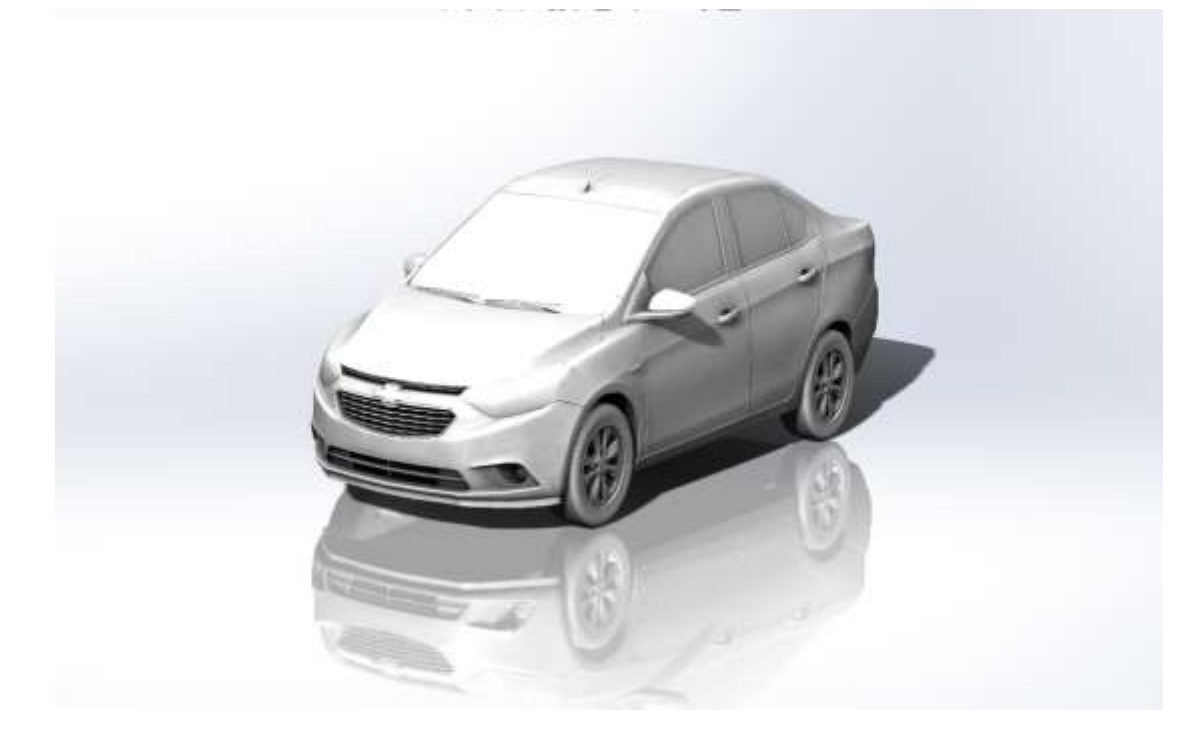

*Figura 22* : Sail 3D. Fuente: Propia

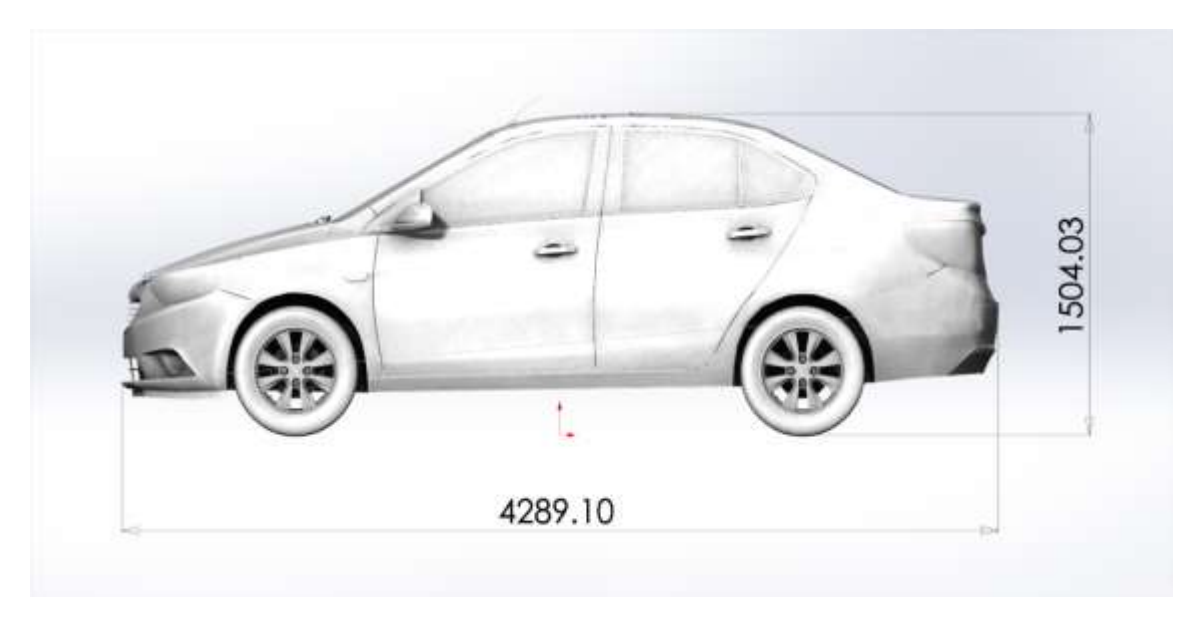

*Figura* 23: Dimensiones del Sail vista lateral

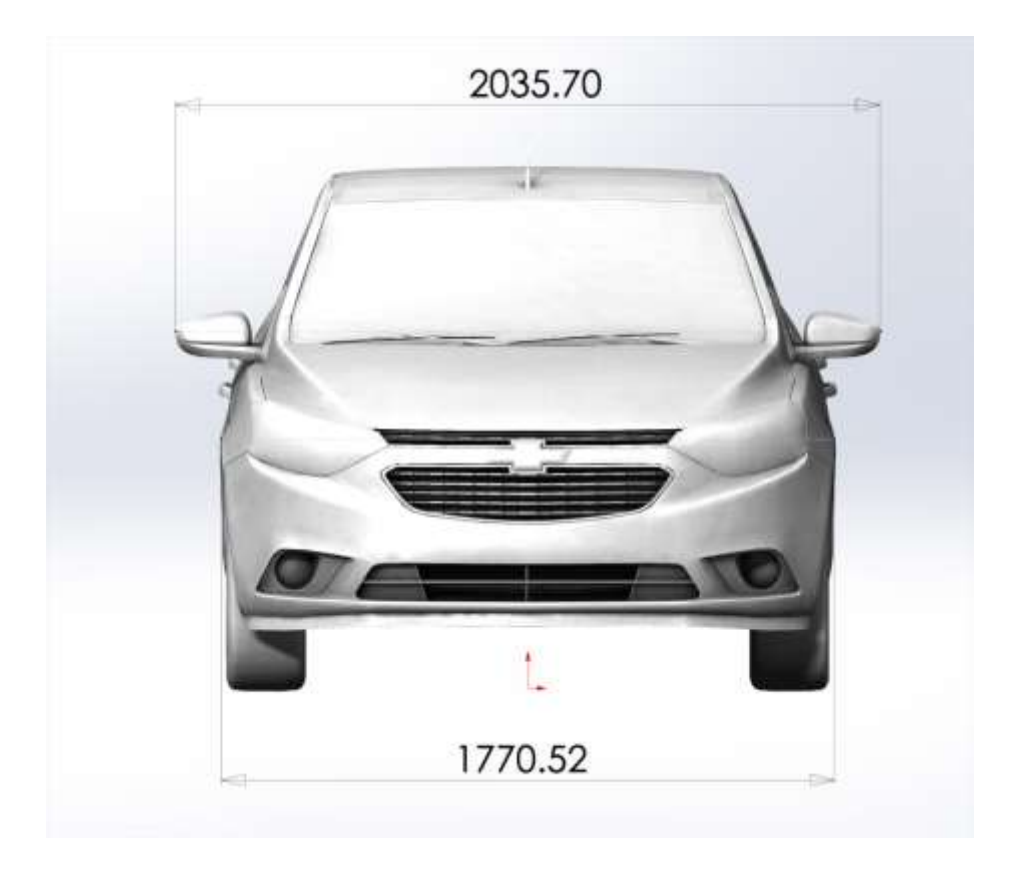

*Figura* 24: Sail dimensiones vista frontal

Se realiza un solo solido en NX, que se muestra en la figura 25 las diferentes vistas del auto para poder realizar las simulaciones correspondientes.

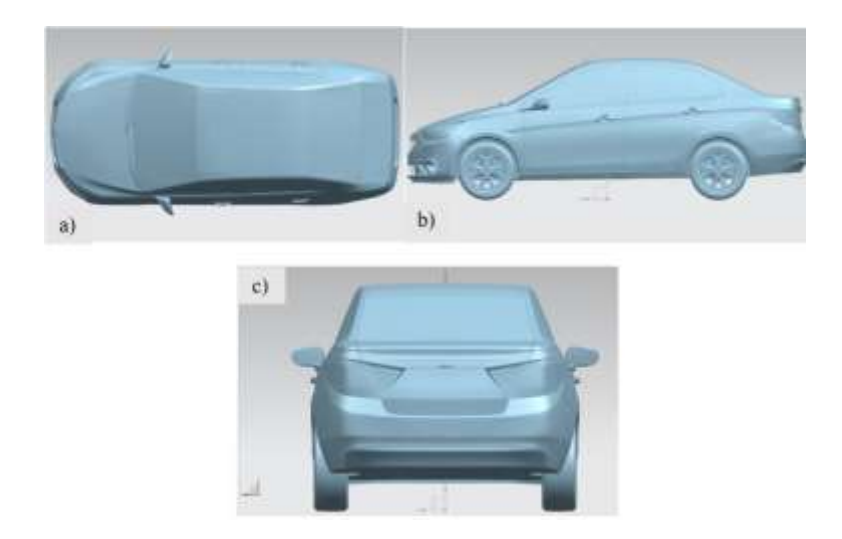

*Figura 25: CAD del Sail S3 en* Siemens NX *a)* Vista Superior b) Vista lateral c) Vista posterior

## **Diseño del alerón**

En el diseño del alerón se tomará en cuenta las dimensiones de la cajuela donde ira montado, a pesar que para el cliente (consumidor final) la estética del vehículo es lo principal, la visión del presente estudio es el de analizar la mejora aerodinámica, y la seguridad que brinda al utilizar un alerón correctamente instalado y diseñado.

Para el diseño se utilizara el programa Siemens NX o simplemente Unigraphics que es un paquete de software [CAD](https://es.wikipedia.org/wiki/Dise%C3%B1o_asistido_por_computadora)[/CAM](https://es.wikipedia.org/wiki/Fabricaci%C3%B3n_asistida_por_computadora)[/CAE](https://es.wikipedia.org/wiki/Ingenier%C3%ADa_asistida_por_computadora) desarrollado por la compañía [Siemens PLM Software,](https://es.wikipedia.org/w/index.php?title=Siemens_PLM_Software&action=edit&redlink=1) este programa es proporcionado por la universidad se realizara dos diseños de alerones , los cuales se montaran en el capot una vez realizado el prototipo se exportara al Solid Works para su respectivo análisis.

El estudio comparativo se realizará en tres prototipos de alerones

Los parámetros de diseño son los siguientes:

El primer prototipo que es el tipo moldura, utilizado por Chevrolet en Colombia y es el que Chevrolet Ecuador quiere diseñar para el Sail S3.

Para el diseño de los otros prototipos son para realizar el estudio y comparar sus resultados las dimensiones se toman del estudio del "DISEÑO CONCEPTUAL Y ANALISIS CFD DEL ALERON TRASERO DE UN AUTOMOVIL TIPO SEDAN", donde usan como dimensiones de 1.8 m x 0.25 m x 0.05 de espesor, una carga aerodinámica de 120-160 N y una resistencia al Avance de D menor a 300 N.

En base a estos datos se realizará el diseño, pero se tomará en cuenta la dimensión de la cajuela del Sail S3.

### **Simulación**

Se realiza el análisis aerodinámico (CFD), que es la aplicación de la dinámica de fluidos computacional, con la finalidad de los programas para el análisis CFD es el de resolver las ecuaciones de mecánica de fluidos, donde se encontrara, por un lado como una medida macroscópica global, los valores de fuerzas y momentos, que es la información que se obtiene en un túnel de viento y de esta forma obtener las fuerzas de presión, resistencia al avance sobre el vehículo.

Etapas básicas de la simulación:

- 1. Pre procesamiento
	- Se define en primer lugar la geometría (límites físicos).
	- El volumen ocupado por el fluido se divide en celdas discretas (mallado cuadrilátero) la malla puede ser uniformé y no uniforme.
	- El modélalo físico.

 Se define las condiciones de contorno, referente a las variables y la superficie del sólido. En el caso del automóvil las variables son: la velocidad, la presión atmosférica en los puntos más lejanos al vehículo, las condiciones iniciales son velocidad a 50 km que es la velocidad en la que se debe manejar dentro de la ciudad ,100km que es la velocidad permitida en las periferias y carreteras, en un lapso de tiempo de 0-10s y con un paso de 0.01, se ingresa la gravedad, y el tipo de fluido que en este caso es el aire.

#### 2. Procesamiento

La simulación se inicia y las ecuaciones se resuelven iterativamente como un estado transitorio , utilizando las ecuaciones de .

3. Post procesamiento

 Finalmente se utiliza el post procesador para el análisis y visualización de la solución de los resultados que utilizando el programa Matlab y en base al artículo de metodología de la obtención de los coeficientes.

## **Cálculos**

 Como primer paso se calculará el número de Reynolds para cada alerón montado en la parte posterior del vehículo una vez determinado y de acuerdo al método es propuesto por Bjorn Montgomerie de la Swedish Defence Research, que consiste en una extensión de las gráficas de sustentación y arrastre basadas en una interpolación entre el comportamiento ideal con flujo potencial y el comportamiento como placa plana luego de que se presenta la perdida

aerodinámica. En el cual los rangos comprendidos entre CL =  $0$  ( $\alpha = 0^{\circ}$  para perfiles simétricos;  $\alpha \approx -5^{\circ}$ , para perfiles curvados) y el valor de CL máximo.

## **Calculo de la eficiencia del alerón determinando Reynolds**

Eficiencia aerodinámica en base a Reynolds, se debe tomar en cuenta que la viscosidad dinámica del aire (µ) del anexo 2, se toma como condición una temperatura ambiente de 20°C.

Se determina Reynolds de acuerdo a las condiciones de borde y a cada uno de los prototipos.

Primera condición a una velocidad de 50 km/h es decir 13.88 m/s.

Prototipo a longitud de contacto, figura 26.

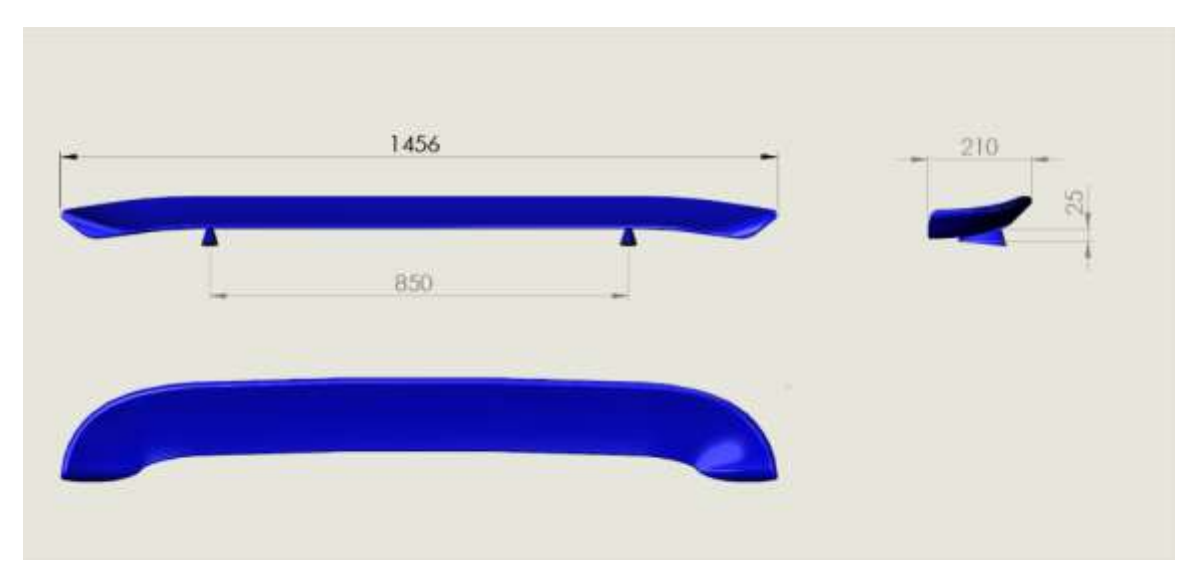

*Figura 26:* Dimensiones del alerón a una altura de 25 mm

$$
Re = \frac{\rho v L}{\mu}
$$

$$
Re = \frac{998.2 \frac{kg}{m3} * \frac{13.88m}{s} * 1.456m}{1.002 kg/ms} = 2032.63 \text{ valor dimensional}
$$

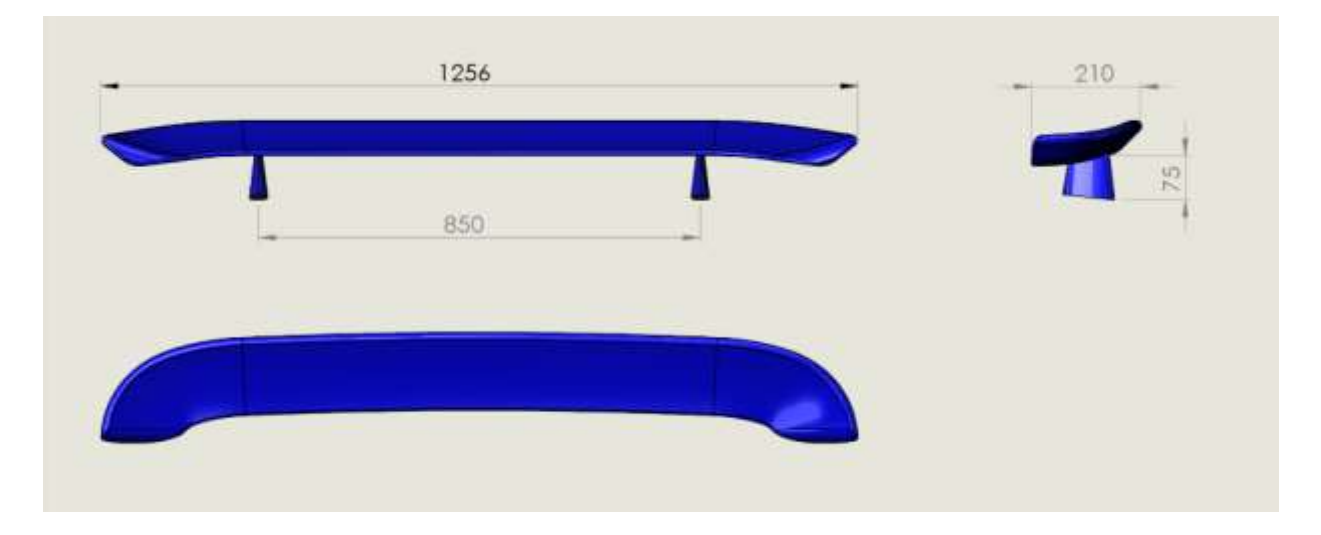

Prototipo a una altura de 75 mm, figura 27.

*Figura 27:* Dimensiones del alerón a una altura de 75 mm

$$
Re = \frac{998.2 \frac{kg}{m3} * \frac{13.88m}{s} * 1.256m}{1.002 kg/ms} = 17367.16 \text{ valor adimensional}
$$

Cálculo realizado a una velocidad de 100km/h o 27.78 m/s

$$
Re = \frac{\rho v l}{\mu}
$$

$$
Re = \frac{998.2 \frac{kg}{m3} * \frac{27.78m}{s} * 1.456m}{1.002 kg/ms} = 40294.28 \text{ valor dimensional}
$$

$$
Re = \frac{998.2 \frac{kg}{m3} * \frac{27.78m}{s} * 1.256m}{1.002 kg/ms} = 34759.356 \text{ valor aimensional}
$$

 Se obtenido los valores de Reynolds, se puede utilizar el método de Mongomerie y obtener los coeficientes, de esta manera se calcula las fuerzas y se comparar con los resultados de las simulaciones.

Se realiza la programación en Matlab ver Anexo 10, se saca los valores de C<sub>D</sub> que es el coeficiente de resistencia al avance con esto podemos determinar la Fuerza de arrastre o resistencia al avance y coeficiente de sustentación, estos resultados se comparan compararan con los valores de la simulación.

 Se ingresa los valores utilizando las áreas de contacto como se muestra en la figura 28 y figura 29 se observa el aérea transversal de la parte posterior del vehículo teniendo una dimensión de 1191347.22 mm2 y un perímetro de 4358.76 mm, la figura 30 es el aérea trasversal del alerón tipo moldura, la figura 31 área transversal del alerón que tiene como altura 25 mm y la figura 32 que es el área de contacto del alerón que tiene como altura 75 mm.

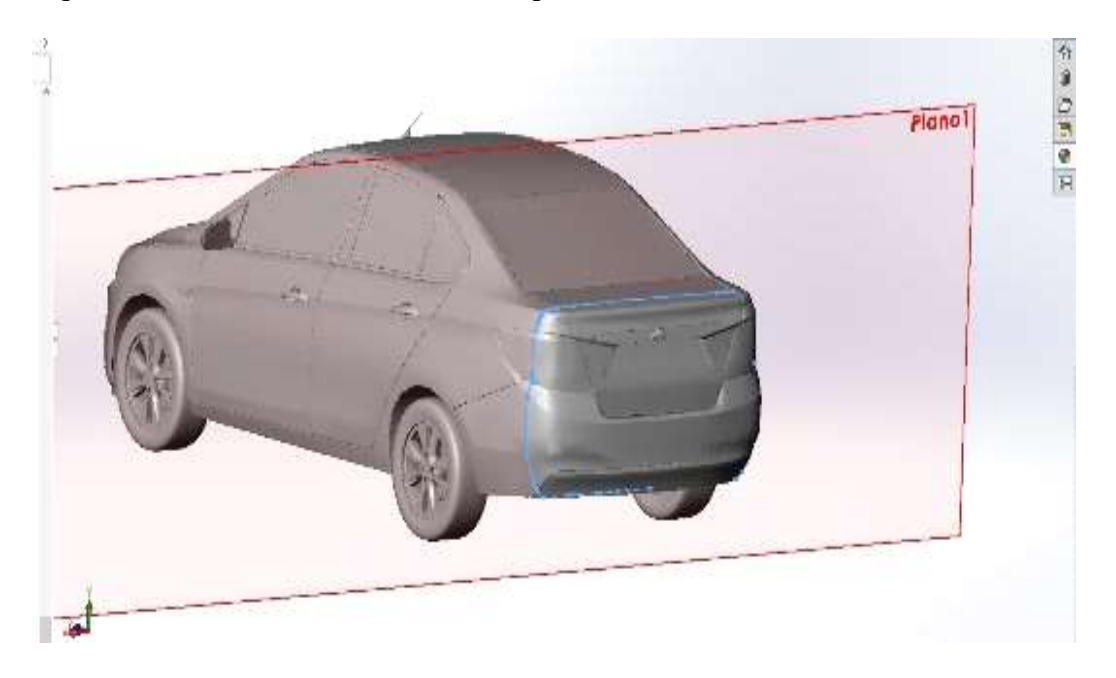

*Figura* 28: Area transversal de la parte posterior del vehículo

Diseño aerodinámico del alerón trasero para el Chevrolet Sail S3

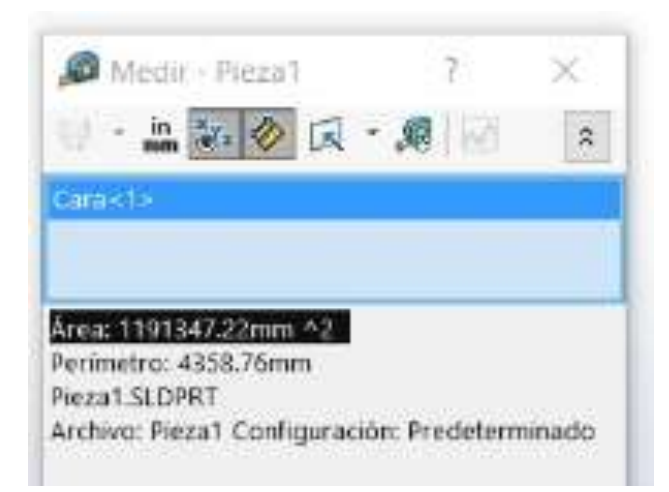

*Figura* 29: Area transversal de la parte posterior del vehículo

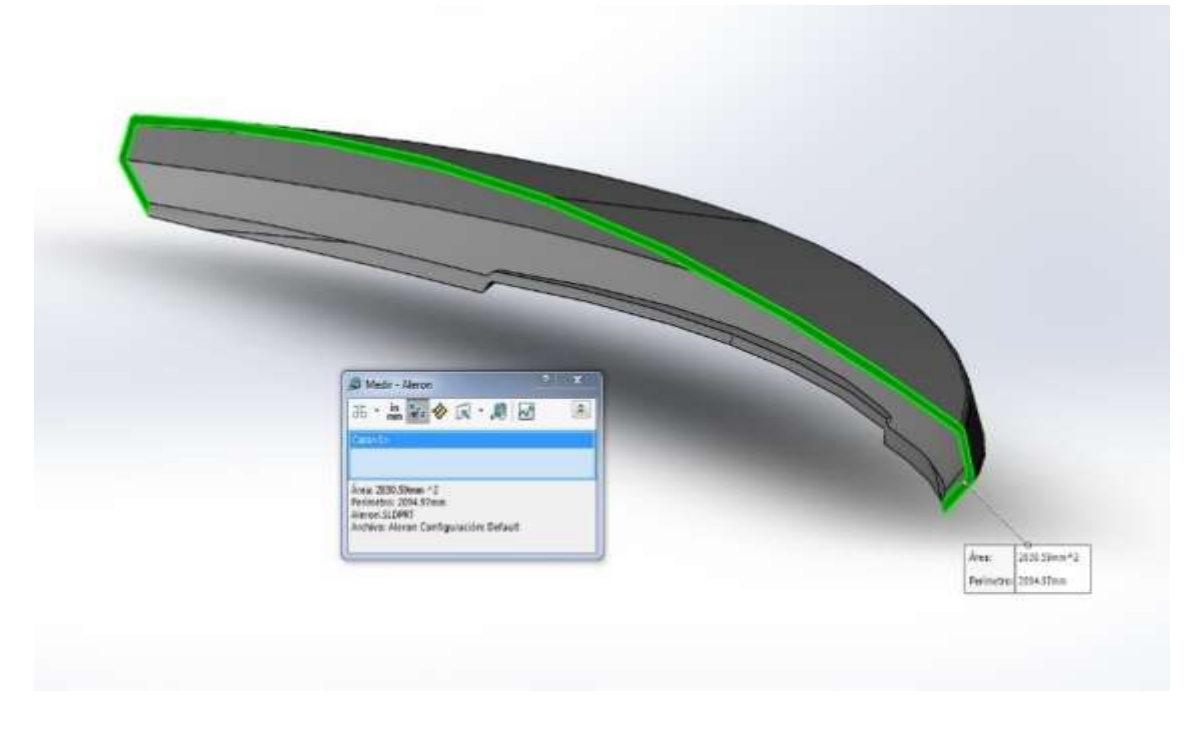

*Figura* 28 : Area transversal del aleron tipo moldura

Tabla 3. Resumen de dimensiones del prototipo 1 alerón tipo moldura

**Área** 2830.59 mm2 **Perímetro** 2094.97 mm

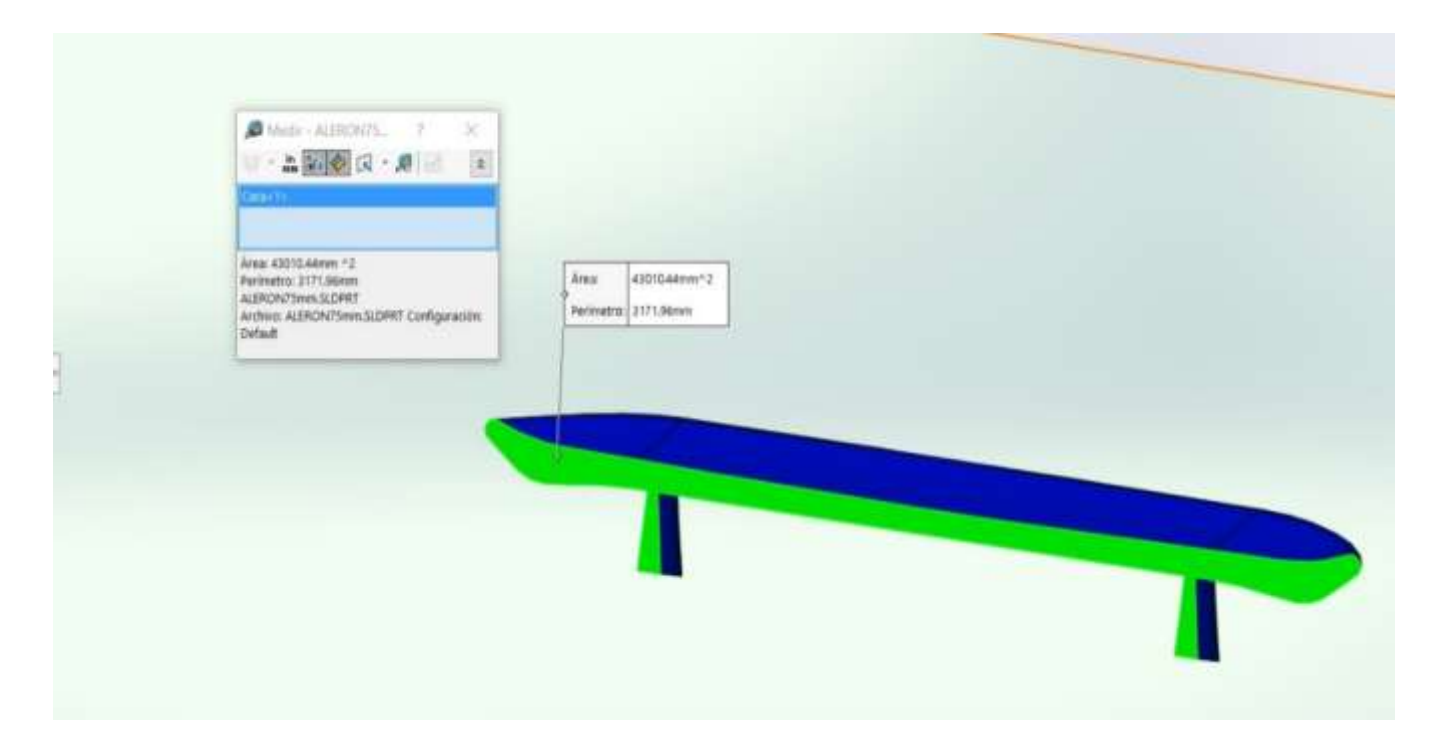

*Figura* 29 : Area transversal del aleron con una altura de 25 mm

Tabla 4. Resumen de dimensiones del prototipo 2 alerón a una altura de 25 mm

**Área** 430104.4 mm2 **Perímetro** 3171.96 mm

Diseño aerodinámico del alerón trasero para el Chevrolet Sail S3

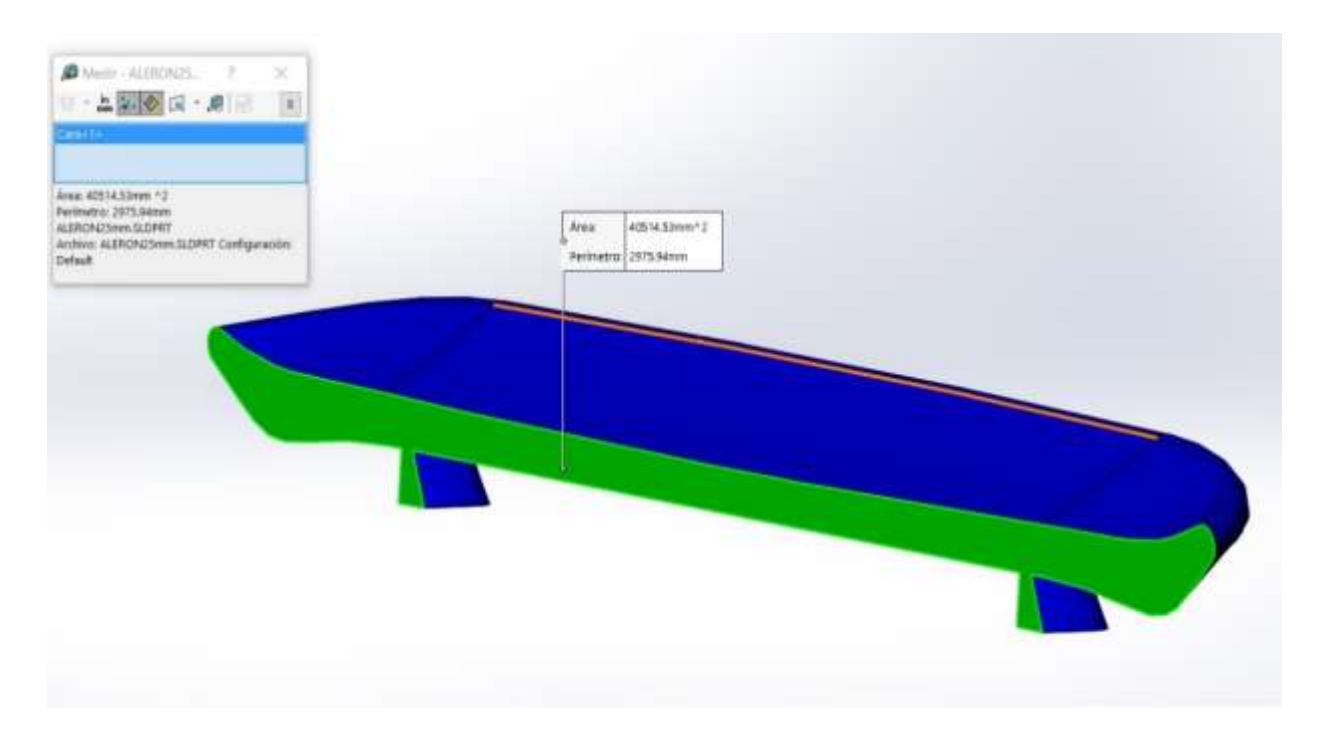

*Figura* 30: Area transversal del aleron a una altura de 75 mm.

Tabla 5. Resumen de dimensiones del prototipo 3 alerón a una altura de 75 mm

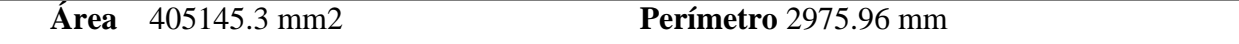

 Los valores obtenidos de las fuerzas de arrastre y sustentación a las diferentes velocidades ingresadas en Matlab y de acuerdo al área transversal de contacto por donde circula el aire.

$$
F_D = \frac{1}{2} \rho v^2 C_D A
$$

Fuerza de arrastre a una velocidad de 13.88 m/s o 50km/h

$$
F_{D1} = \frac{1}{2} 1.204 \times 13.88^2 \times 0.86 \times 1.1941 = 119.100 \text{ N}
$$

$$
F_{D2} = \frac{1}{2} 1.204 \times 13.88^2 \times 0.751 \times 1.47 = 128.92 N
$$

$$
F_{D3} = \frac{1}{2} 1.204 \times 13.88^2 \times 0.759 \times 1.62 = 141.215 \text{ N}
$$

$$
F_{D4} = \frac{1}{2} 1.204 \times 13.88^2 \times 0.74 \times 1.63 = 140.1856 \text{ N}
$$

Fuerza de arrastre a una velocidad de 27.77 m/s o 100km/h

$$
F_{D1} = \frac{1}{2} 1.204 \times 27.77^2 \times 0.8640 \times 1.1941 = 478.963 \text{ N}
$$

$$
F_{D2} = \frac{1}{2} 1.204 \times 27.77^2 \times 0.7853 \times 1.47 = 535.921 \text{ N}
$$

$$
F_{D3} = \frac{1}{2} 1.204 \times 27.77^2 \times 0.67 \times 1.62 = 503.10 N \text{ N}
$$

$$
F_{D4} = \frac{1}{2} 1.204 \times 27.77^2 \times 0.65 \times 1.63 = 491.78 \text{ N}
$$

Fuerza de sustentación a una velocidad de 13.88 m/s o 50km/h

$$
F_L = \frac{1}{2} \rho v^2 C_L A
$$

$$
F_{L1} = \frac{1}{2} 1.204 \times 13.88^2 \times 1.57 \times 1.1941 = 217.211 \text{ N}
$$

$$
F_{L2} = \frac{1}{2} 1.204 \times 13.88^2 \times 1.28 \times 1.47 = 218.22 \text{ N}
$$

$$
F_{L3} = \frac{1}{2} 1.204 \times 13.88^2 \times 1.35 \times 1.62 = 253.643N
$$

$$
F_{L4} = \frac{1}{2} 1.204 \times 13.88^2 \times 1.2 \times 1.63 = 226.85 \text{ N}
$$

Fuerza de sustentación a una velocidad de 27.77 m/s o 100km/h

$$
F_{L1} = \frac{1}{2} 1.204 \times 27.77^2 \times 1.25 \times 1.1941 = 692.94 \text{ N}
$$

$$
F_{L2} = \frac{1}{2} 1.204 \times 27.77^2 \times 1.18 \times 1.47 = 805.28 \text{ N}
$$

$$
F_{L3} = \frac{1}{2} 1.204 \times 27.77^2 \times 1.14 \times 1.62 = 857.28 \text{ N}
$$

$$
F_{L4} = \frac{1}{2} 1.204 \times 27.77^2 \times 1.18 \times 1.63 = 892.93 N
$$

En la siguiente tabla se resume de los resultados obtenidos del programa de Matlab y aplicando las fórmulas de sustentación y arrastre.

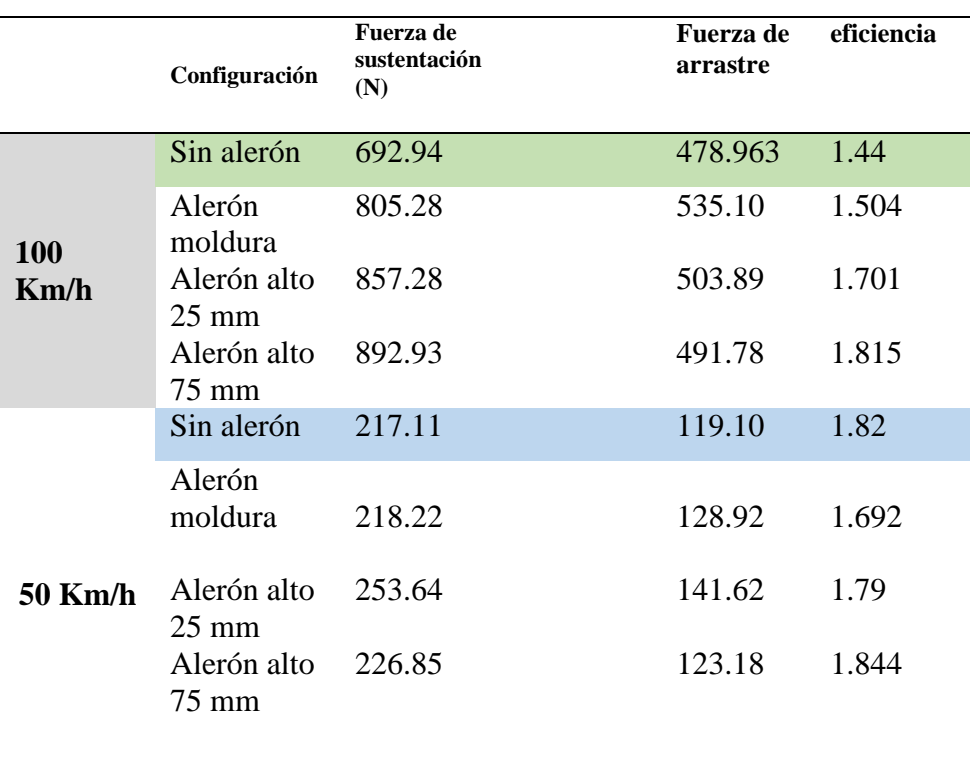

# Tabla 6. Valores de las fuerzas y eficiencia obtenidas

#### **Análisis de la simulación**

## **Pre procesamiento**

### **Descripción del análisis**

Se realizó un análisis de tipo transitorio con una duración de 10 segundos, en un periodo de paso de 0.1s; el fluido empleado es aire a temperatura de 20°C. Adicionalmente se aplicaron, según el caso, las velocidades de circulación del fluido con dirección en el eje (-Z).

No existen variables físicas de conducción de calor, por lo que se empleó una condición de paredes adiabáticas en todo el modelo.

Como parámetros importantes para la obtención de datos a analizarse, se establecieron los siguientes criterios de resultados: Presión total máxima, Presión dinámica máxima, Fuerza en el eje Z (Fuerza de arrastre aerodinámico), Fuerza de fricción, Esfuerzo cortante producido por la carga aerodinámica .

## **Dominio computacional**

El dominio empleado para realizar el cálculo computacional comprende un ancho de 2.42m por una altura de 2.5 y un largo total de 14m lo que da como resultado un volumen total de cálculo de 84.7 metros cúbicos, como se muestra en la tabla 3 donde se muestra las dimensiones del dominio computacional, ir a Anexo 3 y figura 34 se presenta el volumen de control, es el que forma un túnel de viento virtual para realizar la simulación.

Tabla 7.

*Dominio computacional***.**

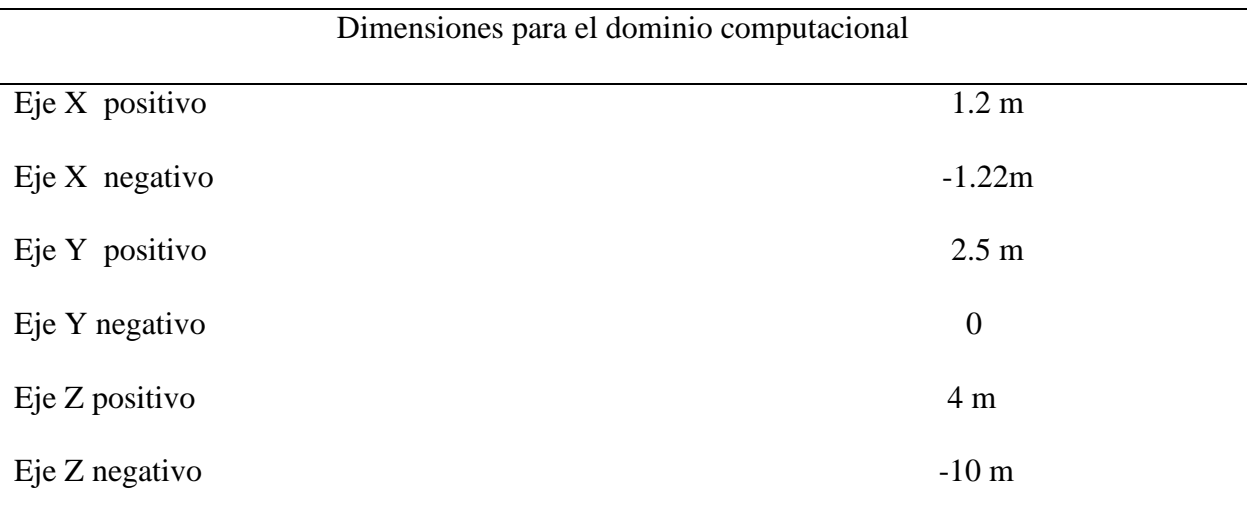

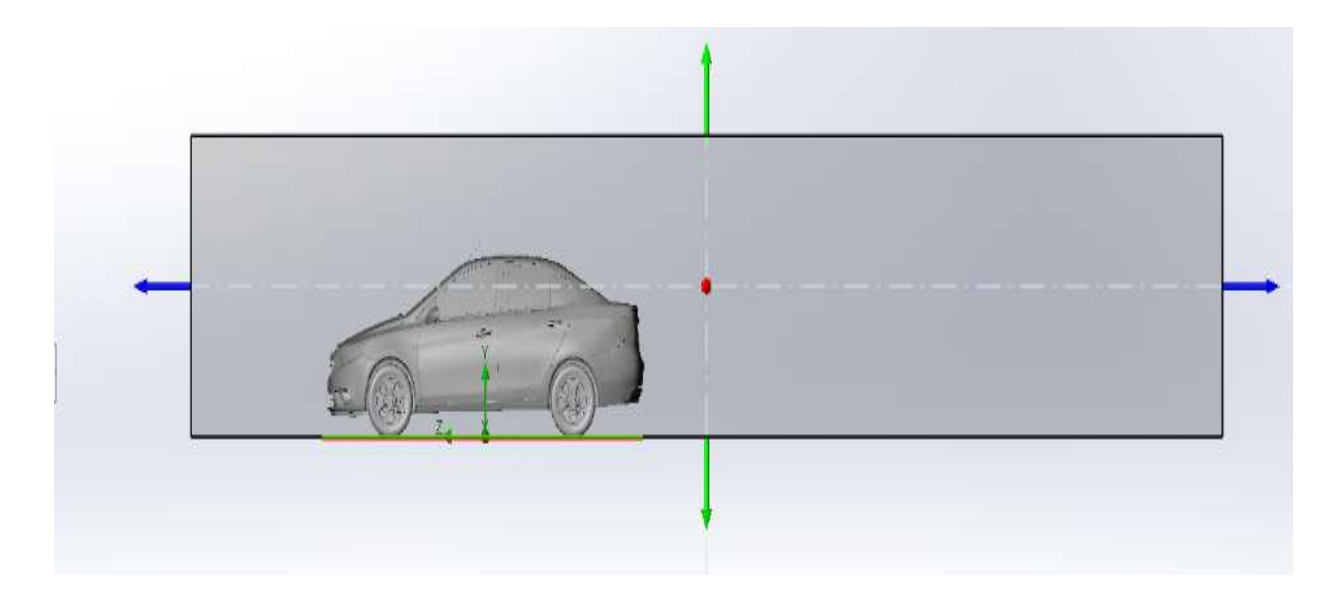

*Figura* 31 : Dominio computacional
## **Detalle del mallado**

El mallado usado es el fino en 2D en un elemento de cuadrilátero, es una malla estructurada que se caracteriza por una conectividad regular, esta conectividad permite conservar el espacio, este tipo de mallado establece el punto de convergencia de la malla y el flujo del aire debe tener una relación de 1 para todas las simulaciones realizadas y un tamaño de mallado para el dominio de 50mm , como se observa en la figura 34.

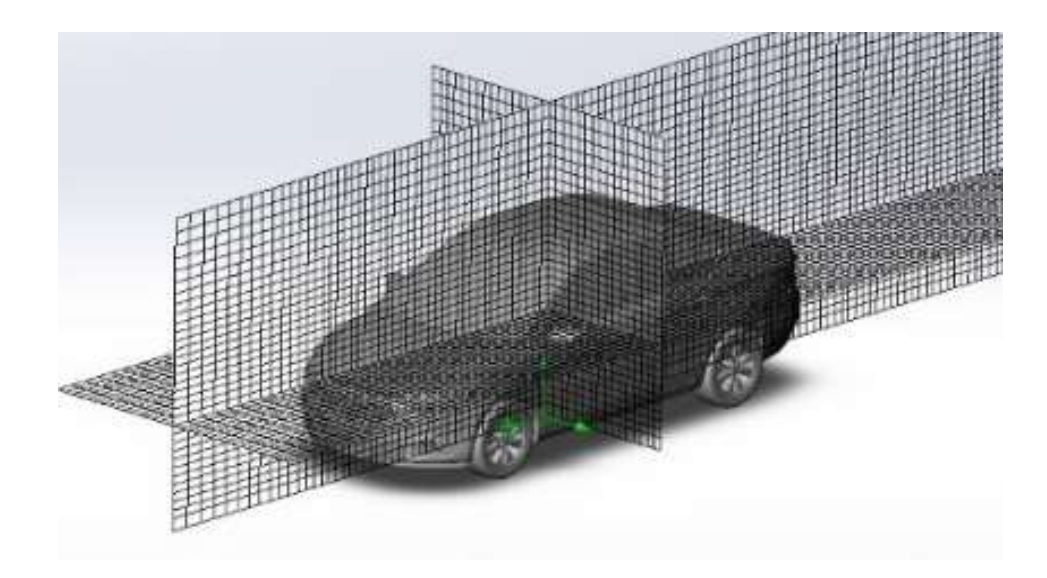

*Figura* 32: Detalle de mallado para un dominio de 50 mm

## **Configuración de alerones empleados**

A continuación, se muestra la geometría de los tres distintos tipos de alerones a ser analizados.

### **Alerón tipo moldura**

Este alerón tipo moldura figura 35, se puede observar las diferentes vistas del alerón, este tipo de alerón va montado directamente sobre la cajuela del vehículo y no posee bases de sujeción.

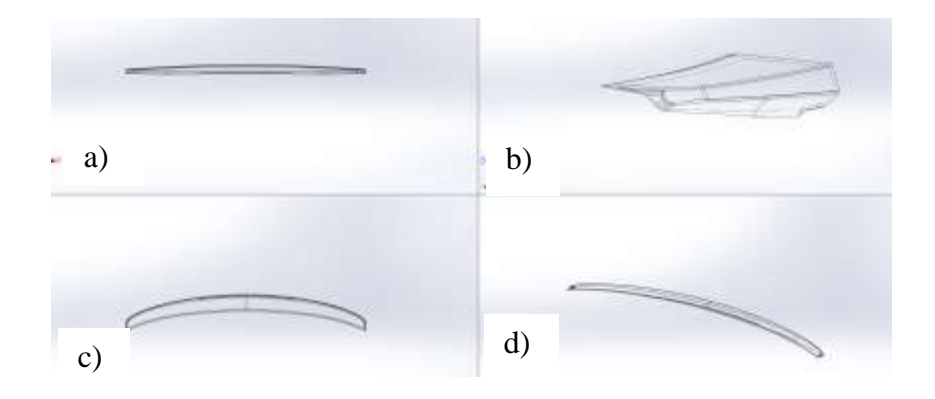

*Figura* 35: Alerón tipo moldura en vistas a) vista frontal b)isométrico c)vista superior d)vista lateral

## **Alerón con altura de 25mm**

El alerón de la figura 36, posee adicional a su cuerpo bases de sujeción que separan al alerón 25mm de altura de la cajuela.

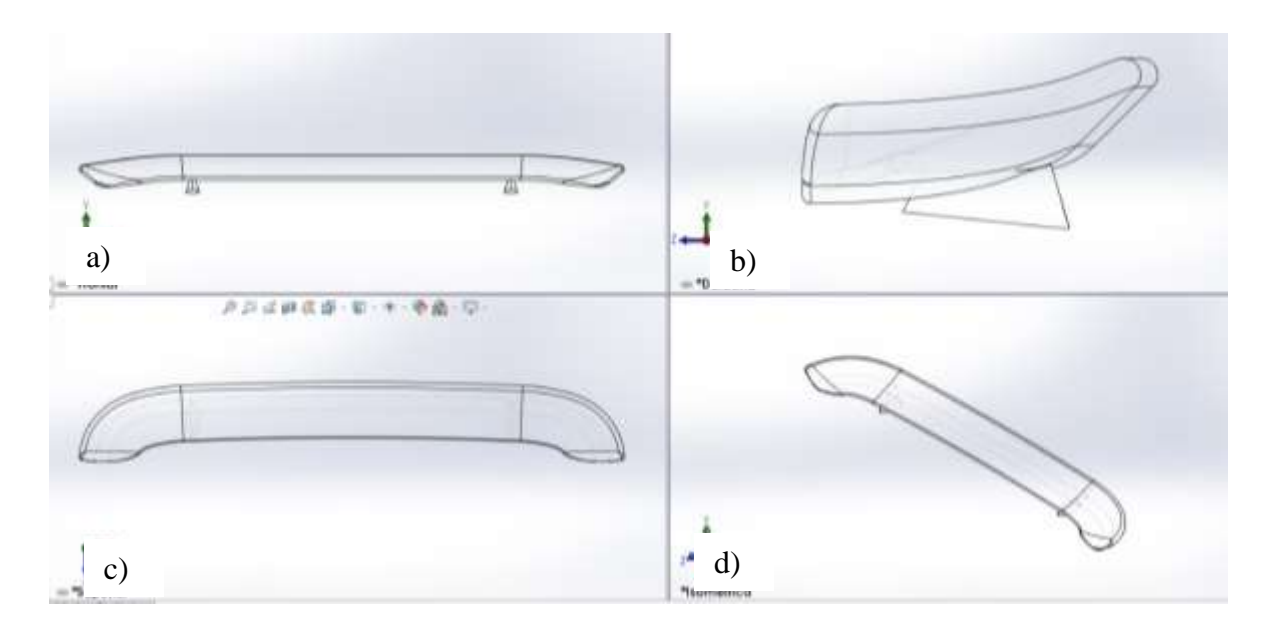

*Figura* 36: Alerón con una altura de 25 mm en vistas a) vista frontal b) vista lateral c)vista superior.

# **Alerón con altura de 75mm**

Similar al modelo antes mencionado, este alerón se encuentra elevado de la cajuela a una altura de 75mm, figura 37.

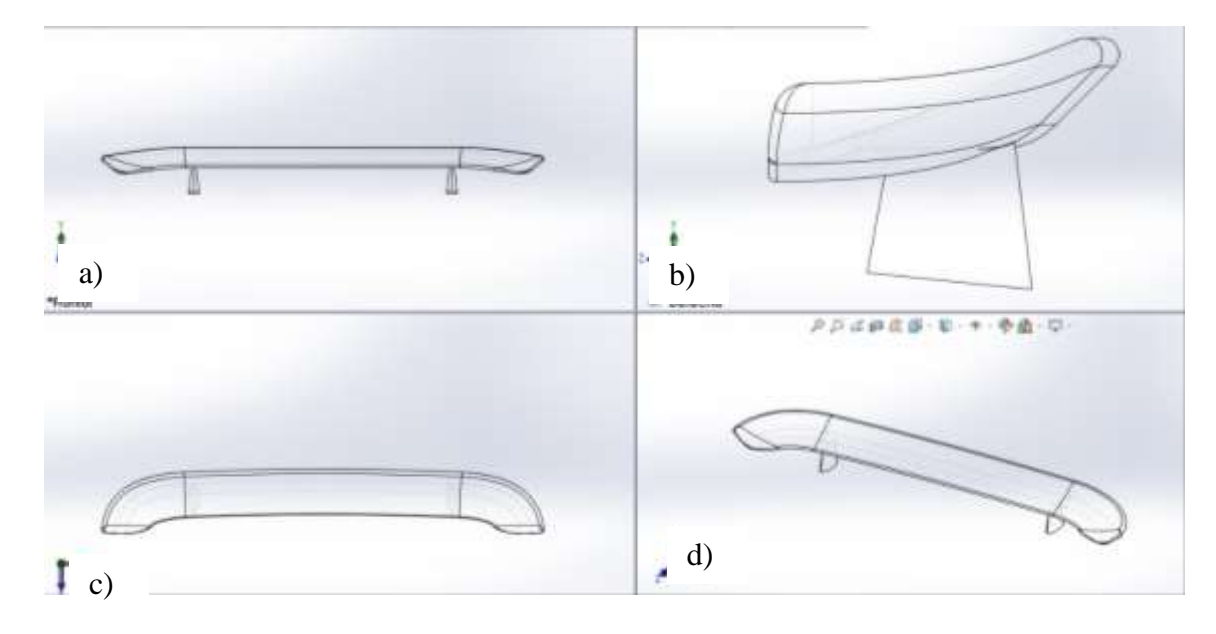

*Figura* 37: Alerón con una altura de 75 mm en vistas a) vista frontal b) vista lateral c)vista superior.

### **Resultados de simulaciones**

A continuación, se indican las gráficas de velocidad y presión obtenidas en la simulación computacional de las tres configuraciones de alerones planteadas, analizadas a velocidades de 100 y 50 km/h.

Para determinar los resultados de la simulación se realizaron 820 iteraciones, un total de nodos 615 y un total de celdas de 6125 se debe mencionar que las mismas iteraciones se repitió en todas las simulaciones ver Anexo 4.

## **Simulación 100 km/h y 50 km/h sin aleron**

La primera simulación se realiza sin aleron ingresamos las condiciones de contorno que son la primera a una velocidad de 100 km/h (27.77m/s) y la segunda a 50 km/h (13.88 m/s) en un tiempo de 10 s es imporntate mencionar que a los 5 segundos de empezar la simulación las curvas empiezan a estabilizarse se puede observar anexo 5.

 En la figura 38 y 39 se observa las primeras simulaciones sin aleron donde nos indica que la velocidad del fluido forma una estela de aire alrededor del vehiculo de acuerdo a la simulacion en las regiones donde se torna colores mas calidos se observa la velocidad maxima del fluido de aire de 14.905 m/s, y se aprecia que la zona donde la velocidad disminuye notablemente es en la parte posterior del vehiculo, sobre la cajuela y la luneta trasera se producen zonas de turbulencia.

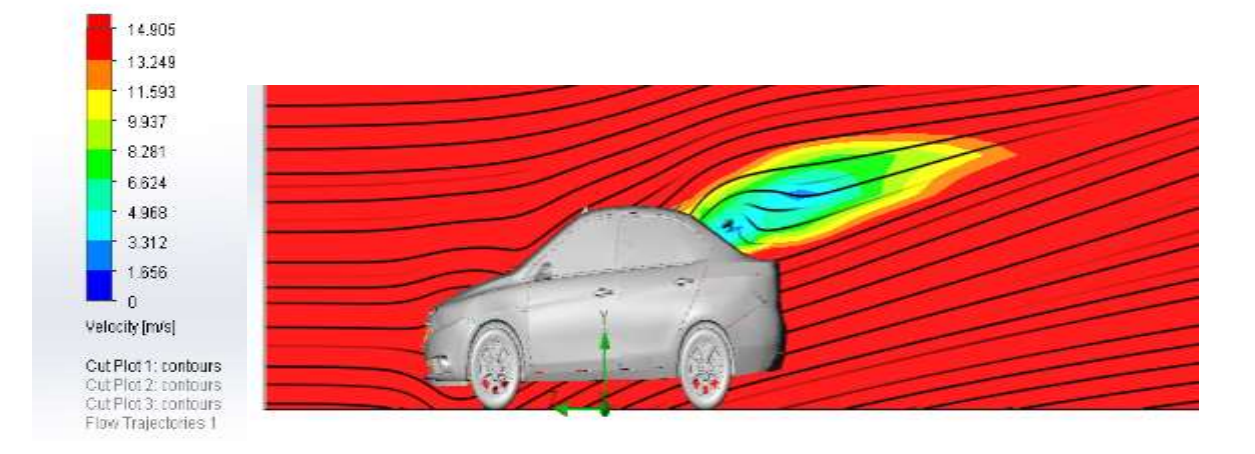

*Figura 38*: Simulación Sail sin alerón a velocidad inicial de 100km/h

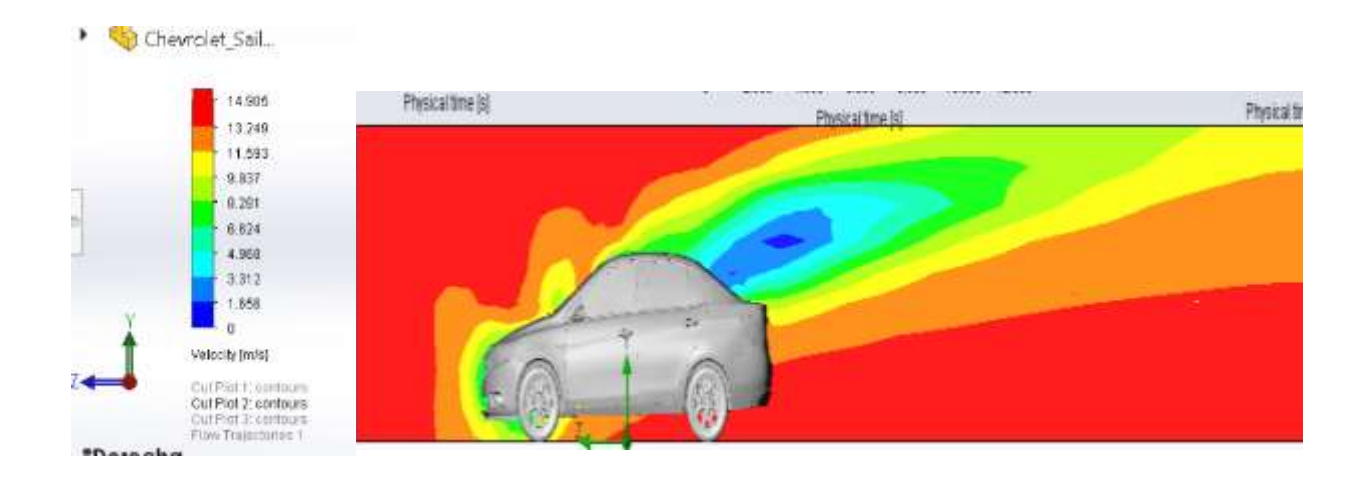

*Figura 39* : Simulación Sail sin alerón a velocidad inicial de 50 km/h

En las figuras 40y 41 se observa los resultados de la simulacion sin aleron a las diferentes velocidades de 100 km/h y 50 km/h , se observa como cambia la fuerza de arrastre la fuerza drag que en este caso esta en el eje z y como su presión maxima va cambiando , el valor de la presión en el aire que fluye a travez del vehiculo. Se observa un decremento de la presión en la parte trasera del automóvil, producto de la forma aerodinámica del mismo. La presión total maxima registrada durante la duración del analisis es de **102387.37 Pa** a una velocidad de 100 km/h y 101589.07 Pa a una velocidad de 50 km/h ver anexo 3**.**

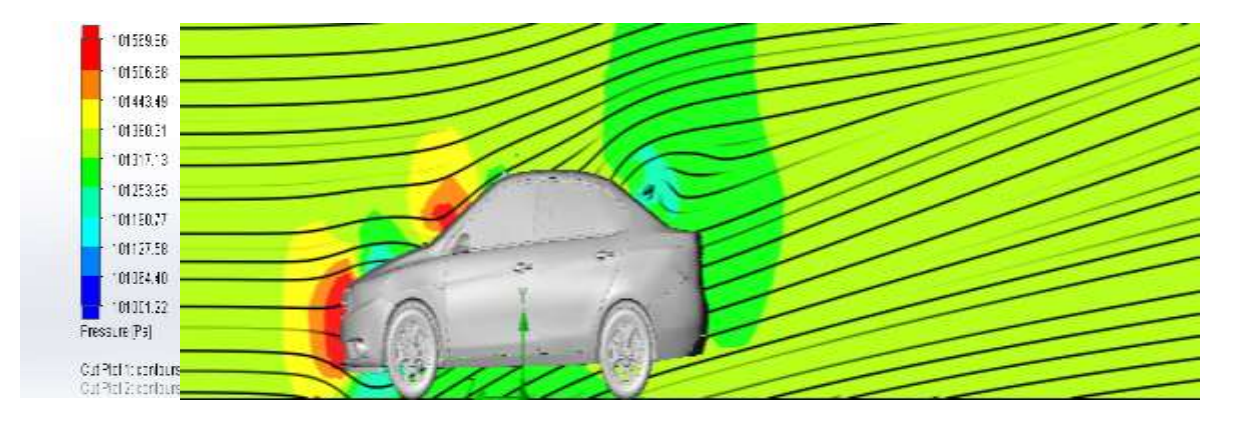

*Figura* 33: Distribucion de la presion alrededor del vehiculo sin aleron a 100 km/h

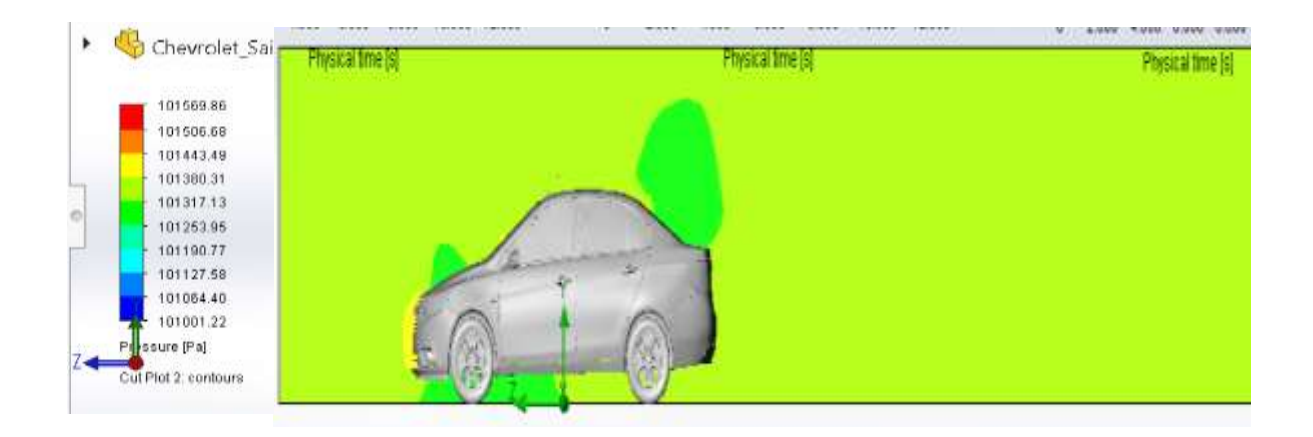

Figura 41 **:** Distribucion de la presion alrededor del vehiculo sin aleron a 50 km/h

A partir de esta simulación se obtiene las fuerzas en el eje z (fuerza de arrastre) 123.9 N y una fuerza de sustentación de 166.43 a una velocidad de 50 km/h.

Una fuerza de arrastre 459.51 N y una de sustentación 686.070 N a una velocidad de100 km/h

### **Prototipo 1**

Al colocar el alerón tipo moldura sobre el vehículo y realizar la simulación a las velocidades de 100 km/h y 50 km/h se puede observar el comportamiento de la velocidad del fluido alrededor del vehículo formando las estelas de aire en las figuras 42 y 43.

De igual manera en las figuras 44 y 45 se puede observar la presión máxima que se ejerce alrededor del vehículo donde se tornan los colores más cálidos es donde existe aumento en los valores:

## Diseño aerodinámico del alerón trasero para el Chevrolet Sail S3

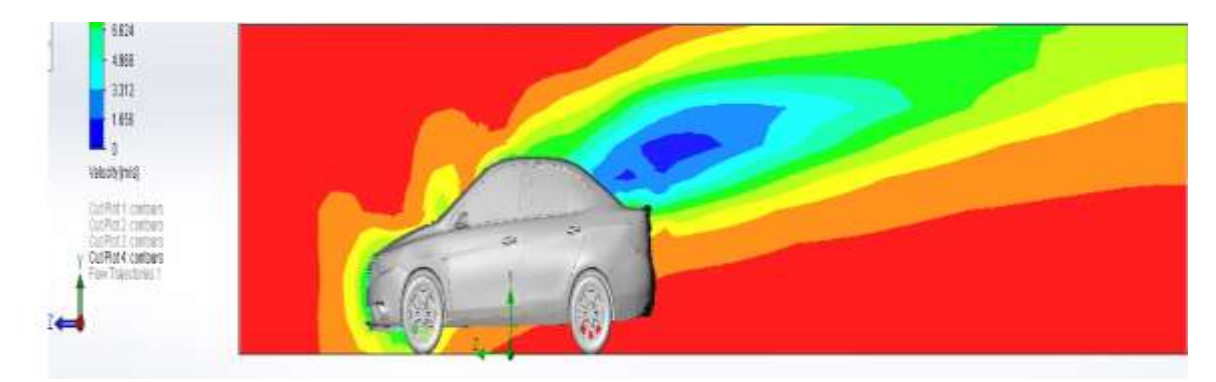

*Figura 42***:** Sail con alerón tipo moldura a velocidad inicial de 50 km/h

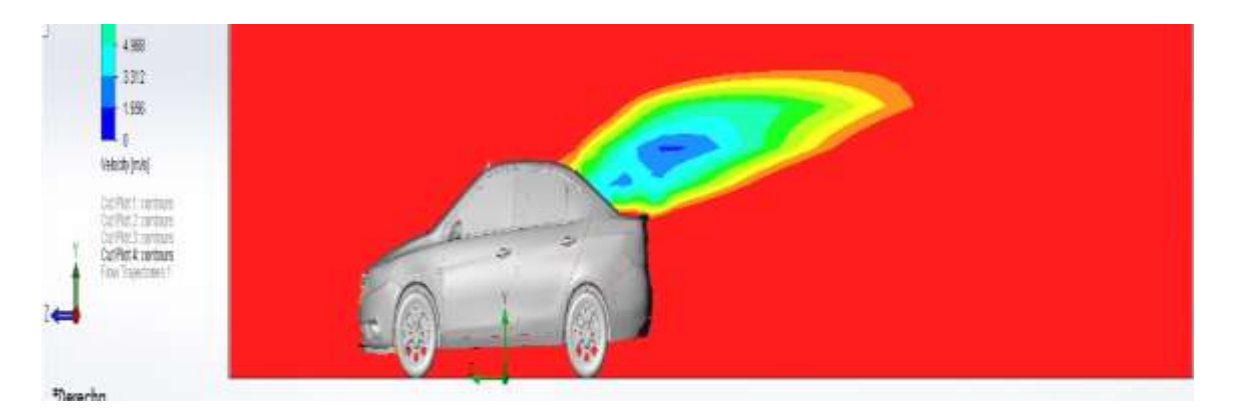

*Figura 43***:** Sail con alerón tipo moldura a velocidad inicial de 100 km/h

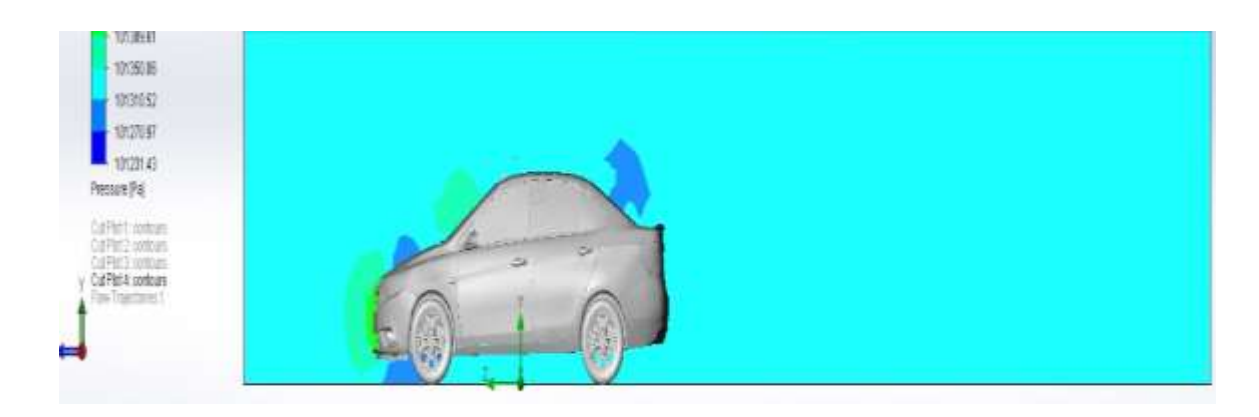

*Figura 44***:** Sail con alerón tipo moldura diagrama de presión alrededor del vehículo a una velocidad de 50 km/h

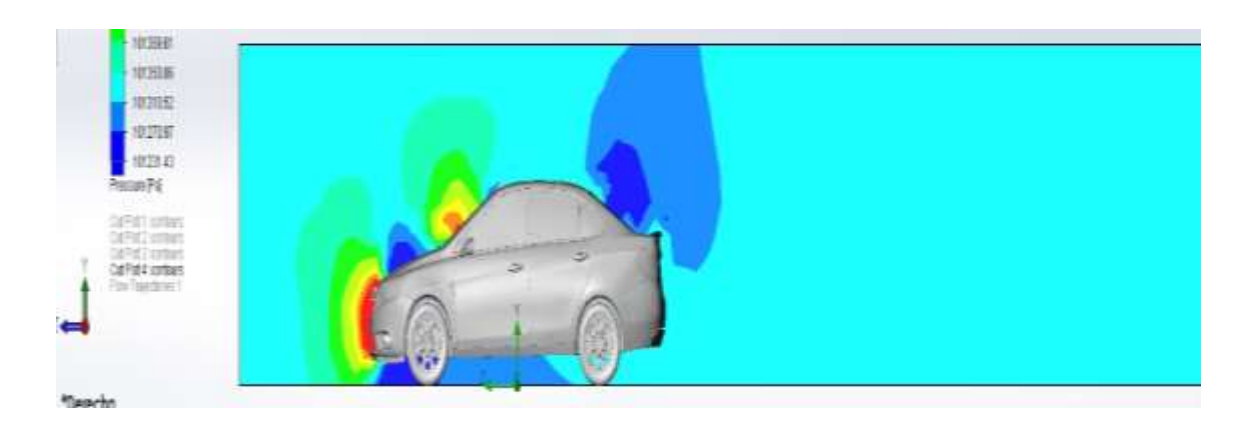

*Figura 45***:** Sail con alerón tipo moldura diagrama de presión alrededor del vehículo a una velocidad de 100 km/h

A partir de esta simulación se obtiene las fuerzas en el eje z (fuerza de arrastre) 127.42 N y una fuerza de sustentación de 205.74 a una velocidad de 50 km/h.

Una fuerza de arrastre 511.32 N y una de sustentación 816.04 N a una velocidad de100 km/h

## **Prototipo 2**

En la figura 46 y 47 , se observa el comportamiento del fluido aire alrededor del vehiculo donde se puede observar las diferentes tonalidades de color donde nos indiaca donde existe mayor velocidad del fluido , los mimos que se estabilizan en un periodo de 0.5 s.

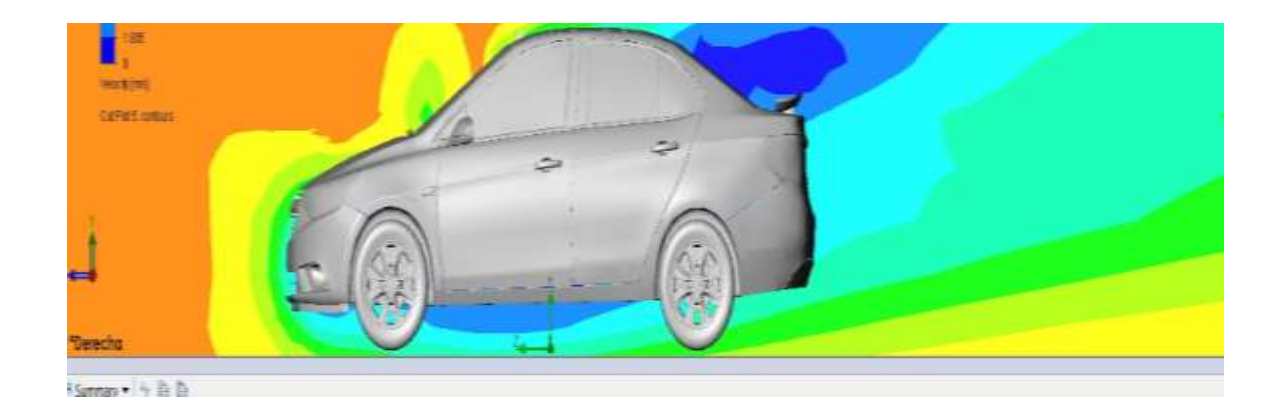

## Diseño aerodinámico del alerón trasero para el Chevrolet Sail S3

*Figura 46***:** Distribución del aire alrededor del vehículo, aleron a 25 mm de altura a una velocidad inicial de

### 100 km/h

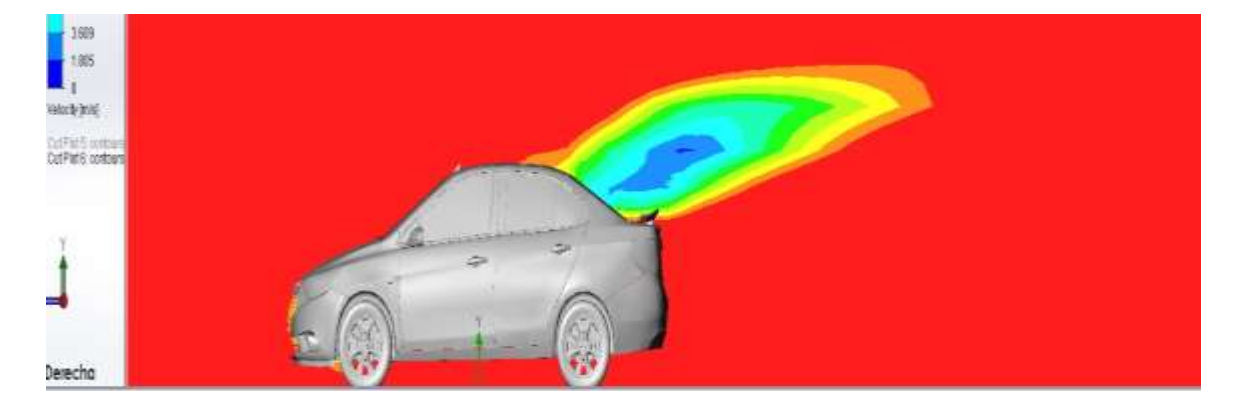

*Figura 47***:** Distribución del aire alrededor del vehículo, alerón a 25 mm de altura a una velocidad inicial de 50 km/h

Obteniendo una velocidad maxima del fluido de 16.242 m/s en un periodo de tiempo de 10 s.

Las figuras 48 y 49 nos muestra la presion que ejerce el aire alrededor del vehículo a las velocidades iniciales que se ingresaron al momento de realizar la simulación la presión maxima a 50 km/h es de 101734.06 Pa y a100km/h 1023665.46 Pa.

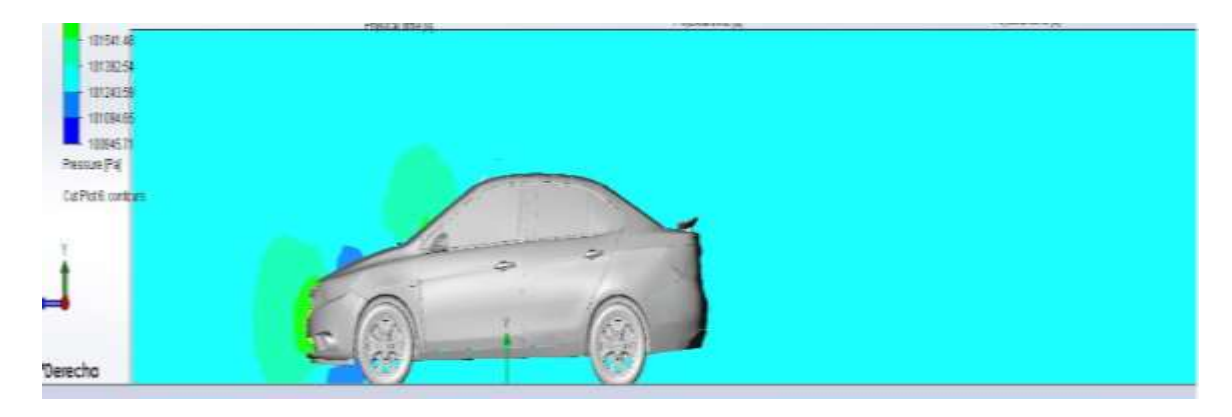

*Figura 48***:** Diagrama de presión alrededor del vehículo a una velocidad 100 km/h con un alerón a una altura 25 mm

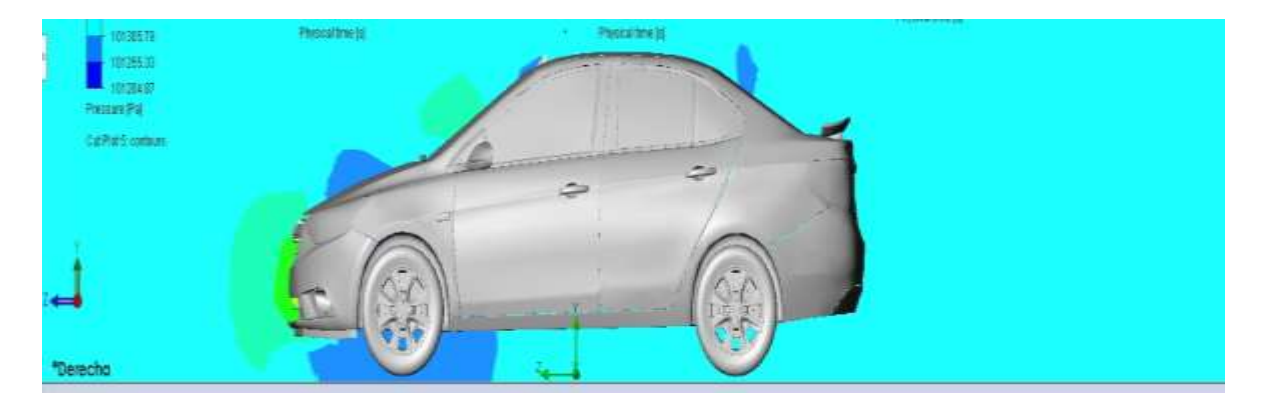

*Figura 49***:** Diagrama de presión alrededor del vehículo a una velocidad 50 km/h con un alerón a una altura 25 mm

A partir de esta simulación se obtiene las fuerzas en el eje z (fuerza de arrastre) 138.68 N y una fuerza de sustentación de 287.19 a una velocidad de 50 km/h.

Una fuerza de arrastre 494.851 N y una de sustentación 886.57 N a una velocidad de100 km/h

## **Prototipo 3**

En la última simulación se realiza con un alerón montado a 75 mm de altura, se puede observar la velocidad del fluido alrededor del vehículo, en las figuras 50 y 51 se puede ver los colores donde se muestra donde existe valores altos de velocidad es de 16.3 m/s.

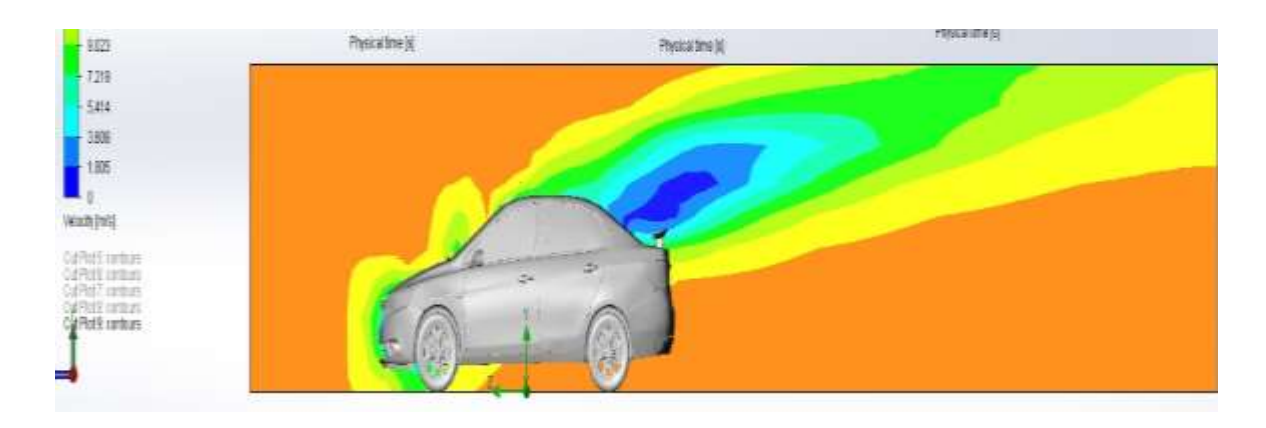

*Figura 50***:** Distribución del aire alrededor del vehículo, alerón a 75 mm de altura a una velocidad inicial de

50 km/h

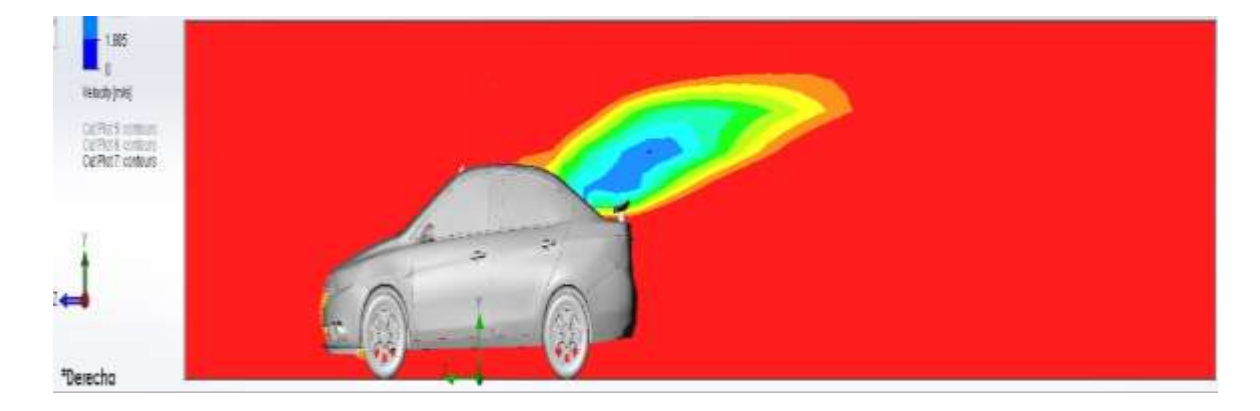

*Figura 51***:** Distribución del aire alrededor del vehículo, alerón a 75 mm de altura a una velocidad inicial de

100 km/h

La presión se puede ver en la figura 52 y 53, el alerón montado a 75 mm de altura, los valores obtenidos son las siguientes 101594.42 Pa a 50 km/h y 1.02375.7 Pa a 100km/h.

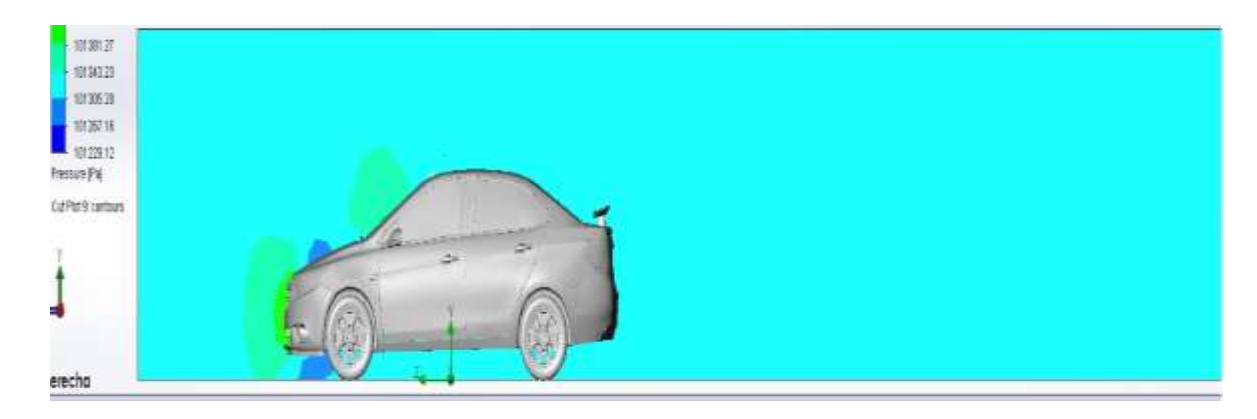

*Figura 52***:** Diagrama de presión alrededor del vehículo a una velocidad 50 km/h con un alerón a una altura 75 mm

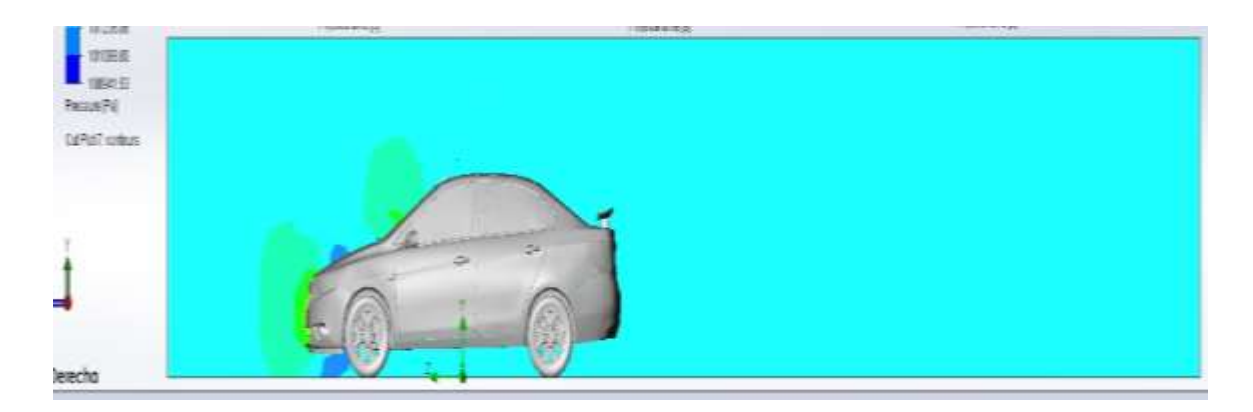

*Figura 53***:** Diagrama de presión alrededor del vehículo a una velocidad 100 km/h con un alerón a una altura 75 mm

A partir de esta simulación se obtiene las fuerzas en el eje z (fuerza de arrastre) 122.92 N y una fuerza de sustentación de 223.57 a una velocidad de 50 km/h.

Una fuerza de arrastre 494.85 N y una de sustentación 898.25 N a una velocidad de100 km/h.

## **Tabla comparativa de resultados**

Los valores obtenidos de las diferentes variables analizadas has sido sintetizadas en la

siguiente tabla.

Tabla 8.

*Resultado de las simulaciones*.

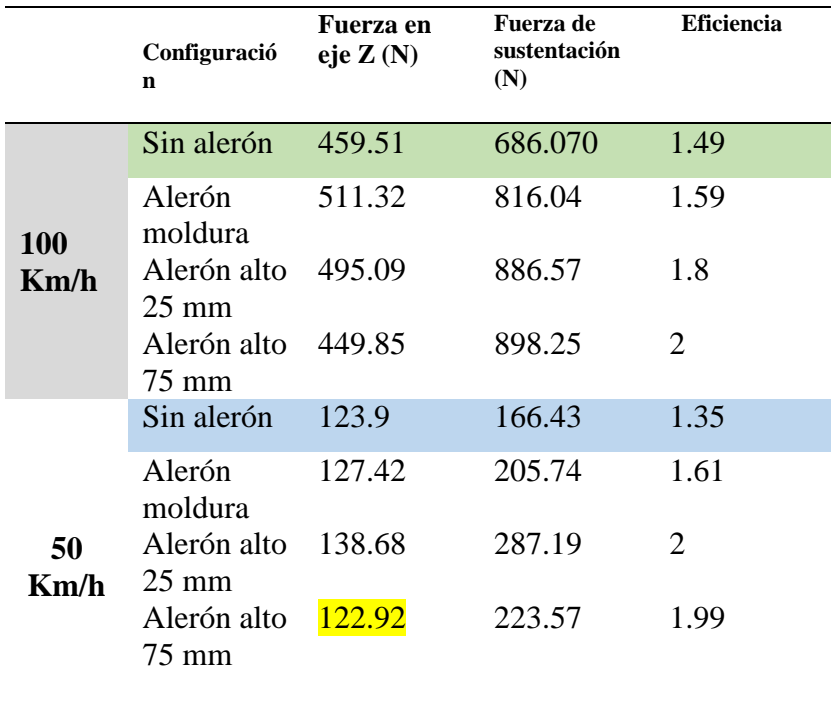

 De los datos mostrados se puede observar que a una velocidad de 100 km/h, en ninguna de las configuraciones planteadas existe alguna reducción en la fuerza identificada en el eje Z la cual nos da el valor de la fuerza de arrastre, pero se puede notar también que los valores de esta fuerza tienden a disminuir de manera proporcional mientras existe un aumento en la altura de las bases del alerón.

Por otra parte, en el análisis realizado con una velocidad de 50Km/h se divisa que para la configuración del alerón cuyas bases tienen una altura de 75mm existe una reducción en la magnitud de la fuerza de arrastre en dirección del eje Z de 0.98 N.

En las demás variables analizadas, no se observa alguna mejora en comparación con el modelo del vehículo analizado inicialmente el cual no a porta ningún tipo de alerón.

### **Análisis**

 Una vez realizado el modelo matemático en Matlab y a ver obtenido los valores del coeficiente de arrastre y sustentación , tomando en cuenta las velocidades con las que se realizó la simulación que fue de 50 km/h y 100 km/h, se utilizó también las áreas de contacto de cada uno de los alerones, se procede a comparar con los resultados obtenidos con la simulación y se observa que existe un error menor al 15% el mismo que cumple con lo expuesto en el artículo de (Castillo, 2015) , por lo que queda validado los tres alerones.

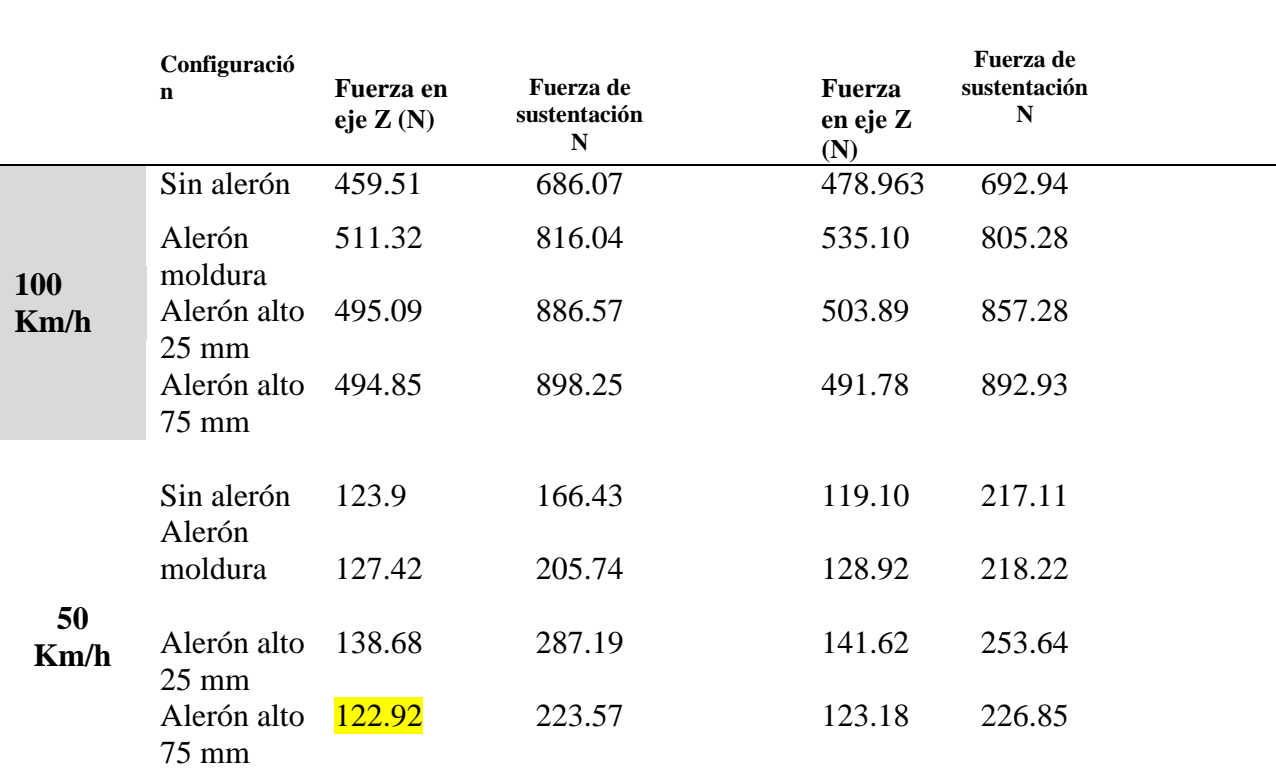

Tabla 9. Resumen de los datos de simulación y datos de Matlab.

## DATOS DE SIMULACIÓN DATOS DEL MATLAB

En la tabla 5 se observa en resumen los valores de la fuerza de arrastre y sustentación los obtenidos tanto en la simulación, como con el Matlab.

Y al comparar los valores obtenidos no existe una diferencia considerable , es decir que ninguna de las propuestas alteran grandemente la aerodinámica del vehículo, es más como no son propuestas de alerones a gran altura no afecta en gran manera la adherencia del vehículo al suelo , como se menciona anteriormente la función de los alerones es la de aumentar la

adherencia del vehículo al suelo y como se logra esto cuando el alerón tiene una gran altura ya que este ayuda a empujar al vehículo al suelo y evitando la turbulencia.

A una velocidad de 50 km/h el valor es mayor que los valores que se encuentran en la parte de bajo que son a 100 km/h, además no existe mayor diferencia entre los alerones con altura de 25mm y 75 mm.

De acuerdo a los valores se llega a determinar que el análisis aerodinámico en la construcción de cualquier configuración aerodinámica siempre se debe realizar el análisis CFD, que además que es una herramienta de diseño que nos ayuda, cuando existe la limitante de utilizar un túnel de viento.

## **CONCLUSION**

Para el presente proyecto del diseño del alerón se logró cumplir con el objetivo, al determinar las diferentes fuerzas aerodinámicas que actúan en un vehículo, se observa que al colocar un alerón tipo moldura no incide en nada en el comportamiento aerodinámico con el que fue diseñado el Sail, y ese es lo principal ya que no se quiere alterar su comportamiento aerodinámico el alerón es solo una mejora estética.

Al realizar la simulación CFD del vehículo se lo debe hacer en movimiento y no en estacionario por lo se revisa los diferentes programas de simulación y se puede observar que existe un programa especializado para realizar el análisis aerodinámico simulando un túnel de viento virtual con el cual se puede realizar un estudio de movimiento transitorio en función del tiempo en cambio el NX solo tiene un análisis de fluido estático.

Se pudo observar que a las velocidades de 50 y 100 km/h no existe una diferencia en sus fuerzas para realmente ver una gran diferencia se debe aumentar mas el ángulo de ataque del alerón y además a una mayor velocidad se podría ver una gran diferencia en los valores de las fuerzas que interviene en el vehículo.

Las simulaciones realizadas en el lapso de cierto tiempo se empiezan hacer constante por lo que los valores no varían significativamente.

## **RECOMENDACIONES**

- Modificar el diseño del alerón aumentando la altura de sus bases para comprobar si el valor de la fuerza de arrastre efectivamente disminuye.
- Refinar el tamaño de mallado en la zona periférica al alerón y ejecutar un análisis aislado para identificar el comportamiento aerodinámico del mismo, para que los valores sean más exactos y se pueda demostrar más real los valores de las fuerzas.
- Para un futuro análisis se debe realizar una simulación a una velocidad de 150 km/h para poder ver el comportamiento aerodinámico.
- Se debería cambiar el valor del ángulo de ataque ya que es un valor que incide en los resultados tanto de la fuerza de arrastre como en la fuerza de sustentación

## **Referencias**

- Alba, M. F. (2011). Metodología de obtención de los coeficientes de sustentación y arrastre para un rango amplio del numero de Raynolds.
- Alberto Cardona, N. N. (2006). *ANALISIS DE LA AERODINAMICA DE UN AUTOMOVIL DE COMPETICION.* SANTA FE, ARGENTINA: ASOCIACION ARGENTINA DE MECANICA COMPUTACIONAL.

Anderson, J., & John, D. (2001). *Fundamentals of Aerodynamics.* MacGrawhill.

- ANSYS, I. (2012). Introductión to the CFD Methodology and CFX. ANSYS.
- Bert, K. (2015). Tipos de Mallado Recuperado de "CFD Simulation of Train Aerodynamics ".

Bertin, J. (2002). Aerodynamics for Engineers. New Jersey.

- Cakir, M. (2012). *CFD study on aerodynamic effects of a rear wing/ spoiler on a passenger vehicle.* Santa Clara University.
- Castillo, J. M. (2015). *Validación de simulaciones de flujo bifásico en programas de CFD.* Cartagena - España: Grupo de investigación.
- COMERCIO, A. /. (julio de 2015). *http://www.elcomercio.com/actualidad/autos-ventasecuador-asia-aeade.html*. Obtenido de http://www.elcomercio.com/actualidad/autosventas-ecuador-asia-aeade.html

D.R.M, J. (2000). *Aerodynamics of Gurney flaps on a single-element-high-lift wing.*

- Garduño, G. (2013). *Diseño conceptual y analisis CFD del alerón trasero de un automóvil tipo Sedán.*
- General Motors, P. (2016). *Encuestas.* Quito.

Gillespie, T. (1992). *Fundamental of Vehicle Dynamics.* USA: Society of Automotive.

Goering, R. (2004). Matlab edges closer to electronic design automation world.

- González Martin , A. (2014). Estudio del comportamiento aerodinámico de un turismo en serie. España.
- Guzaman, A. (21 de octubre de 2014). *http://www.atraccion360.com/spoilers-mejoran-elrendimiento-de-un-coche*. Obtenido de http://www.atraccion360.com/spoilers-mejoranel-rendimiento-de-un-coche: http://www.atraccion360.com
- *Historia de los alerones.* (5 de Marzo de 2014). Obtenido de Brutalthrustcars.blogspot.com: http://brutalthrustcars.blogspot.com
- *Historia de los alerones.* (Marzo de 2014). Obtenido de http://brutalthrustcars.blogspot.com
- Hucho, W.-H., Gilhaus, A., & Hoffman. (1998). *Aerodynamics of a Road Vehicle.* USA: SAE International.
- Josel, R. (julio de 2013). *http://rjosel1994.blogspot.com/aerodinamica-de-autos.* Obtenido de http://rjosel1994.blogspot.com
- Kair, M. (2012). *estudio CFD sobre los efectos aerodinámicos de un ala trasera / alerón en un vehículo de pasajeros.* Santa Monica.
- Katz, J. (1995). *Flow over bodies and the pressure coefficient. Race Car Aerodynamics.*
- Latina, A. d. (10 de 05 de 2013). *http://www.bancomundial.org.* Obtenido de htpp://www.bancomundial.org/es/news/feature/2013/05/10/accidentes-trafico-carreterasamerica-latina
- Martin, A. G. (s.f.). *Estudi del comportamiento aeródinamico de un turismo de serie.* Madrid.
- McBeath, S. (2005). *Aerodinámica del automóvil de competición.* CEAC.
- McBeath, S. (2005). *Aerodinamica del automovil de competiencia.* CEAC.
- Morocho, S. (2012). Diseño y construcción aerodinámica de alerones. Latacunga, Ecuador.

Diseño aerodinámico del alerón trasero para el Chevrolet Sail S3

- Mott, R. (1996). *Mecánica de fluidos aplicada.* Mexico.
- Mott, R. (2006). *MECANICA DE FLUIDOS.*

Murillo, C. (2016). *Analisis CFD de un monoplaza.* Granada.

N. Garcia, M. P. (2008). *Estuio del Comportamiento Aerodinamico de un aleron trasero en el diseño de un vehiculo tipo formula SAE.* Honduras.

Nismo, J. (2014). *Análisis CFD aerodinámica.*

Okiishi, M. Y. (2006).

R, J. (Julio de 2013). *http://rjose1994.blogspot.com*. Obtenido de

http://rjose1994.blogspot.com/2013/07/aerodinamica-de-autos.html

Resnick, R. (1996). *Mecanica de Fluidos.* Mexico: Eitoril Continental.

- Rivadulla, L. M.-S. (2015). *Analisis CFD de perfiles NACA.*
- Samuel, G. G. (2017). *Mallado y Simulado CFD de Automovil.* Barcelona.
- Santamaría Bermeo, J. H. (2012). Artículo Científico-Análisis de las propiedades aerodinámicas, efecto suelo y su aplicación en vehículos convencionales específicamente en el Chevrolet Aveo sedán como forma para aumentar la seguridad activa.

Schuc, W. (1999). *Manual de la técnica del automóvil.* España: Reverte.

*slideshare*. (16 de octubre de 2012). Obtenido de

https://es.slideshare.net/DannyLobo/ecuaciones-de-navier-stokes

Carsolio Santiago, o. r., & Chavez Salamanca, a. (2012). Diseño Conceptual de un Alerón trasero para un automovil formula 1.

- Cumbe Fárez, E. S., & Rockwood Iglesias, R. E. (2009). Simulación aerodinámica de un vehículo Toyota Corolla 2005 en un programa de dinámica de fluidos computacional-CFD. Universidad del Azuay.
- Bergua Domingo, X. (2015). Análisis CFD aerodinámico de "JukeNismo" con recursos de MareNostrum y CSUC. Diseño de alerón trasero para las" 24SERIES".
- Leganés Rodríguez, J. (2014). Diseño de alerones para el vehículo de Formula Student de la UC3M.
- Santamaría Bermeo, J. H., Venegas, C., & Paúl, J. (2012). Análisis de las propiedades aerodinámicas, efecto suelo y su aplicación en vehículos convencionales específicamente en el Chevrolet Aveo sedán como forma para aumentar la seguridad activa. LATACUNGA/ESPE/2012.
- Vásconez Salinas, R. R., & Vimos Calle, J. L. (2006). Diseño aerodinámico de una alerón posterior por simulación virtual para un vehículo Chevrolet Gemini modelo 1987.

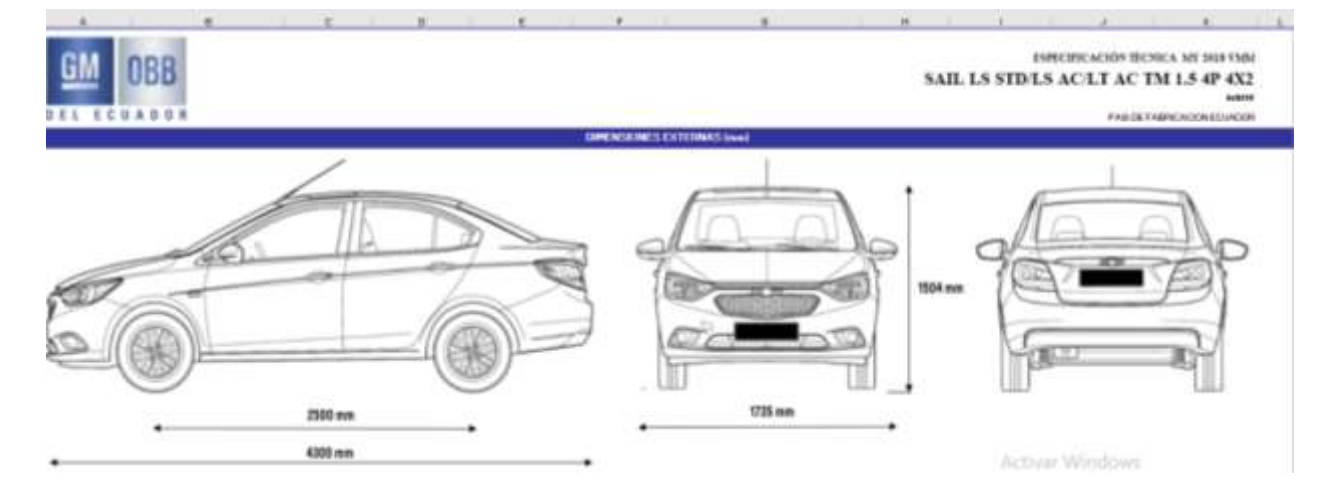

## **Anexos 1 Ficha técnica del Sail S3**

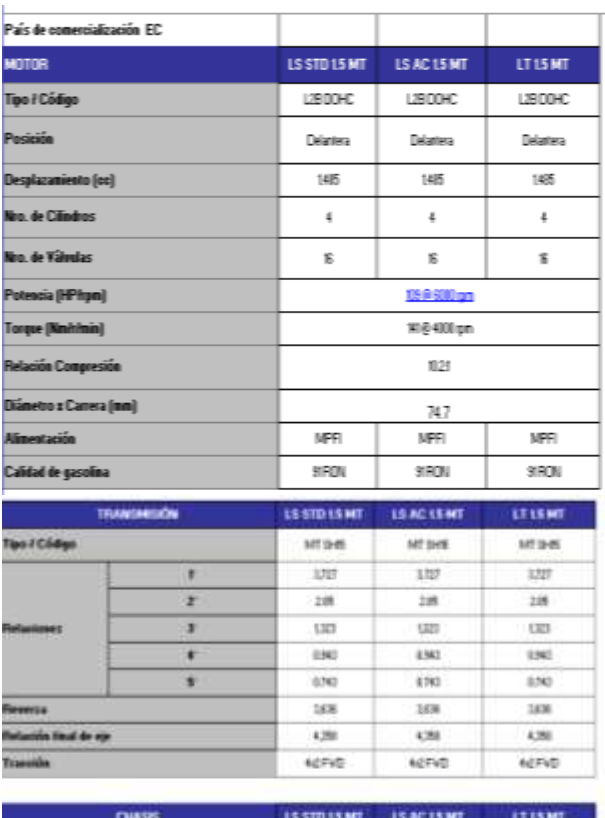

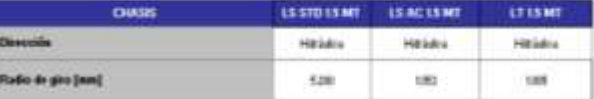

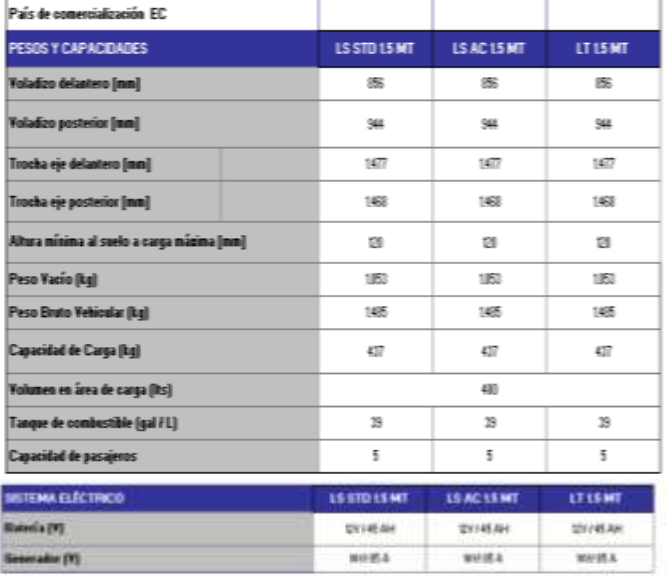

### PANEL DE INSTRUMENTOS

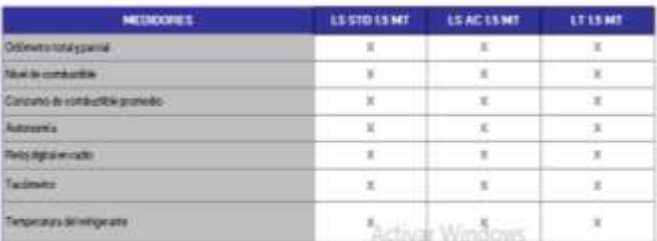

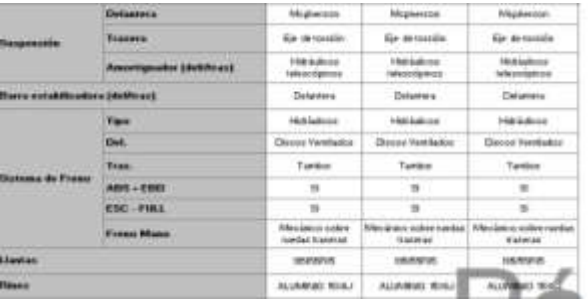

 $-$ 

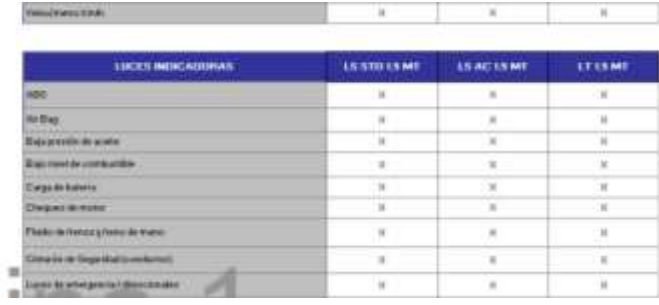

# **Anexo 2 Tabla de las propiedades físicas del aire**

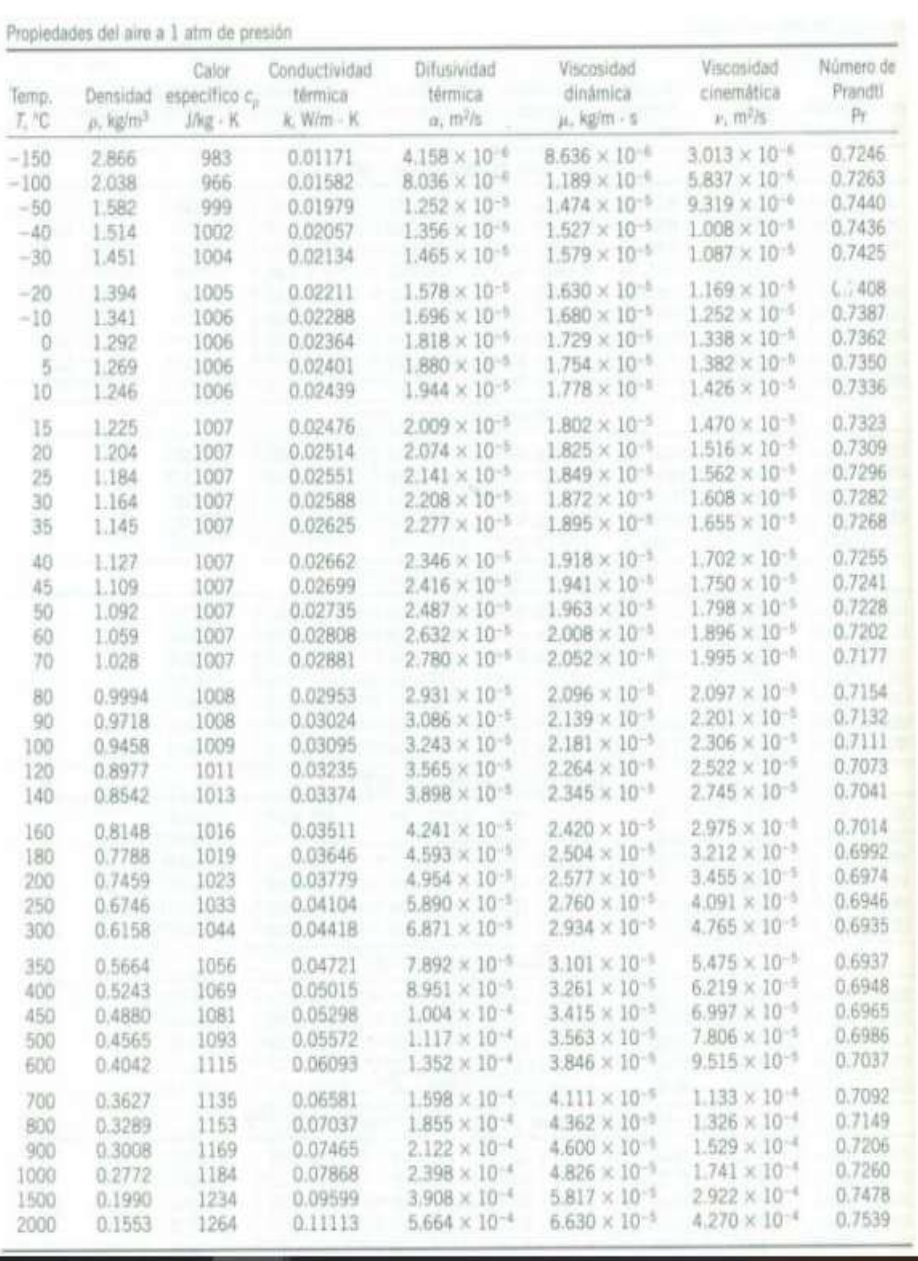

# **Anexo 3 Dominio Computacional**

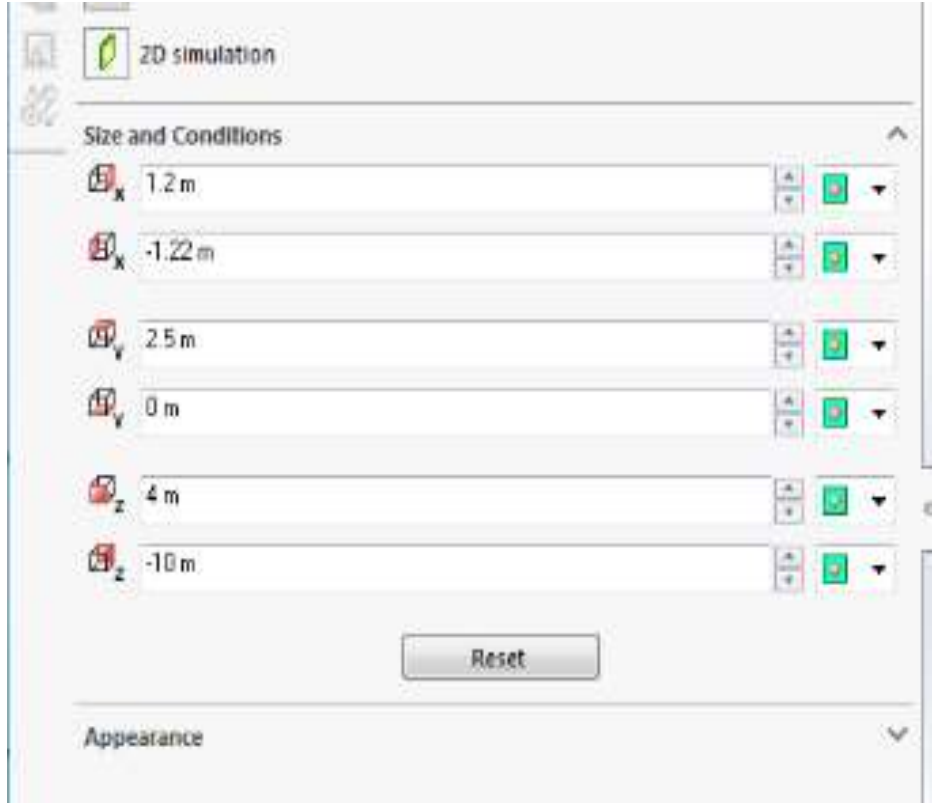

# **Anexo 4. Resultado de Sumario**

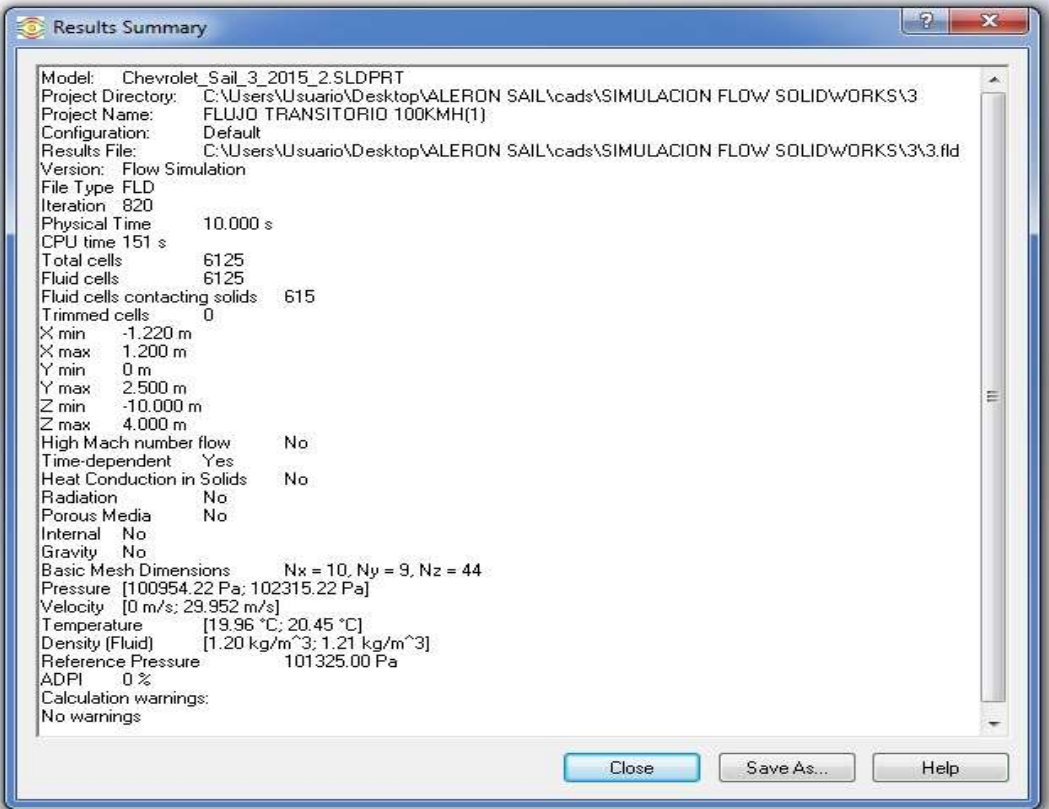

| Goal Name                        | Unit                              | Value     | Averaged Value | Minimum Value | Maximum Value | Progress <sup>[%]</sup> |
|----------------------------------|-----------------------------------|-----------|----------------|---------------|---------------|-------------------------|
| GG Max Total Pressure 1          | $[\![\mathsf{P}_{\mathsf{d}}]\!]$ | 102387.37 | 102420.77      | 102371.98     | 102474.20     | 100                     |
| GG Bulk Av Total Pressure 1      | $[\![\mathsf{P}_{\mathsf{d}}]\!]$ | 101701.19 | 101701.16      | 101701.12     | 101701.20     | 100                     |
| GG Max Dynamic Pressure 1        | [Pa]                              | 574.55    | 574.09         | 571.63        | 576.47        | 100                     |
| GG Bulk Av Dynamic Pressure 1    | [Pa]                              | 375.82    | 375.80         | 375.76        | 375.82        | 100                     |
| GG Bulk Av Turbulent Viscosity 1 | [Pa*s]                            | 0.0059    | 0.0059         | 0.0059        | 0.0059        | 100                     |
| GG Force 1                       | M                                 | 517.527   | 516.905        | 515.833       | 518.016       | 100                     |
| GG Friction Force 1              | M                                 | 5.666     | 5.676          | 5.659         | 5.691         | 100                     |
| GG Max Shear Stress 1            | $[\mathsf{Pa}]$                   | 2.30      | 2.32           | 226           | 2.40          | 100                     |
| GG Force (Z) 1                   | M                                 | -495.513  | $-494.614$     | -495.664      | -493.603      | 100                     |

**Anexo 5. Resultado de la simulación a 50 km/h sin Alerón**

 $\overline{\phantom{0}}$ 

| Goal Name                        | Unit           | Value      | Averaged Value | Minimum Value | Maximum Value | Progress <sup>[%]</sup> | Use In Convergence | Delta      | Criena |
|----------------------------------|----------------|------------|----------------|---------------|---------------|-------------------------|--------------------|------------|--------|
| GG Min Total Pressure 1          | Pal            | 101231.43  | 101231.44      | 101230.87     | 101232.51     | 100                     | Yeş                | 020        | 189.20 |
| GG Av Total Pressure 1           | Pa             | 10141880   | 101418.80      | 101418.79     | 101418.80     | 100                     | Yes                | 465e-03    | 2.98   |
| GG Max Total Pressure 1          | Pal            | 101589.07  | 101592.16      | 10158476      | 101605.02     | 100                     | Yes                | 308        | 181.67 |
| GG Bulk Av Total Pressure 1      | 冏              | 101418.81  | 101418.80      | 101418.79     | 101418.81     | 100                     | Yes                | 465e-03    | 2.98   |
| GG Min Dynamic Pressure 1        | Pa             | 0          | 0              | 0             | 0             | 100                     | Yes                | 0          | 0      |
| GG Av Dynamic Pressure 1         | Pal            | 93.82      | 93.82          | 9381          | 93.82         | 100                     | Yes                | 499e03     | 295    |
| GG Max Dynamic Pressure 1        | P <sub>d</sub> | 139.38     | 139.21         | 138.89        | 139.69        | 100                     | Yes                | OM         | 10.16  |
| GG Bulk Av Dynamic Pressure 1    | Pal            | 93.82      | 93.82          | 93.82         | 93.83         | 100                     | Yes                | 4.99e-03   | 295    |
| GG Bulk Av Turbulent Viscosity 1 | Pa'sl          | 0.0025     | 0.0025         | 0.0025        | 0.0025        | 100                     | Yes                | 1.0569e-05 | 0.0003 |
| GG Normal Force (Z) 1            | M              | $-122401$  | $-121882$      | $-122481$     | $-121.430$    | 100                     | Yes                | 0.027      | 48.365 |
| GG Force 1                       | M              | 126.934    | 128.383        | 127.953       | 128.934       | 100                     | Yes                | 0030       | 50.198 |
| GG Force (Z) 1                   | M              | $-123.900$ | $-123299$      | $-123,900$    | $-122849$     | 100                     | Yes                | 0.027      | 48.478 |
| GG Friction Force 1              | M              | 1.426      | 1.424          | 1415          | 1429          | 100                     | Yes                | 0.002      | 0.127  |
| GG Max Shear Stress 1            | Pal            | 064        | 0.64           | 063           | 065           | 100                     | Yes                | 2.72e-03   | 1.19   |

**Anexo 6. Resultado de la simulación a 100km/h**

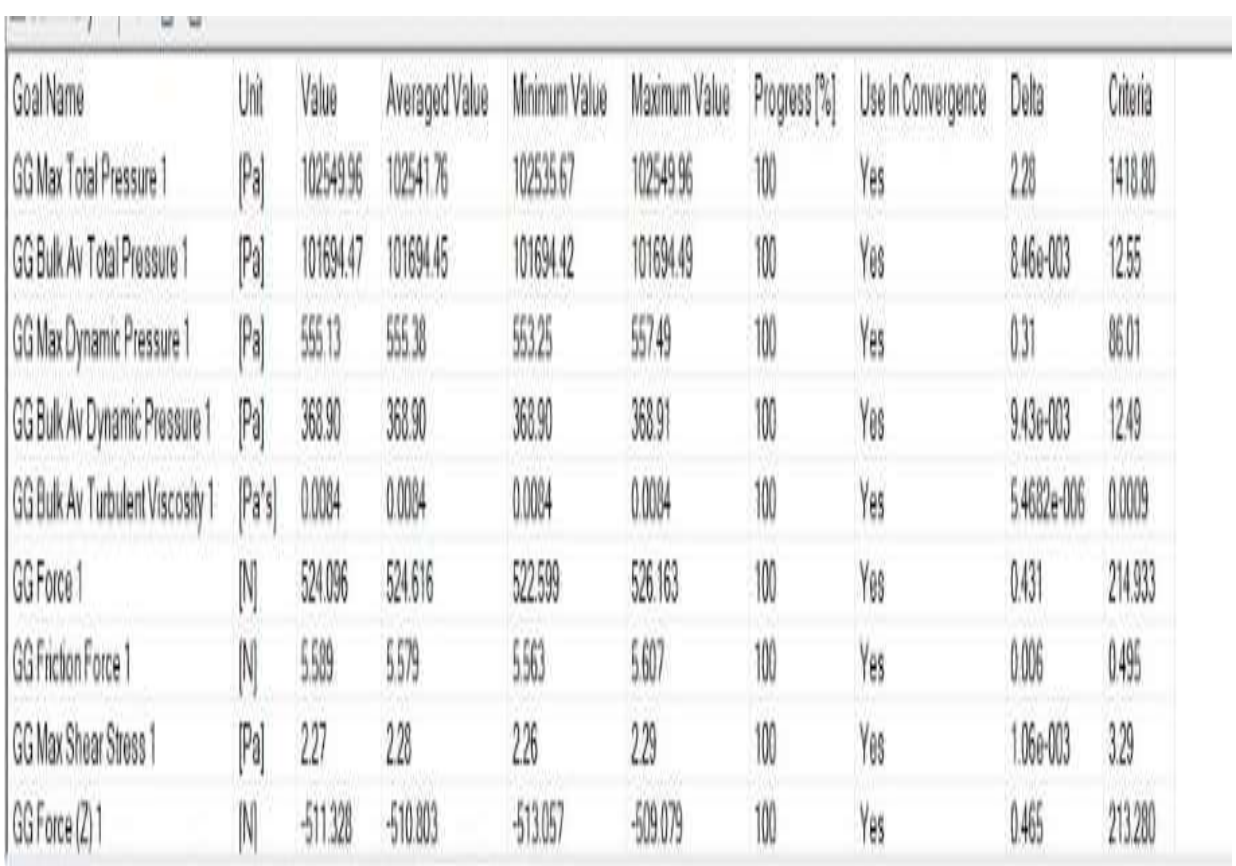

# **Anexo 7. Resultados de simulación 50 km/h prototipo 1**

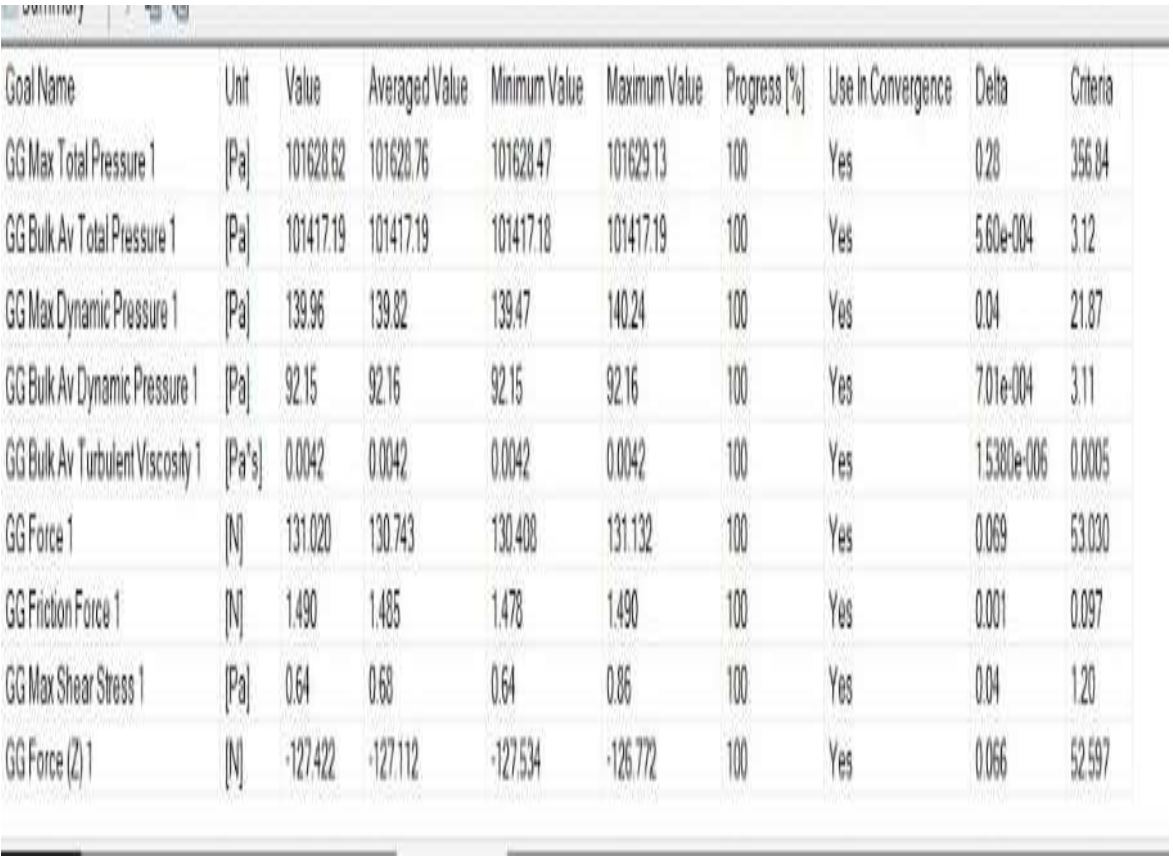

# **Anexo 8. Resultados de simulación 100 km/h prototipo 1**

| Goal Name                        | Uni   | Vale    | Averaged Value | Moimum Value | Maxmum Value | Progress <sup>14</sup> | Use in Convergence | Dela       | Citera |
|----------------------------------|-------|---------|----------------|--------------|--------------|------------------------|--------------------|------------|--------|
| GG Max Total Pressure 1          | Pa    | 1026.46 | 10299.89       | 1023459      | 10457.72     | 10                     | Yes                | 1863       | 710    |
| GG Bulk Av Total Pressure 1      | Pal   | 1089751 | 106750         | 10197.48     | 1060753      | 10                     | Yes                | w          | 1200   |
| GG Max Dynamic Pressure 1        | Pal   | 5616    | 5653           | 540          | 514          | 100                    | Yés                | 021        | 42     |
| GG Bulk Av Dynamic Pressure 1    | M     | 3212    | 37211          | 37209        | 3213         | 10                     | Yeş                | w          | 11,98  |
| GG Bulk Av Turbulent Viscosity 1 | Pa'sl | 0066    | MAG            | ANGS         | O.OXXX       | 10                     | Yes                | 10726e-006 | 0.007  |
| GGForce 1                        |       | 51609   | 513.766        | 511.85       | 55.63        | 10                     | Yés                | 02%        | 20245  |
| GG Friction Force 1              | N     | 5.843   | 5,61           | 585          | 5875         | 10                     | Yes                | OOX        | 0469   |
| GG Max Shear Stress 1            | Pal   | 秫       | 837            | 616          | 213          | 10                     | Yes                | 074        | 猫      |
| GGForce (2) 1                    |       | 機關      | 機能             | 496307       | 49227        | 10                     | Yø                 | 0219       | 196348 |
|                                  |       |         |                |              |              |                        |                    |            |        |

**Anexo 9. Resultados de simulación 50 km/h prototipo 2**

# **Anexo 10. Resultados de simulación 100 km/h prototipo 2**

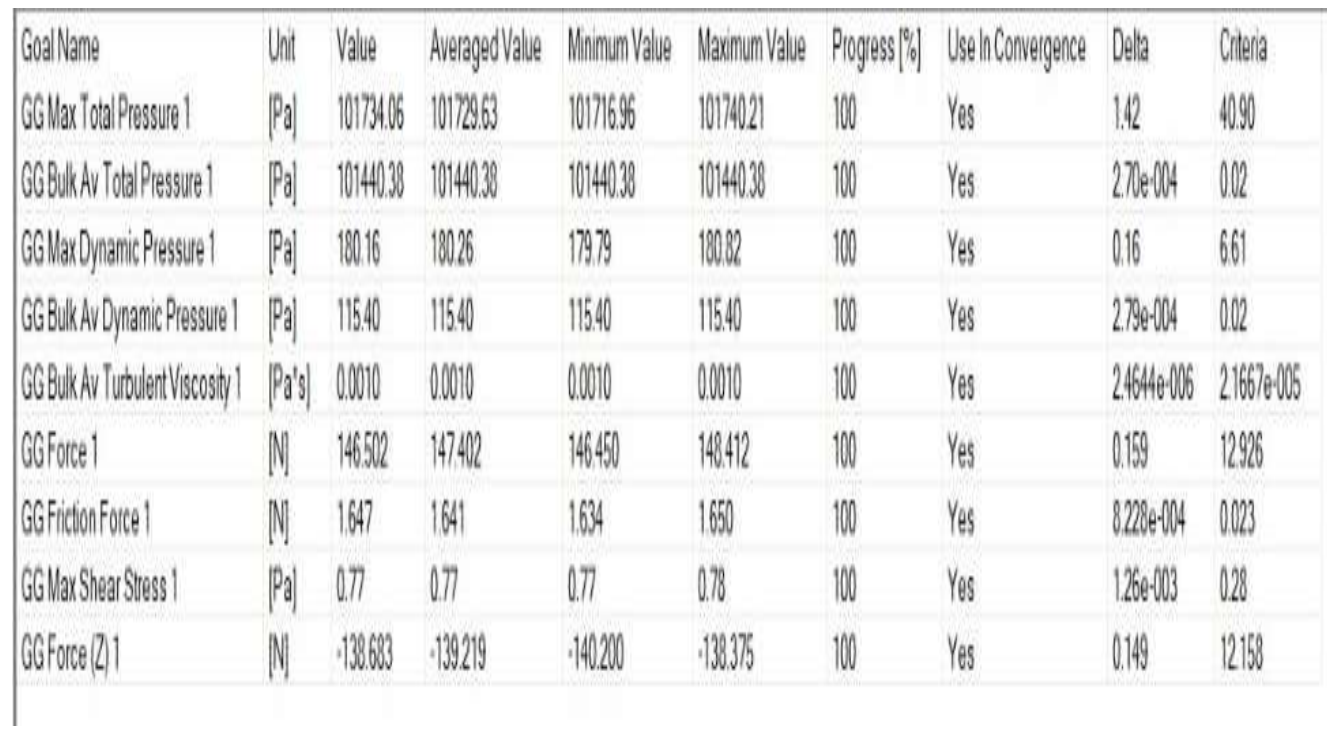

# **Anexo 11. Resultados de simulación 50 km/h prototipo 3**

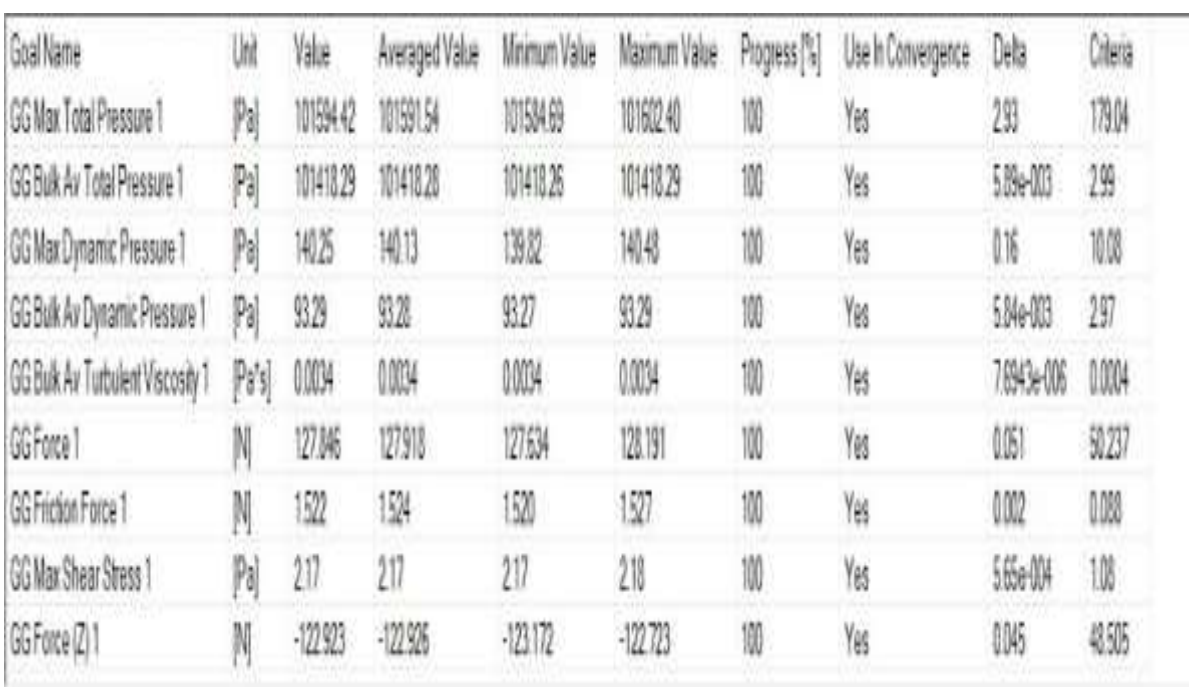

# **Anexo 12. Resultados de simulación 100 km/h prototipo 3**

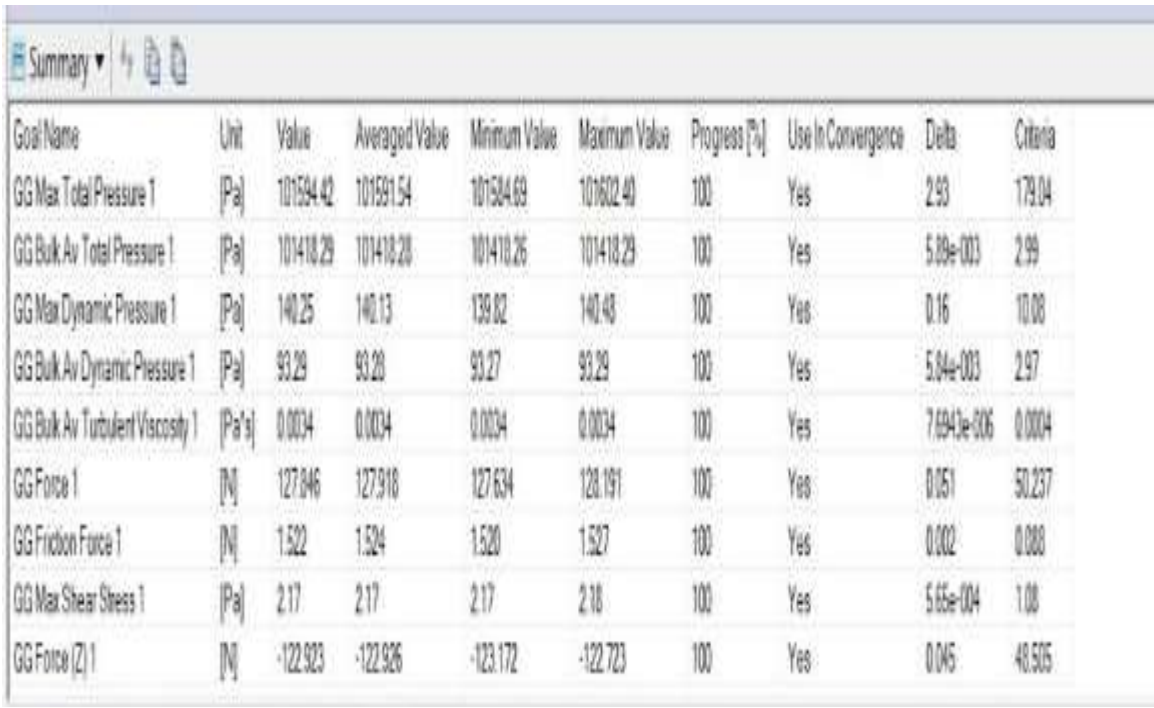

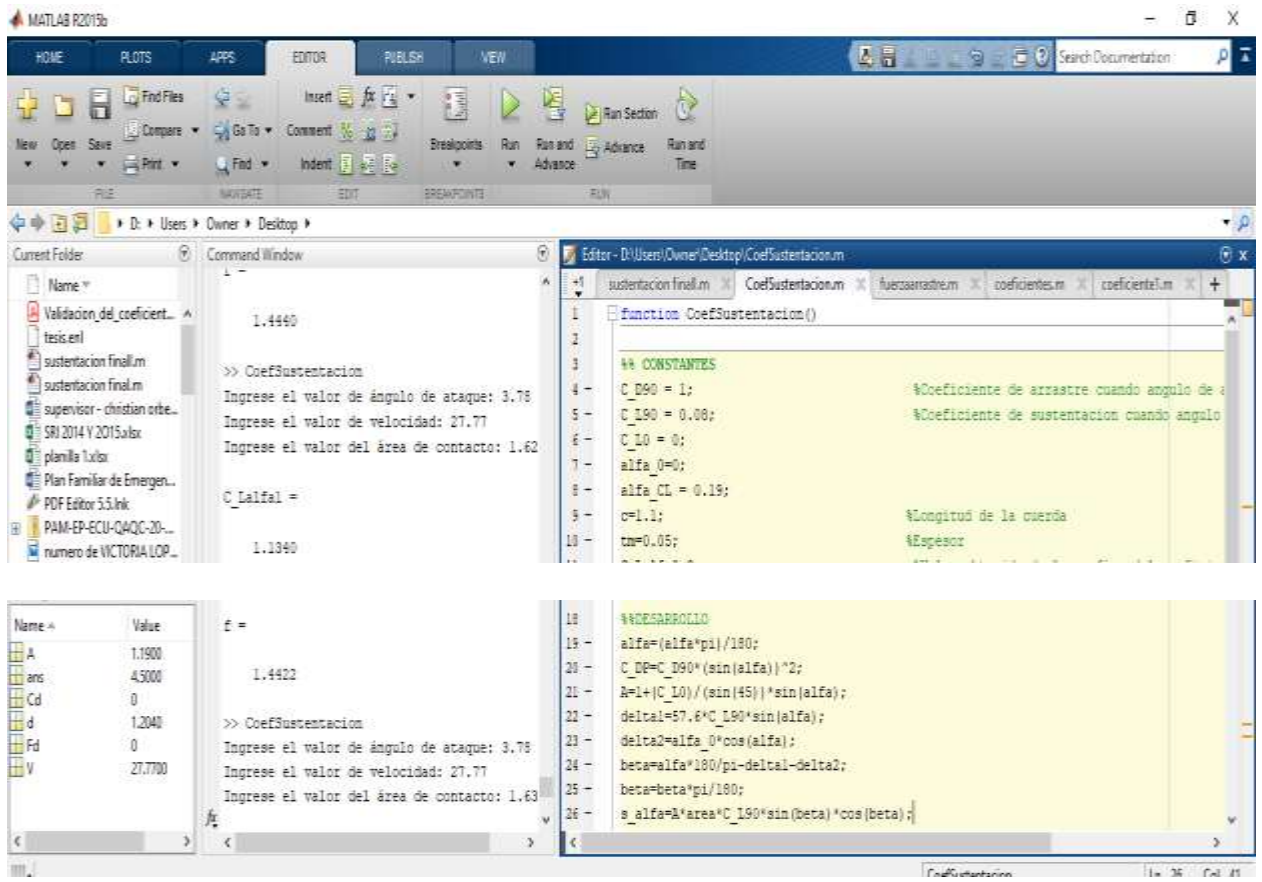